Вінницький національний технічний університет Факультет електроенергетики та електромеханіки Кафедра електричних станцій та систем

# МАГІСТЕРСЬКА КВАЛІФІКАЦІЙНА РОБОТА

на тему:

«Розвиток фрагменту електричних мереж з аналізом особливостей експлуатації кабельних ліній.»

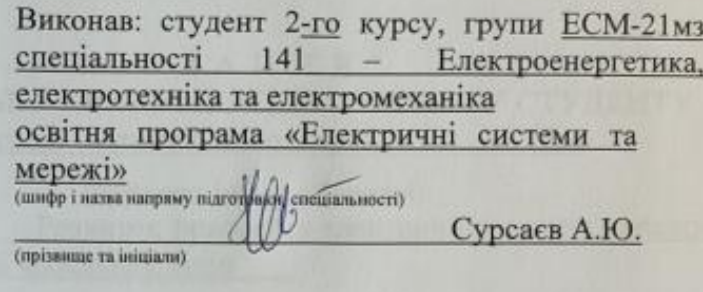

Керівник: к.т.н., доцент каф. ЕСС Нетребський В.В. (прізвище та ініціали)<br>2023 р.  $OC$ Опонент  $4B$  $720$ (прізвище 2023 p.

Допущено до захисту Завідувач кафедри ЕСС д.т.н., проф. Комар В. О.

(прізвище та ініціали) W.

2023 p.

Вінниця ВНТУ - 2023 рік

Вінницький національний технічний університет Факультет електроенергетики та електромеханіки Кафедра електричних станцій та систем Рівень вищої освіти II-й (магістерський) Галузь знань - 14 «Електрична інженерія» Спеціальність - 141 - «Електроенергетика, електротехніка таелектромеханіка» Освітньо-професійна програма - Електричні системи та мережі

> **ЗАТВЕРДЖУЮ** Завідувач кафедри ЕСС д.т.н., професор Комар В. О. 2023 року 20.03

### ЗАВДАННЯ НА МАГІСТЕРСЬКУ КВАЛІФІКАЦІЙНУ РОБОТУ СТУДЕНТУ Сурсаєву Антону Юрійовичу

(прізвище, ім'я, по батькові)

Розвиток фрагменту електричних мереж з аналізом 1. Тема роботи особливостей експлуатації кабельних ліній

к.т.н., доцент. каф. ЕСС Нетребський В. В. керівник роботи

затверджена наказом вищого навчального закладу від 20.03.2023 року № 68

 $2.$ Строк подання студентом роботи 05 червня 2023 року

Вихідні дані до роботи: Перелік літературних джерел за тематикою  $3.$ роботи. Посилання на періодичні видання. Вихідні дані для проведення обчислювальних експерементів. Робочі рівні напруг на шинах джерела живлення становлять за найбільших навантажень 105%, за найменших -100%, для післяаварійних режимів - 110%. Найменше навантаження влітку 35% від найбільшого зимового. Тривалість використання найбільшого навантаження 5400 годин на рік. Середня вартість 1 кВт год недовідпущеної споживачам електроенергії 100 грн. Вартість 1 кВт год втраченої електроенергії становить 1,65 грн. Обмеження з боку монтажних організацій щодо спорудження ЛЕП складає 35 км за рік

Зміст текстової частини: Вступ. 1. Розрахунок розвитку електричних  $4.$ мереж 110 кВ. 2. Вибір оптимальної схеми розвитку ЕМ, 3, Вибір елементів ЕМ.

4. Розрахунок і аналіз усталених режимів. 5. Аналіз втрат електричної енергії. 6. Охорона праці та безпека в надзвичайних ситуаціях. 7. Визначення

 $\overline{2}$ 

оптимального варіанту розвитку ЕМ. Висновки. Список використаних джерел Додатки.

ки.<br>Перелік ілюстративного матеріалу (з точним зазначенням обов'я), 5. креслень) 1. Вихідні дані для розв'язання задачі оптимізації схеми розполі креслень) 1. Вихтдин дант для розв живопольно схема ЕМ із забездения споживачів першою категорією надійності. 4. Схема підключення генеруючої електромережі.

6. Консультанти розділів роботи

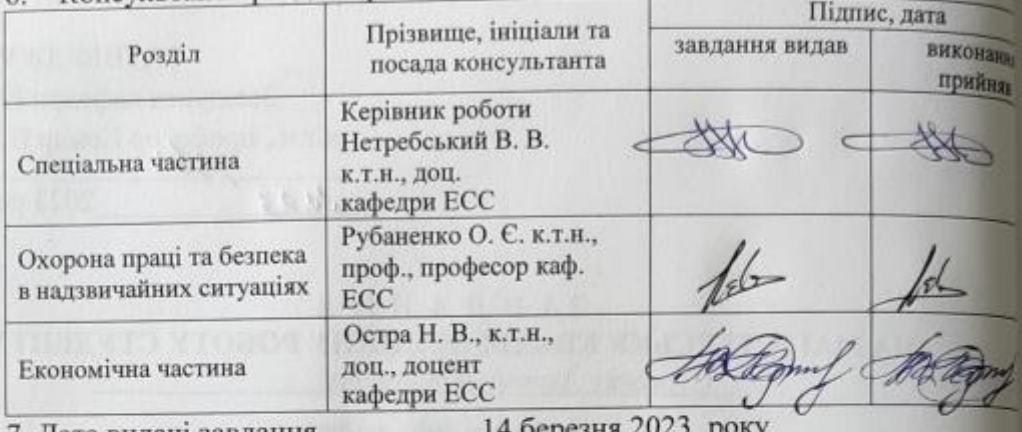

7. Дата видачі завдання

### КАЛЕНДАРНИЙ ПЛАН

підпис)

(підпис

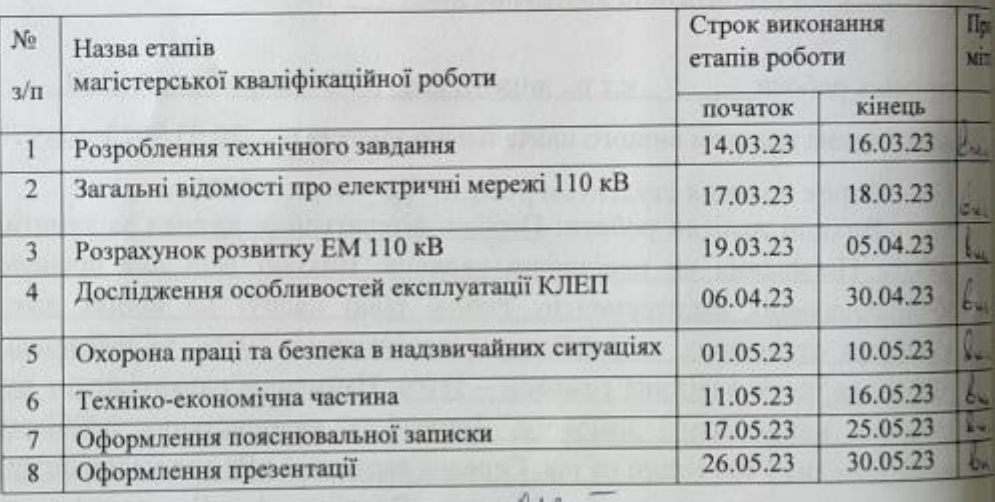

#### Студент

Керівник роботи

Сурсаєв

Нетребський

# **АНОТАЦІЯ**

Сурсаєв Антон Юрійович «Розвиток фрагменту електричних мереж з аналізом особливостей експлуатації кабельних ліній». Магістерська робота. – Вінниця: ВНТУ. 2023 – 100 с./ На укр. мові. рис.21, табл.19, бібліогр.16.

В роботі проведено моделювання розвитку фрагменту електричних мереж.

Проаналізовано особливості експлуатації кабельних ліній. Розглянуті методи та засоби пошуку пошкоджень.

Проведено аналіз небезпечних і шкідливих чинників, що впливають на персонал який обслуговує відкриті розподільчі установки.

## **ANNOTATION**

Sursaev Anton «Development of a fragment of electrical networks with an analysis of the features of the operation of cable lines». Master thesis./ Vinnytsia: VNTU, 2023- 100 p. fig. 21, table 19, bibl. 16

In the work, modeling of the development of a fragment of electrical networks is carried out.

The peculiarities of the operation of cable lines are analyzed. The methods and means of searching for damage are considered.

An analysis of dangerous and harmful factors affecting personnel servicing open switchgears was carried out..

# **ЗМІСТ**

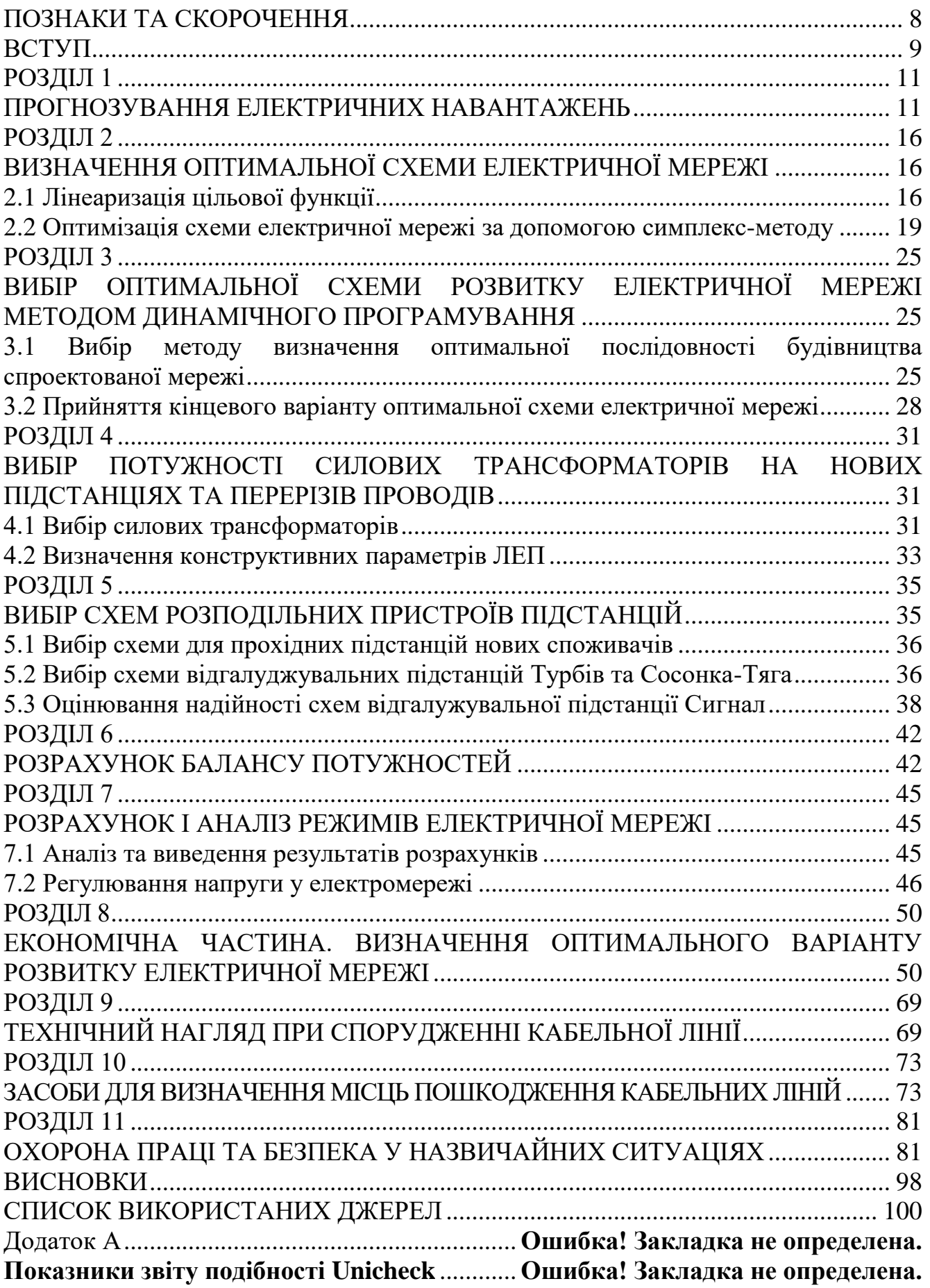

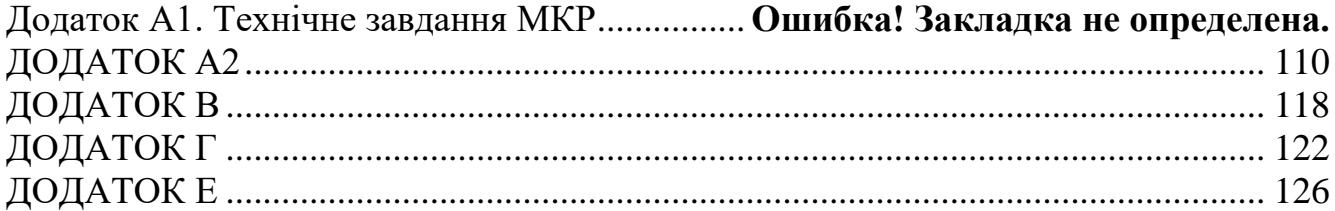

# **ПОЗНАКИ ТА СКОРОЧЕННЯ**

- <span id="page-7-0"></span>АБ – акумуляторна батарея;
- АТ автотрансформатор;
- БТ блочний трансформатор;
- ВДЕ відновлюване джерело енергії;
- ВРУ відкрита розподільна установка;
- ВП власні потреби;
- ГАЕС гідроакумулююча електрична сианція;
- ГЕС гідравлічна електрична сианція;
- ЕЕС електроенергетична система;
- ЕРС електрорушійна сила;
- ЕС електрична станція;
- ЗП заземлювальний пристрій;
- КЗ коротке замикання;
- ЛЕП лінія електропередачі;
- ММЕМ магістральні і міждержавні електричні мережі;
- ОЕС об'єднана електроенергетична система;
- ПС підстанція;
- ПТЕ правила технічної експлуатації;
- ПУЕ правила улаштування електроустановок;
- РУ розподільна установка
- ТВП трансформатор власних потреб;
- ТЕО техніко-економічне обґрунтування;
- ТЕС теплова електрична станція;
- ТН трансформатор напруги;
- ТС трансформатор струму.

## <span id="page-8-0"></span>**ВСТУП**

Забезпечення надійної роботи систем електропостачання на сучасному етапі є пріоритетним завданням тому, що це гарантує безперебійне електропостачання і створення безпечних умов роботи споживачів. Розв'язання цієї задачі можливо за рахунок використання результатів теоретичних і прикладних досліджень у галузі створення кабельної продукції, що відповідає вимогам світових стандартів і враховує особливості роботи, характерні для вітчизняної енергосистеми. Вибір кабельно-провідникової продукції як вітчизняного, так і іноземного виробництва повинен здійснюватися на підставі аналізу їх параметрів з урахуванням реальних умов експлуатації. Вивчення різноманітних конструкцій силових кабелів, їх характеристик і впливу на режими роботи силових кабелів різних факторів та методи пошуку і усунення пошкоджень спричинених цими факторами є важливою гілкою електроенергетики [1].

Використання діагностування дозволяє проводити ремонтновідновлювальні роботи кабельних ліній із урахуванням їх технічного стану, тобто в тих випадках, коли порушення будь-якого елементу конструктивного виконання лінії сягає значень, при яких подальша робота може призвести до відмови будьякого елементу.

Метою діагностування є забезпечення найбільш економічної експлуатації кабельних ліній, як одного з основних елементів розподільних мереж, при заданому рівні надійності та скорочення до мінімуму витрат на технічний ремонт та обслуговування. Ця мета досягається визначенням технічного стану, що дозволяє своєчасно попередити відмови, зменшити термін простою через пошкодження, проводити комплекс заходів із підтримки функціонування кабельних ліній [1,2].

**Отже**, дослідження кабельних ліній, оптимізація їх експлуатації і обслуговування **є актуальною науково-прикладною задачею**.

**Метою** цієї роботи є вибір най оптимального варіанту для розвитку фрагменту електричної мережі аналізуючи техніко-економічні показники та особливості експлуатації кабельних ліній.

**Задачі роботи.** Для достатнього досягнення визначеної мети в роботі виконані наступні завдання:

- провели обрахунок та аналіз режимів розвитку заданого фрагменту електричних мереж;
- обрано оптимальну модель розвитку заданого фрагменту електричних мереж;
- проведено аналіз особливостей експлуатації кабельних ліній;
- вирішено питання організації безпеки праці обслуговуючого персоналу відкритої розподільчої установки.

**Об'єктом** дослідження є заданий фрагмент електромереж, розташований на території Вінницької області.

**Предметом** дослідження в роботі є методи розрахунку нормальних усталених режимів електроенергетичної системи.

**Методи дослідження.** Для аналізу і розв'язку поставленої задачі були використані загально прийняті методи математичного моделювання. Реалізація обрахунків в цій роботі забезпечена використанням відомих прикладних програм, зокрема «ВТРАТИ-110» [ ].

**Наукова новизна** полягає у підтверджені перспективного використання розглянутих методів експлуатації кабельних ліній.

**Особистий внесок.** Усі результати, що присутні у основному змісту роботи отримані автором самостійно.

#### **РОЗДІЛ 1**

## **ПРОГНОЗУВАННЯ ЕЛЕКТРИЧНИХ НАВАНТАЖЕНЬ**

<span id="page-10-1"></span><span id="page-10-0"></span>Аналітичний вираз що до залежності найбільшої потужності від часу з мінімальною похибкою дозволяє знайти метод найменших квадратів. Цей метод дозволяє замінити таблично - задану функцію  $P_{max}(T)$  виразом  $P_{max}(T)$ :

$$
P_{\text{max}}(T) \to P_{\text{max}}(T) = a' + b'.T,
$$
\n(1.1)

де a', b' – числові значення коефіцієнтів; Т – часовий період прогнозу.

Визначення слушних числових коефіцієнтів a' та b' здійснюється завдяки мінімізації виразу який записано у відповідності до методу найменших квадратів:

$$
II = \sum_{i=1}^{n} \left[ P_{\text{max},i} - (a' + b' \cdot T) \right]^2 \to \min
$$
 (1.2)

Після проведення диференціювання вхідної функції отримаємо крайній варіант системи лінійних рівнянь що до визначення коефіцієнтів регресії a' та b' у наступному вигляді:

$$
\begin{cases}\n\mathbf{n} \cdot \mathbf{a}' + \sum_{i=1}^{n} \mathbf{T}_{i} \cdot \mathbf{b}' = \sum_{i=1}^{n} \mathbf{P}_{i} \\
\sum_{i=1}^{n} \mathbf{T}_{i} \cdot \mathbf{a}' + \sum_{i=1}^{n} \mathbf{T}_{i}^{2} \cdot \mathbf{b}' = \sum_{i=1}^{n} \mathbf{P}_{i} \cdot \mathbf{T}_{i}\n\end{cases}
$$
\n(1.3)

Після запису вхідних значень з таблиці 1 отриманого завдання в систему вона (1.3) буде мати наступний вигляд:

$$
\begin{cases}\n10 \cdot a' + 20145 \cdot b' = 926, \\
20145 \cdot a' + 40582185 \cdot b' = 1865522.\n\end{cases}
$$

звідки  $a' = 1,4424$ ,  $b' = -2812,6$ , таким чином регресійна функція набуває вигляд:

$$
P'_{max} = 0.9818 \cdot T - 1883.3.
$$

Застосувавши табличний редактор «Excel» отримаємо апроксематичну характеристику та її коефіцієнти (див. рис 1.1).

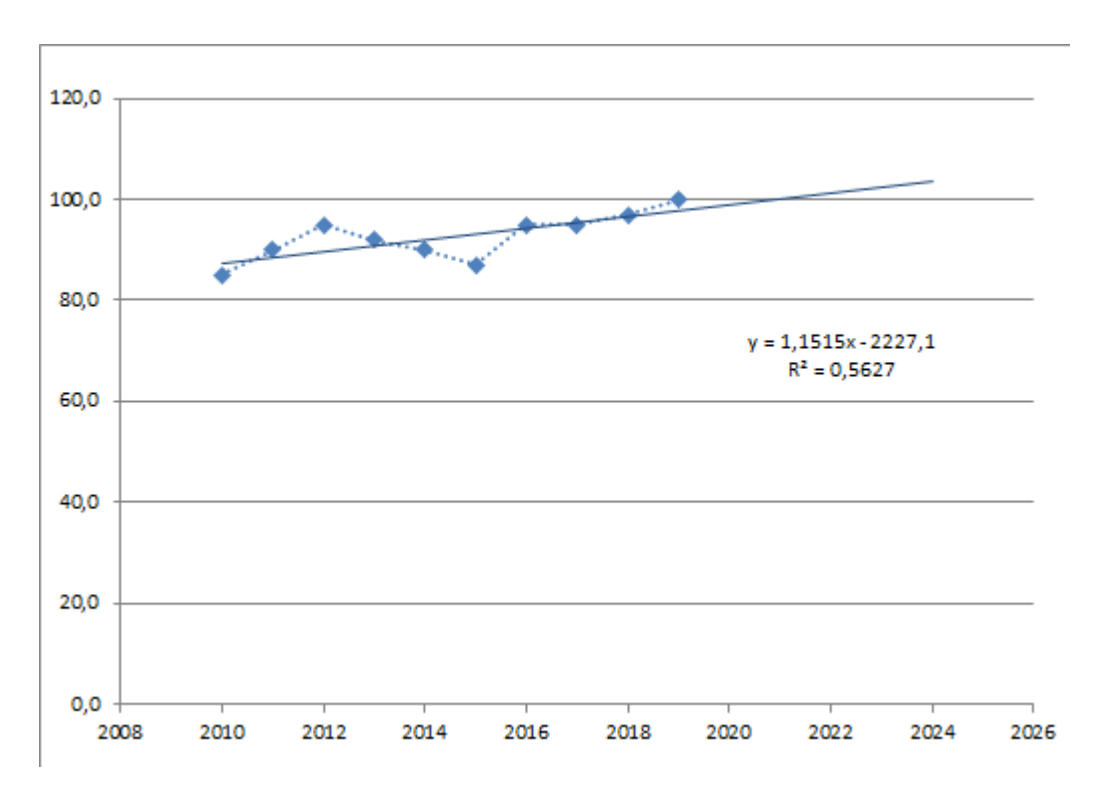

Рисунок 1.1 – Графічний вигляд таблично-заданої  $P_{max}(T)$  функції та регресійної P'max(T) функції найбільшого навантаження від часу Т

Проаналізував отриманий графік (рис. 1.1), зробімо висновок, що загальне навантаження із врахуванням прогнозу на 2024-й рік збільшиться до 103,9 %, що врахується при виконанні проекту. Таким чином, необхідно здійснити заходи що до забезпечення надійності та якості електроживлення. А саме перевірити відповідність прогнозованих режимів експлуатації до технічних характеристик основного електрообладнання.

Результати проведеного розрахунку для режиму максимальних навантажень існуючої мережі (дивись додаток А2) враховуючи прогнозу показують, що напруги для всіх вузлів відповідають визначеним обмеженням, або можуть бути введені в них завдяки наявних регулювальних пристроїв.

Була проведена перевірка відповідності струмових навантажень ЛЕП та силових трансформаторів, маємо висновок - основне електрообладнання експлуатується у достатньо економічних режимах, або ж близьких до них. (дивись таблицю 1.1)

| Вітки                  | $10 - 11$ | $11 - 12$ | $12 - 13$ | $13 - 14$ | $14 - 15$ | 15-409   |
|------------------------|-----------|-----------|-----------|-----------|-----------|----------|
| Марка проводу          | $AC-120$  | $AC-120$  | $AC-150$  | $AC-150$  | $AC-150$  | $AC-150$ |
| Допустимий<br>струм, А | 390       | 390       | 450       | 450       | 450       | 450      |
| Розрах.струм, А        | 129       | 13        | 126       | 153       | 169       | 211      |

Таблиця 1.1– Струми на ділянках електромережі

У районі, де планується розвиток електромереж ЛЕП існуючої мережі мають достатній запас за пропускною здатністю та відповідні рівні напруг у вузлах табл. 1.2

Таблиця 1.2– Напруги у перспективних вузлах приєднання

| <b>Вузли</b>     |                       |        | ⊥ J    |        |
|------------------|-----------------------|--------|--------|--------|
| Напруга вузла,кВ | $\cap$ 77<br>LV / . / | 107,72 | 107,93 | 109,67 |

Проаналізувавши результати розрахунку режиму максимальних навантажень робимо наступні висновки. Струмове навантаження ЛЕП 110 кВ (див. табл. 1.1) є незначним, якщо порівняти із тривало допустимим струмом. Це вказує на можливість транспортування додатково електричної енергії до нових споживачів без конструктивних змін у існуючих електромережах.

Виходячи з розрахункових рівнів напруги на шинах підстанцій, які розташовано у районі нового будівництва (табл. 1.2), всі вони забезпечують приєднання додаткового збільшеного навантаження по стороні ВН. Тому, визначення перспективних вузлів приєднання нових ЛЕП будемо здійснювати виходячи із економічних міркувань, наразі використовуючи симплекс-метод.

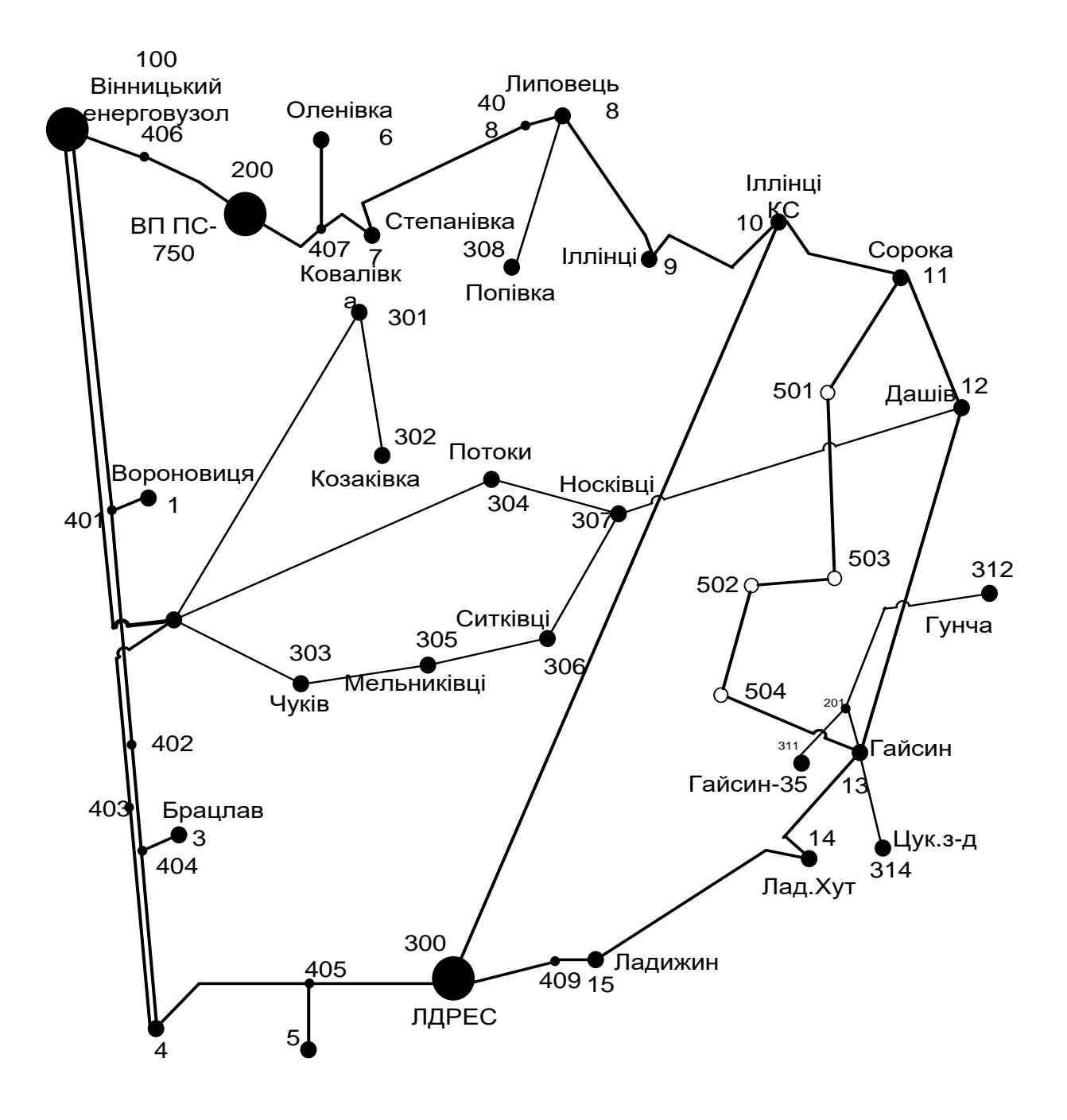

Рисунок 1.2 – Максимальний граф схеми

Виходячи з розрахункових рівнів напруги на шинах підстанцій, які розташовано у районі нового будівництва (табл. 1.2), всі вони забезпечують приєднання додаткового збільшеного навантаження по стороні ВН. Тому, визначення перспективних вузлів приєднання нових ЛЕП будемо здійснювати виходячи із економічних міркувань, наразі використовуючи симплекс-метод.

#### **РОЗДІЛ 2**

# <span id="page-15-1"></span><span id="page-15-0"></span>**ВИЗНАЧЕННЯ ОПТИМАЛЬНОЇ СХЕМИ ЕЛЕКТРИЧНОЇ МЕРЕЖІ**

Для задач розвитку електричних мереж необхідно забезпечити найкращий варіанту проекту з точки зору найменших капіталовкладень та експлуатаційних видатків. Також повинні виконуватись різні технічні вимоги до електроживлення споживачів. Тому техніко-економічне обґрунтування проекту має передбачати вибір конфігурації та напруги мережі. А також параметрів усіх елементів щоб забезпечити потріьну якість електричної енергії, запас стійкості та координацію керування.

Одночасне вирішення всіх цих питань для однієї математичної моделі виглядає неможливим. Саме тому увесь процес проектування буде розбито на етапи. Оптимальні рішення на кожному етапі будуть прийматися з використанням ряду математичних моделей. Для знаходження оптимальних схем за економічними показниками гарно зарекомендували себе методи лінійного програмування, наприклад симплекс-метод. Але його використання обмежує постановку задачі, зокрема, у формі представлення цільової функції та її обмежень.

## <span id="page-15-2"></span>2.1 Лінеаризація цільової функції

Для побудови математичної моделі потрібно визначити критерій оптимальності. В нашому випадку критерієм будуть дисконтовані витрати на розвиток електромережі В $_{\Sigma} = \sum^{n}$ і  $B_{\Sigma} = \sum_{i=1}^{n} B_{i}$ , а оптимізованими змінними приймемо потужності Рі, які протікають дільницями мережі.

У загальному випадку залежності  $B_i = f(P_i)$  нелінійні. Саме тому функція мети, яка відтворює розвиток електромережі, подається у вигляді нелінійної функції з лінійними і нелінійними обмеженнями на змінні Рі. У випадку застосування симплекс-методу, цільова функція лінеаризовується відносно вибраних змінних.

В загальному випадку для кожної і-тої лінії дисконтовані витрати В<sup>і</sup> записують у вигляді:

$$
B_i = (a_i + b_i \cdot P_i^2) \cdot l_i, \qquad (2.1)
$$

де  $a_i = K_{0i}$  -(E +  $\alpha$ );  $K_{0i}$  - питомі капіталовкладення на побудову 1 км лінії, за попередньо заданим перерізом провода на і-тій дільниці лінії; Е – коефіцієнт дисконту (Е=0,2); α – коефіцієнт нормативних відрахувань; b<sup>i</sup> - питомі витрати, щл враховують втрати електричної енергії та залежні від  ${\rm P_i}^2;$   ${\rm l_i}$  - довжина і-ї лінії в км; Р<sup>і</sup> - потужність і-ї лінії.

Після лінеаризації функція витрат матиме наступний вид:

$$
B_i = (a_i + b_i \cdot P_i) \cdot l_i, \qquad (2.2)
$$

де  $\mathrm{a_{i}^{\cdot}}$  - сталий коефіцієнт лінійної функції, який отримано під час лінеаризації;  $\mathrm{b_{i}^{\cdot}}$ - питомі затрати, що залежать від потоку потужності  $P_i$  в лініях.

Для лінеаризації функції було застосовано метод найменших квадратів. Для використання методу найменших квадратів необхідно отримати n значень вихідної функції для різної потужності Р<sub>і</sub>, за якими формується система рівнянь, аналогічна до (1.3). Її розв'язання дає змогу визначити коефіцієнти цільової функції у лінійному представленні.

Значення коефіцієнта b<sub>i</sub> визначається за формулою:

$$
b_{i} = \frac{r_{0i} \tau C_{0}}{U_{H}^{2} (\cos \varphi)^{2}},
$$
\n(2.3)

де  $U_{\text{H}}$  – номінальна напруга (110 кВ); cos  $\varphi$  – коефіцієнт потужності (приймаємо 0,9);  $\tau$  – час максимальних втрат (3633 годин/рік для  $T_{\text{H0}} = 5400$ годин/рік); C $_0$  – вартість 1 кВт $\cdot$ год втраченої електричної енергії прийнято 1,65 гривень/кВт $\cdot$ год;  $\rm r_{0i}$  – активний опір, що залежить від перерізу проводу (зокрема для проводу АС-240  $r_{0i} = 0.131$  Ом/км). Результати розрахунку коефіцієнтів представлено у таблиці 2.1.

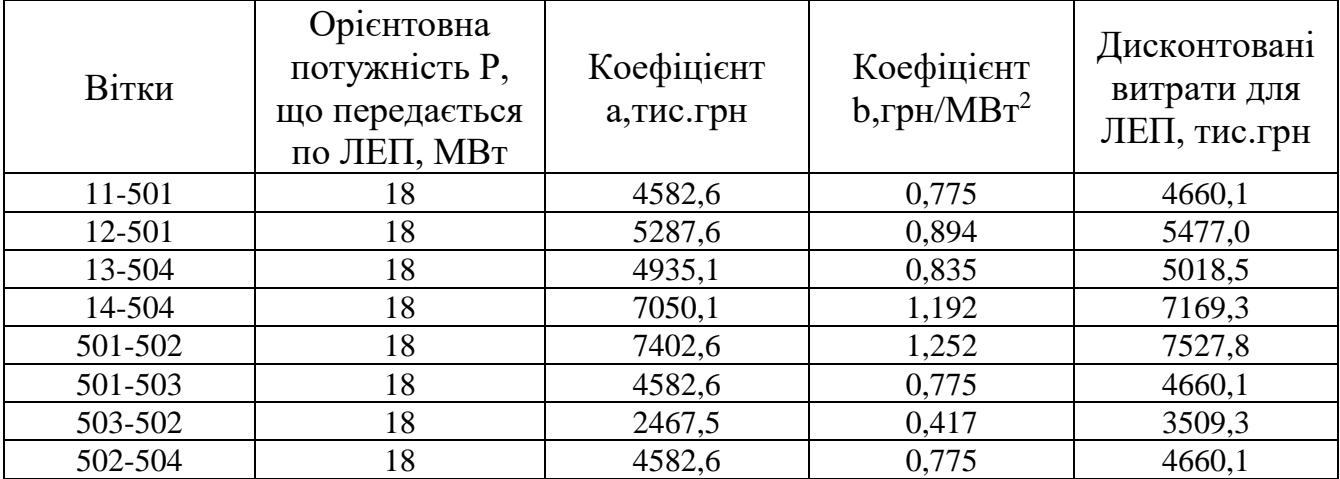

Таблиця 2.1 – Вартісні коефіцієнти що до квадратичної цільової функції дисконтованих витрат Вд = a+b·P $^2$ 

Після процесу лінеаризації, значення вартісних коефіцієнтів а<sup>і</sup> не змінилися, тому що вони не залежать від потоку потужності, а коефіцієнти  $b_i$ ' зросли.

Для можливості врахування питомих капіталовкладень на будівництво ліній під час розв'язання задачі оптимізації залежність дисконтованих витрат подавалась у вигляду лінійної функції без постійного коефіцієнта. Результати показані у таблиці 2.3.

Таблиця 2.2 – Вартісні коефіцієнти для лінеаризованої цільової функції дисконтованих витрат  $B_{\text{I}}=a_1+b_1\cdot P$ 

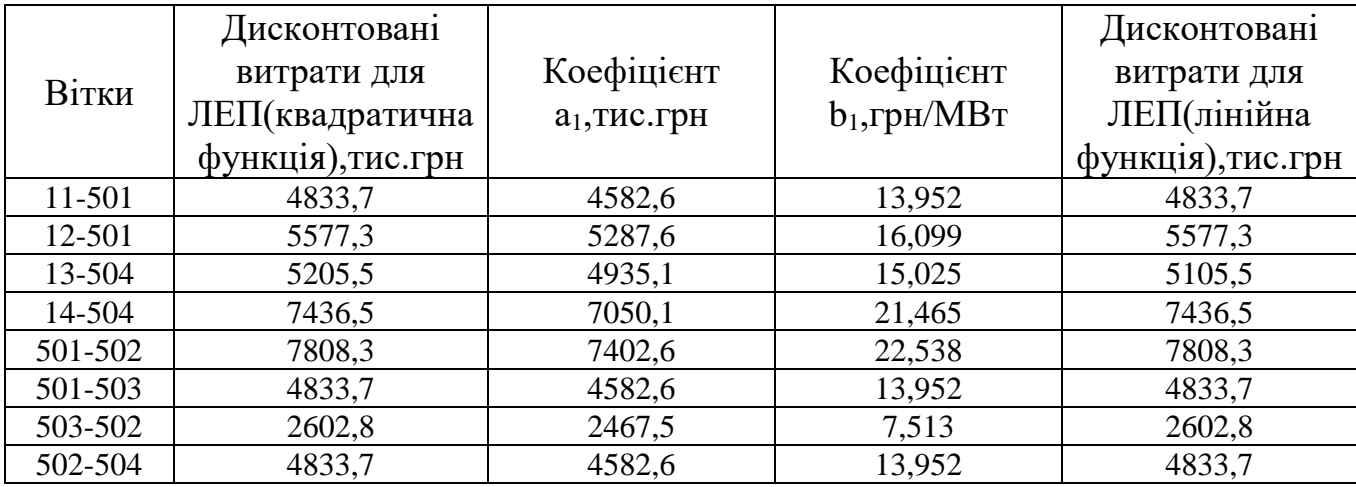

Таблиця 2.3 – Вартісні коефіцієнти для лінеаризованої цільової функції дисконтованих витрат  $B_{\text{I}}=c \cdot P$ 

| Вітки   | Дисконтовані витрати<br>для ЛЕП(квадратична<br>функція), тис. грн | Коефіцієнт с,<br>тис.<br>грн/МВт | Дисконтовані<br>витрати для<br>ЛЕП(лінійна<br>функція), тис. грн |
|---------|-------------------------------------------------------------------|----------------------------------|------------------------------------------------------------------|
| 11-501  | 4833,7                                                            | 268,5                            | 4833,7                                                           |
| 12-501  | 5577,3                                                            | 309,9                            | 5577,3                                                           |
| 13-504  | 5205,5                                                            | 289,2                            | 5205,5                                                           |
| 14-504  | 7436,5                                                            | 413,1                            | 7436,5                                                           |
| 501-502 | 7808,3                                                            | 433,8                            | 7808,3                                                           |
| 501-503 | 4833,7                                                            | 268,5                            | 4833,7                                                           |
| 503-502 | 2602,8                                                            | 144,6                            | 2602,8                                                           |
| 502-504 | 4833,7                                                            | 268,5                            | 4833,7                                                           |

<span id="page-18-0"></span>2.2 Оптимізація схеми електричної мережі за допомогою симплекс-методу

Симплекс-метод використовується для розв'язання задач лінійного програмування. В ньому здійснюється скерований рух по опорних планах до визначення оптимального розв'язку. Ще симплекс-метод називають як метод поступового покращення плану.

 Для оптимізації схеми електричної мережі з урахуванням обраних критеріїв, а також параметрів що потрібно оптимізувати з огляду на математику задача оптимізації сформулюється наступним чином:

Мінімізувати

$$
y(x) = c_1 x_1 + c_2 x_2 + c_3 x_3 + ... + c_n x_n + b_{n+1}
$$
 (2.3)

при таких обмеженнях:

$$
a_{11}x_1 + a_{12}x_2 + a_{13}x_3 + ... + a_{1n}x_n = b_1
$$
  
\n
$$
a_{21}x_1 + a_{22}x_2 + a_{23}x_3 + ... + a_{2n}x_n = b_2
$$
  
\n
$$
a_{m1}x_1 + a_{m2}x_2 + a_{m3}x_3 + ... + a_{mn}x_n = b_m,
$$
  
\n
$$
x_i \ge 0; i = \overline{1, n}; n > m.
$$
  
\n(2.4)

Задачі лінійного програмування (2.3) при умовах (2.4) на основі симплексметоду (СМ) розв'язується за наступними етапи:

– І-ий етап виглядає у приведені системи обмежувальних рівнянь та цільової функції до визначеного канонічного вигляду;

– ІІ-ий етап виглядає в оптимізації цільової функції, яка отримана в результаті попереднього етапу, використовуючи Симплекс-алгоритму (СА).

Застосування СМ що до розв'язку задачі вибору най оптимальної схеми ЕМ має певні особливості:

1. Змінними х<sub>і</sub>, які оптимізуються, є потужності в дільницях мережі;

2. Вільними членами у системі (2.4) приймаються потужності навантажень, які завжди більше 0;

3. Коефіцієнти а<sub>іј</sub> системи (2.4) для мережі – це коефіцієнти І-ої матриці сполучень;

4. Коефіцієнти с<sub>і</sub> функції (2.3) — для задачі оптимізації схеми ЕМ будуть питомими витратами для транспортування потужності лініями (табл. 2.3);

5. Так як створення моделі здійснювалось із врахуванням заданих напрямків потужності у схемі максимального графу мережі, то певна частина змінних вірогідно в кінцевому рахунку прийме від'ємне значення. Останнє протиріччя можливо усунути за допомогою введення додаткових змінних.

Симплекс таблиця для задачі в такому вигляді набуде виду, поданого на рис. 2.2.

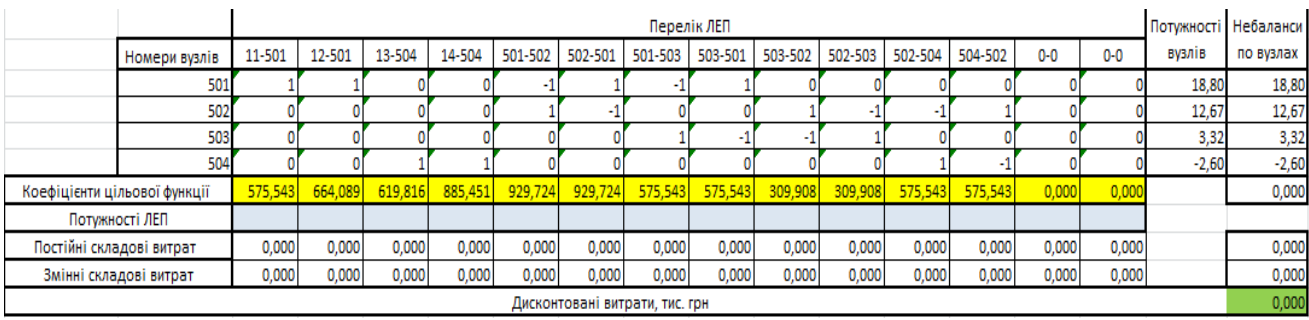

Рисунок 2.2 – Вихідні дані для розв'язання задачі оптимізації схеми розподільної ЕМ за допомогою Симплекс-методу (початкова симплекс-таблиця)

Скориставшись у Microsoft Excel надбудовою «Пошук рішень» отримано розв'язок симплекс таблиці , що показана на рисунку 2.3.

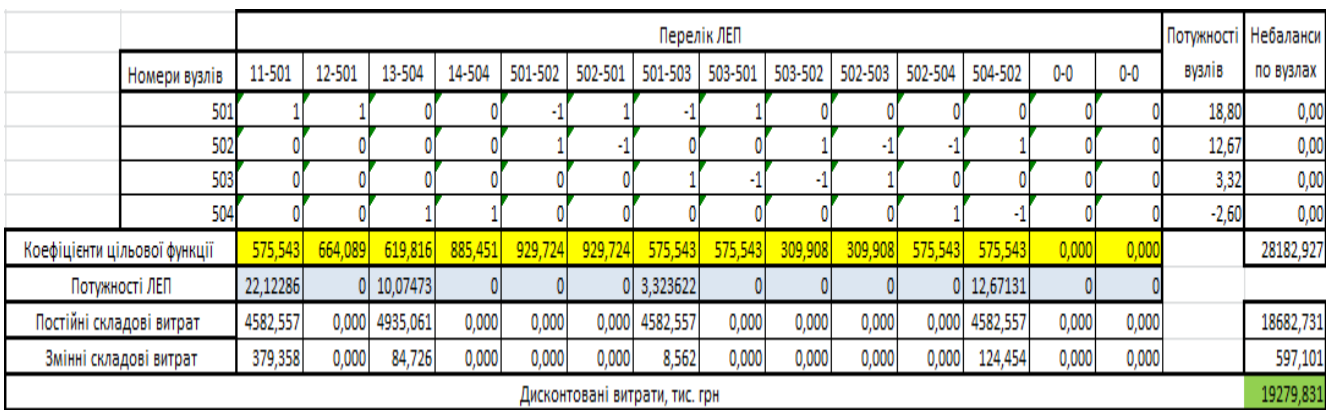

Рисунок 2.3 – Результати пошуку рішення за використанням Excel (перша ітерація)

Симплекс-метод передбачає уточнення коефіцієнтів цільової функції у зв'язку зі зміною перетоків по дільницям, тому скоригуємо вартісні коефіцієнти і проведемо повторний обрахунок (рис. 2.4).

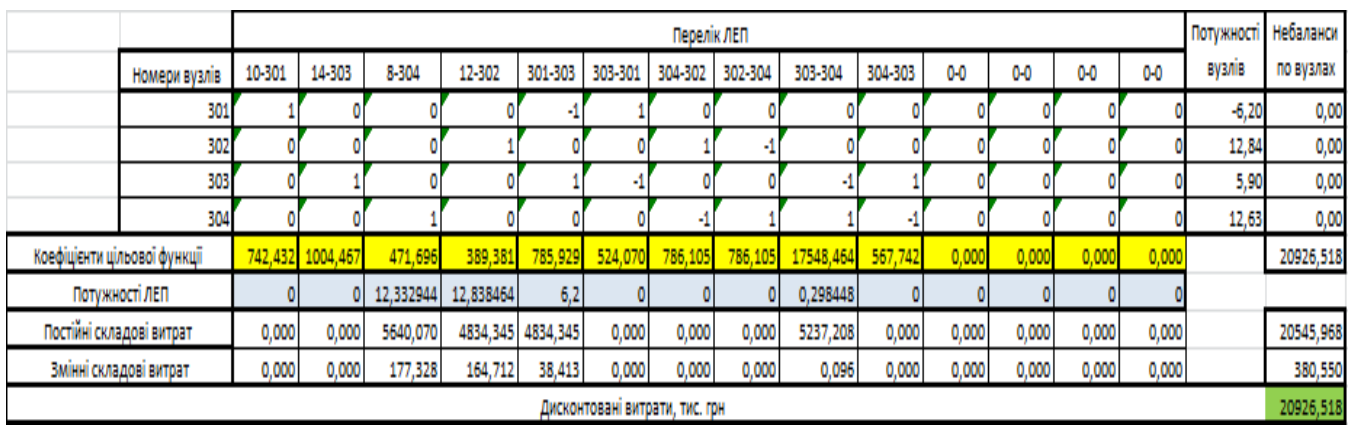

Рисунок 2.4 – Коригування вартісних коефіцієнтів внаслідок зміни перетоків потужності по дільницях ліній ( при другій ітерації)

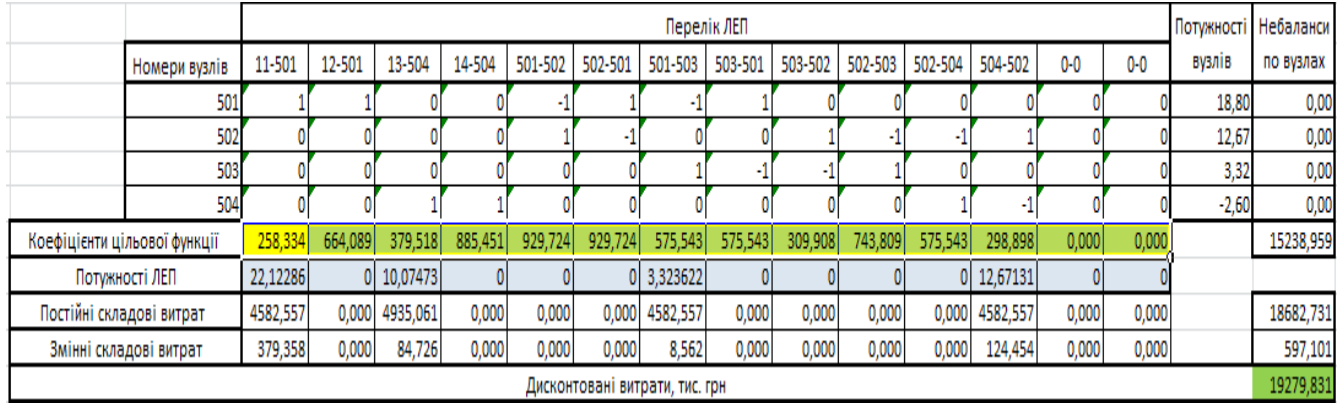

# Після кінцевого уточнення маємо:

Рисунок 2.5 – Остаточний варіант (четверта ітерація)

У таблиці на рисунку 2.5 приведена схема мережі, для якої забезпечується найменші витрати. Її графічне представлення наведено на рисунку 2.6.

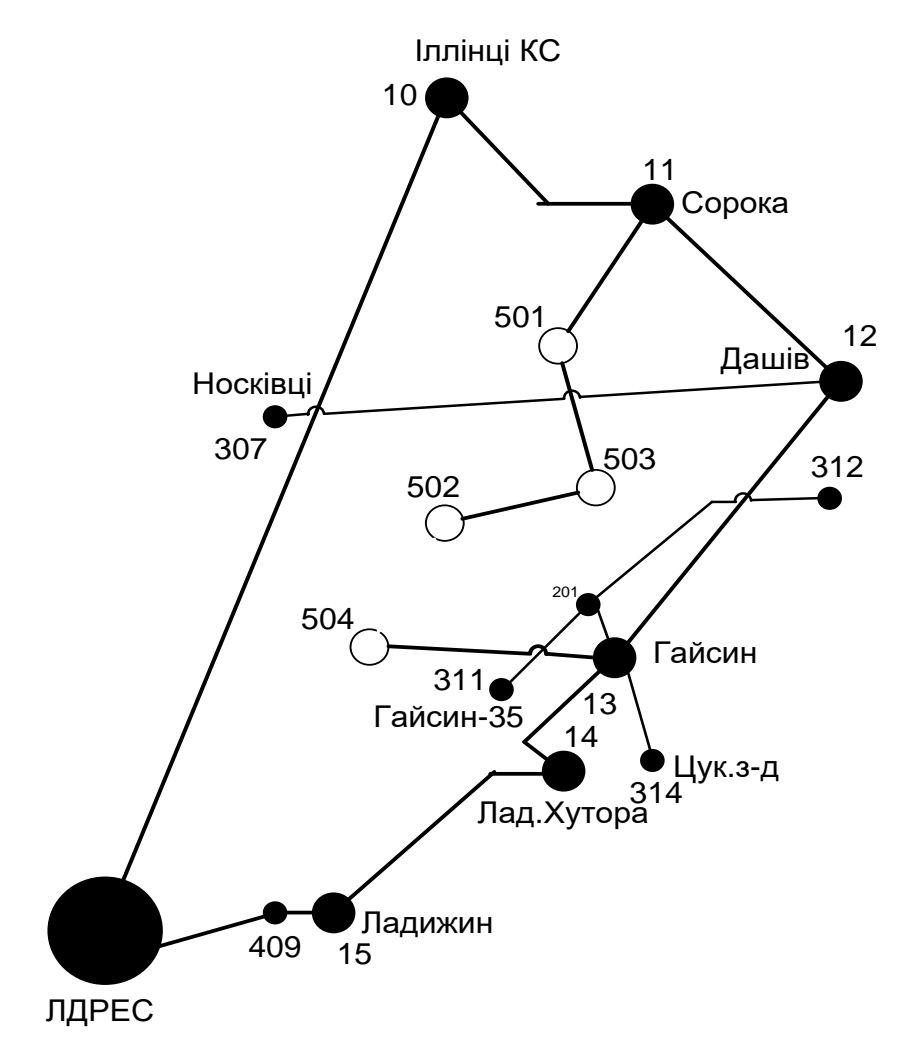

Рисунок 2.6 – Граф оптимальної схеми мережі після обрахунку за симплекс-

методом

Втім отримана схема не забезпечує для нових споживачів відповідну задану категорію по надійності. Наразі необхідно додатково встановлювати дво ланцюгові ЛЕП або ж споруджувати додаткові лінії задля утворення замкнутих контурів.

Отже, було прийнято рішення побудувати дволанцюгову лінію на відрізку 12-302 та побудувати додаткову ЛЕП між вузлами 301-10, забезпечивши живлення кожного споживача від двох незалежних джерел.

Додаткові витрати, що пов'язані з забезпеченням надійності було обраховано за допомогою електронної таблиці (рис. 2.8). Розрахункова вартість ліній ЕМ зросла на 9485,79 тис. грн., у порівняні з схемою отриманою після розрахунку симплекс-методом.

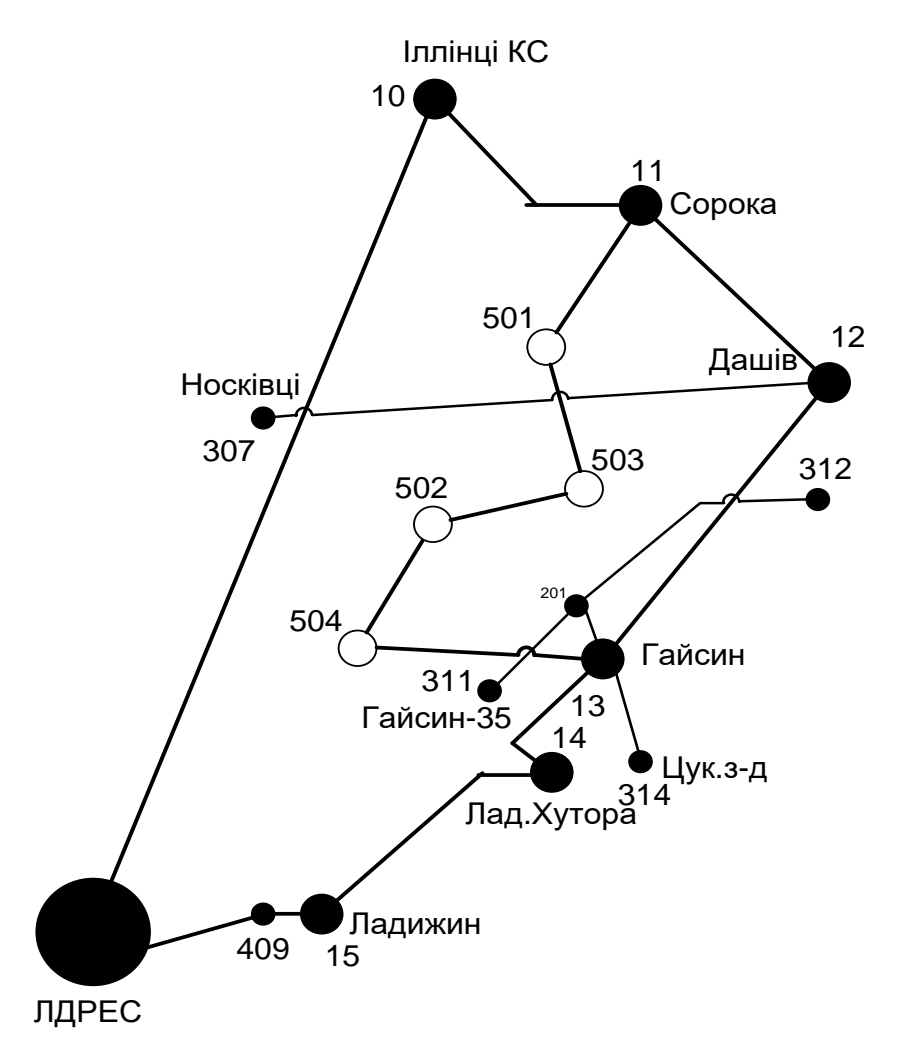

Рисунок 2.7 – Оптимальна схема електромережі із забезпеченням споживачів першою категорією за надійністю електропостачання

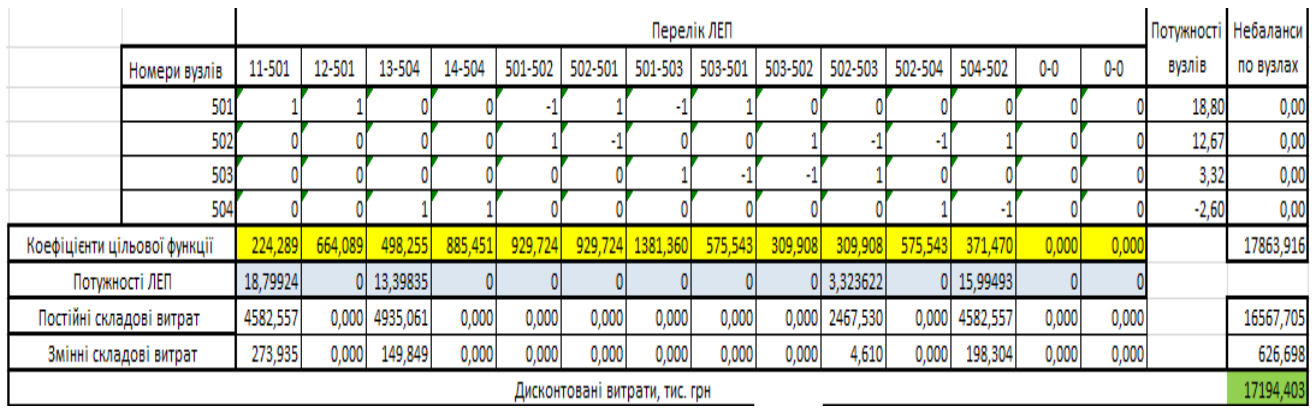

Рисунок 2.8 – Розрахунок вартості схеми приєднання з урахуванням забезпечення

надійності споживачів

### **РОЗДІЛ 3**

# <span id="page-24-1"></span><span id="page-24-0"></span>**ВИБІР ОПТИМАЛЬНОЇ СХЕМИ РОЗВИТКУ ЕЛЕКТРИЧНОЇ МЕРЕЖІ МЕТОДОМ ДИНАМІЧНОГО ПРОГРАМУВАННЯ**

Для вирішення задач оптимізації у енергетиці, пов'язаних з формуванням планів перспективного розвитку ЕМ, що потребують врахування фактору часу, поряд з іншими методами лінійної та нелінійної оптимізації доволі часто використовується метод динамічного програмування.

Динамічне програмування належить до ряду методів нелінійного програмування. За допомогою нього оптимізують багатокроковий процес для функції багатьох змінних. Якщо використовувати цей метод, то операція розбивається на певну послідовність кроків. В кожному з них проходить оптимізація функції однієї змінної.

<span id="page-24-2"></span>3.1 Вибір методу визначення оптимальної послідовності будівництва спроектованої мережі

Для схеми електричних мереж необхідно забезпечити розвиток мереж для електропостачання нових навантажень, що будуть вводитись на протязі двох років (вузли 501, 502, 503, 504). Для нашого варіанту приймаємо три опорних пунктів живлення: 12, 10 та 8 відносно яких будуть розглядатись варіанти схеми.

Запишемо цільову функцію:

$$
B_{\Sigma} = \sum_{t=1}^{T} B_t \cdot (1 + E_{H \cdot H})^{(T-t)}, \qquad (3.1)
$$

де  $\, {\bf B}_{\, \rm t} \,$  – витрати на  $\,$  період спорудження об'єкту;  $\, {\bf E}_{_{\rm H. \, II}} \,$  – нормативний коефіцієнт приведення різночасових витрати до 1 року  $(E_{H.\Pi}^+ = 0, 16 \div 0, 20)$ ; Т – тривалість будівництва (в роках).

Значення  $B_t$  для кожного року визначаються за формулою:

$$
B_t = K \cdot K_{\mathcal{A}} + E \tag{3.2}
$$

Для розв'язування необхідних задач (3.1) можна використовувати метод нелінійного програмування, одним з яких є метод динамічного програмування.

Метод динамічного програмування складається з двох етапів: прямого та зворотного ходу.

На першому етапі рухаючись від першого року до останнього визначають умовно оптимальну схему електричної мережі. Кожен крок вибирають так, щоб сумарні витрати на і-му та (і+1) році були мінімальні:

$$
(Bi + Bi+1) \to \min
$$
 (3.3)

Тобто витрати на першому році розраховуються виходячи з усіх можливих варіантів реалізації. Отриманий таким чином варіант буде мати оптимальні дисконтовані витрати.

Однак оскільки на попередніх роках не відомо, якими будуть варіанти наступного року, то отриманий розв'язок є наближеним і вимагає уточнення.

На другому етапі рухаються від останнього року до першого уточнюють параметри електричної мережі та траєкторію її оптимального будівництва за критерієм (3.3).

У постановці задачі динамічного програмування, використовується цільова функція (3.1), при чому функція витрат  $\, {\bf B}_{\rm t} \,$  може бути як лінійною, так і нелінійною.

Обмеження:

- 1) Баланс потужностей:  $\sum P_{ni} = P_{Hj}$ iєМj  $\sum \mathrm{P_{_{\textit{ni}}}} = \mathrm{P_{_{\textit{Hj}}}}$  ;
- 2) Стосовно ресурсів:  $l_{\Sigma t} = l_{\text{max}}$ ;
- 3) Обмеження на параметри:  $\mathbf{P}_{\text{mi}} \leq \mathbf{P}_{\text{max}}$  ;

Таким чином, для оптимізації електричної мережі згідно до завдання:

$$
B_{t} = \sum_{i=1}^{nt} B_{i} = \sum_{i=1}^{nt} (a_{i} \cdot P_{i}^{2} + b_{i}) \cdot l_{i}
$$
 (3.4)

Коефіцієнти а<sup>і</sup> та в<sup>і</sup> беруться з табл. 2.1. Враховуються обмеження на максимальну довжину ЛЕП, що будується протягом року:  $L_{\text{max}} \leq 35$  км а також обмеження балансу потужностей.

Перший крок. За два роки потрібно забезпечити енергопостачання пунктів 501, 502, 503, 504. Оскільки за один рік немає змоги вводити більше, ніж 35 км ліній, то очевидно, що під час першого року розвитку можливо виконати будівництво ліній тільки для двох або 3 споживачів, а під час другого року – до інших трьох або двох, і завершити будівництво.

Варіант №1

1-ий рік – будуємо одноланцюгову лінію від вузла 1 до вузла 501, далі 501 і 503. Таким чином сумарне збільшення довжини ліній електричної мережі складає 18,2 км., що не перевищує обмежень по введенню ліній, яке рівне 35 км. За формулою (3.4) розраховуються  $B_t$ , для кожної лінії будівництва першого року. Розрахунки для решти варіантів розвитку схеми ЕС на протязі першого року виконуються аналогічно. Результати розрахунків подано в табл. 3.1.

Кожний наступний крок формується з врахуванням розвитку електропостачання на попередньому кроці. І так само для кожного варіанту враховується обмеження по введеній довжині лінії.

2-ий рік – можемо добудувати одноланцюгову лінію 503-502, 502-504 та 13-504. Результати розрахунків подано в табл. 3.2.

| ЛЕП<br>Варіант |                | $L_i$ , KM<br>$L_{\Sigma}$ , KM |                          | $P_i$ , $MBT$<br>$B_i$ , тис. грн |         | $B_{\Sigma i}$ , тис.грн | $B_t$   |
|----------------|----------------|---------------------------------|--------------------------|-----------------------------------|---------|--------------------------|---------|
|                |                |                                 |                          |                                   |         |                          | тис.грн |
| $\mathbf{1}$   | 11-501         | 9,1                             | 22,12<br>4951,76<br>18,2 |                                   | 9552,86 | 11081,3                  |         |
|                | 501-503        | 9,1                             |                          | 3,32                              | 4591,1  |                          |         |
| $\overline{2}$ | 13-504         | 9,8                             | 18,9                     | 2,5                               | 4940,28 | 9796,75                  | 12182,5 |
|                | 9,1<br>11-501  |                                 | 18,8                     | 4856,47                           |         |                          |         |
| 3              | 13-504         | 9,8                             | 18,9                     | 15,17                             | 5127,22 | 9834,19                  | 13232,9 |
|                | 9,1<br>502-504 |                                 | 12,67                    | 4706,97                           |         |                          |         |
|                | 11-501         | 9,1                             |                          | 34,79                             | 5520,57 |                          |         |
| $\overline{4}$ | 501-503        | 9,1                             | 23,1                     | 15,99                             | 4780,71 | 12835,8                  | 17271,8 |
|                | 503-502        | 4,9                             |                          | 12,67                             | 2534,37 |                          |         |

Таблиця 3.1 - Можливі варіанти розвитку схеми для першого року

Таблиця 3.2 - Можливі варіанти розвитку електричної мережі для другого

року

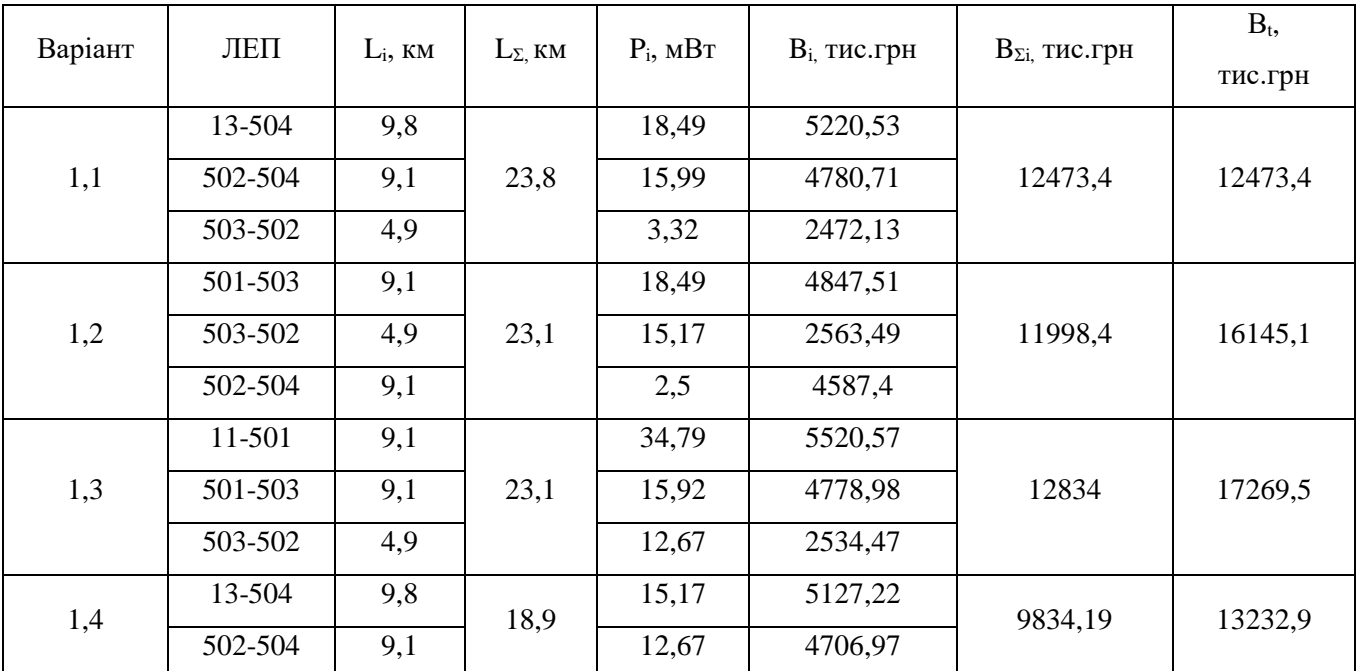

# <span id="page-27-0"></span>3.2 Прийняття кінцевого варіанту оптимальної схеми електричної мережі

Після завершення розрахунків вартості будівництва мережі, визначають умовно оптимальний варіант розв'язку. Цей процес здійснюється шляхом уточнення перетоків по ЛЕП. Процес уточнення перетоків називається зворотнім ходом динамічного програмування.

Оскільки для всіх варіантів, приєднання підстанцій призводить до зміни перетоків потужності, у ЛЕП, що споруджені на першому році, то необхідно уточнити витрати по даному варіанту, що показано в табл. 3.3. Значення перетоків потужності були розраховані програмним комплексом «Втрати 110» (додаток Б).

Після уточнення, витрати зменшилися до сумарних витрат 23197,1тис.грн, отже він і залишається оптимальним. Тому для подальших розрахунків буде застосовуватись схема зображена на рис 3.1.

Приведена схема задовольняє вимогам надійності для споживачів першої та другої категорії надійності, а потужності що в ній перетікають відповідають економічним інтервалам струмів для одноланцюгових ліній.

| Варіант<br>ЛЕП |         | $L_i$ , KM<br>$L_{\Sigma}$ km |      | $P_i$ , $MBT$ | $B_{i3X}$ , тис.грн | $B_{\Sigma 3X}$ , тис.грн | Взх,    |
|----------------|---------|-------------------------------|------|---------------|---------------------|---------------------------|---------|
|                |         |                               |      |               |                     |                           | тис.грн |
| 1              | 11-501  | 9,1                           | 18,2 | 18,35         | 4843,52             | 9426,53                   | 10934,8 |
|                | 501-503 | 9,1                           |      | 0,77          | 4583,02             |                           |         |
|                | 13-504  | 9,8                           |      | 14,58         | 5112,56             |                           |         |
| 1,2            | 502-504 | 9,1                           | 23,8 | 10,93         | 46,75,14            | 12262,3                   | 12262,3 |
|                | 503-502 | 4,9                           |      | 4,13          | 2474,64             |                           |         |
|                |         |                               |      |               |                     | $B_3x_{\Sigma}$           | 23197,1 |
|                |         |                               |      |               |                     |                           |         |

Таблиця 3.3 – Уточнення варіанту розвитку електричної мережі

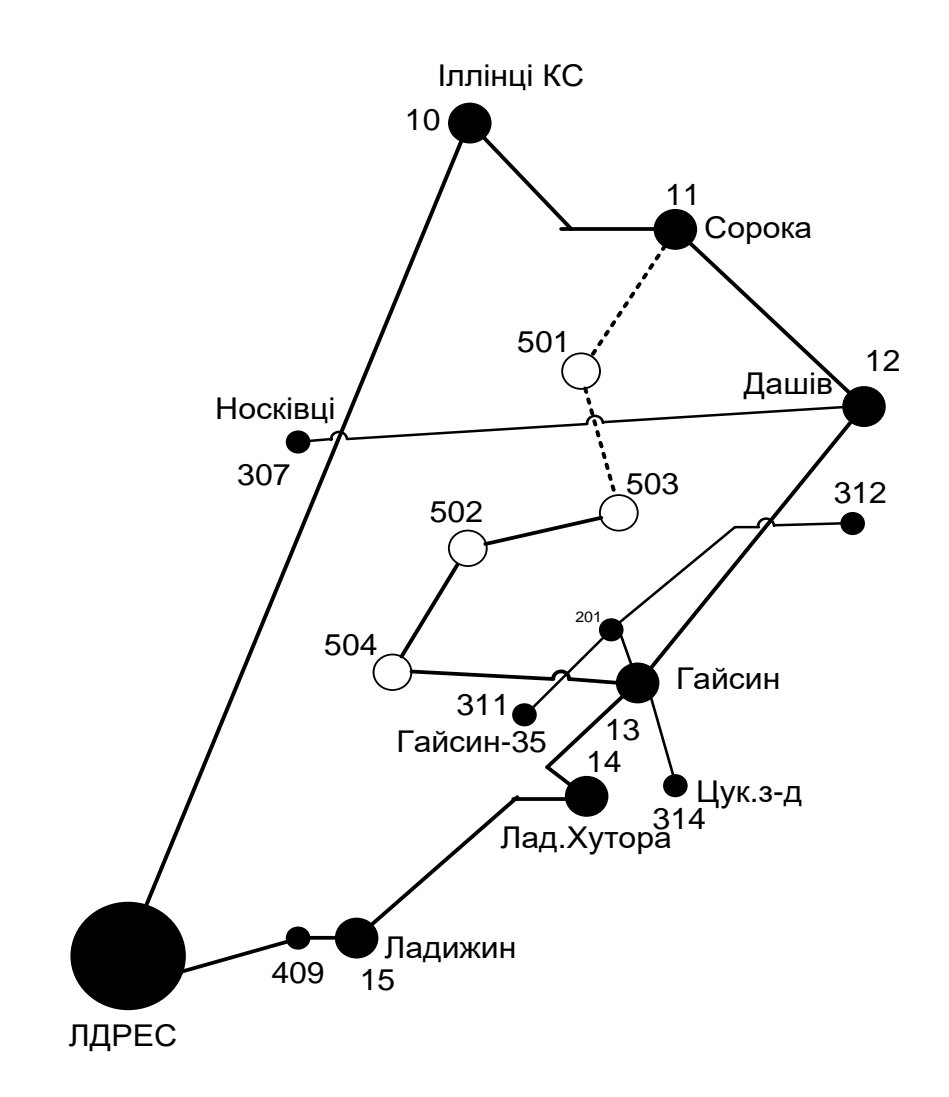

Рисунок 3.1 – Оптимальна схема згідно методу динамічного програмування

### **РОЗДІЛ 4**

# <span id="page-30-1"></span><span id="page-30-0"></span>**ВИБІР ПОТУЖНОСТІ СИЛОВИХ ТРАНСФОРМАТОРІВ НА НОВИХ ПІДСТАНЦІЯХ ТА ПЕРЕРІЗІВ ПРОВОДІВ**

<span id="page-30-2"></span>4.1 Вибір силових трансформаторів

Згідно із досвідом проектування потужність силового трансформаторного обладнання на понижуючих електропідстанціях вибирається за умовами допустимого перевантаження у після аварійних режимах на 40% на час не більше 6 годин за добу протягом не більше 5 діб.

Вибір силових трансформаторів проводиться врахувавши наступні критерії:

1. У випадку підключення до підстанції споживачів І категорії встановлюється не менше 2 трансформаторів.

2. На підстанціях, що здійснюють електроживлення споживачів ІІ та ІІІ категорій, дозволяється встановлення одного силового трансформатора, при існуванні в електромережі централізованого пересувного трансформаторного резерву.

Вибір силових трансформаторів здійснюється наступним чином:

$$
\underline{S}_{T.\text{max}} \ge \frac{P_{\text{max}}}{1, 4(n_T - 1)\cos\varphi_n} = \frac{S_{\text{max}}}{1, 4 \cdot (n_T - 1)},
$$
\n(4.1)

де  $n_T$  - кількість однотипних силових трансформаторів, що будуть встановлені на нових підстанціях;

Для 501 вузла згідно (4.1) маємо:

$$
S_r \ge \frac{21,36}{2 \cdot 0,7} = 15,25 \text{ MBA}.
$$

В заданому діапазоні вибираємо два стандартних двофазних силових трансформатора з номінальною потужністю 6,3 МВА.

Також при виборі трансформаторів необхідно перевірити їх коефіцієнт запасу.

Коефіцієнт запасу розраховується за формулою:

$$
k_{3na} = \frac{S_{\text{HAB}}}{S_{TH} \cdot (n_{m} - 1)} \le 1,4
$$
 (4.2)

S<sub>TH</sub> – номінальна потужність трансформатора;

Для вузла 501 цей коефіцієнт буде рівний:

$$
k_{3na} = \frac{21,36}{16 \cdot (2-1)} = 1,33 \le 1,4
$$

Вибір трансформаторів інших підстанцій виконувався аналогічно, результати подано в табл.4.1.

У вузлах 502, 503 та 504 також встановлюємо два трансформатори.

Таблиця 4.1 – Параметри силових трансформаторів у нових вузлах

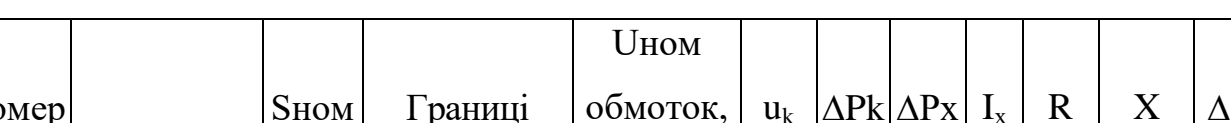

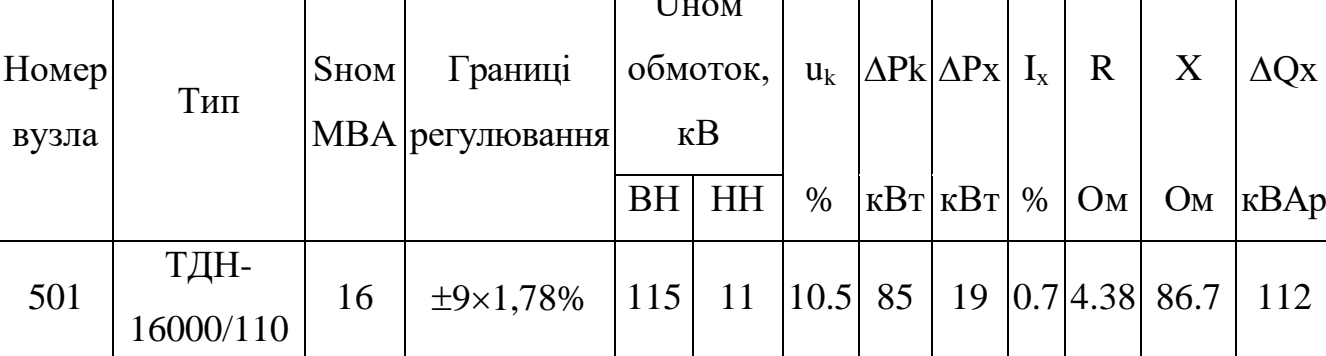

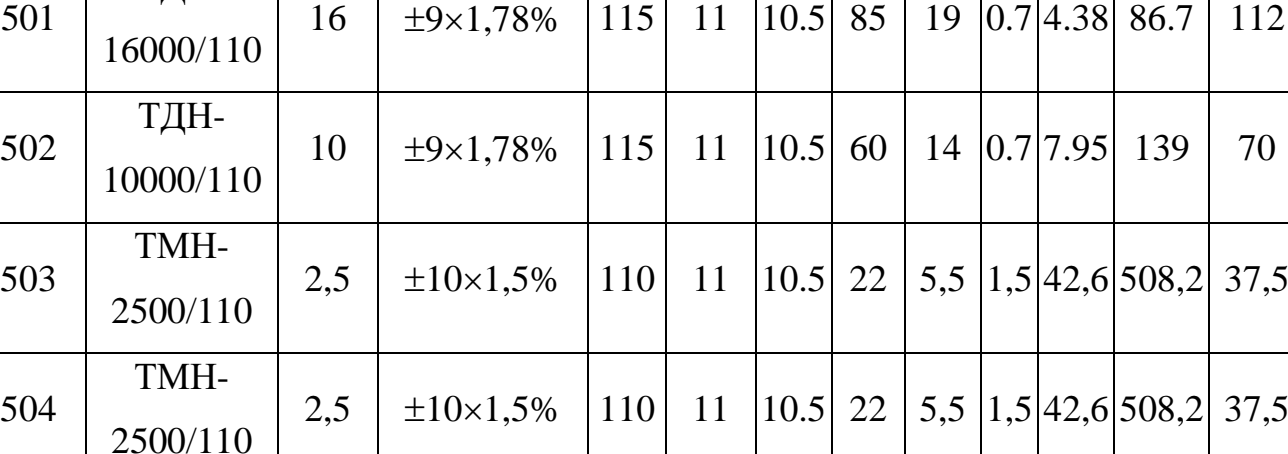

# <span id="page-32-0"></span>4.2 Визначення конструктивних параметрів ЛЕП

Потім знайдемо розрахункові струми у всіх дільницях відповідно до оптимального варіанту за наступною формулою (4.2) :

$$
I_{posp1} = \alpha_1 \alpha_T \frac{|I_{\lambda}|}{n_{\lambda}} ;
$$
\n
$$
I_{posp11-501} = \alpha_1 \alpha_T \frac{I_{11-501}}{n_{\lambda}} = 1.05 \cdot 1 \cdot \frac{116}{1} = 121,8 \text{ (A)}; \nI_{posp501-503} = 1.05 \cdot 1 \cdot \frac{11}{1} = 11,5 \text{ (A)}; \nI_{posp503-502} = 1.05 \cdot 11 \cdot \frac{22}{1} = 23,1 \text{ (A)}; \nI_{posp502-504} = 1.05 \cdot 1 \cdot \frac{96}{1} = 100,8 \text{ (A)}; \nI_{posp13-504} = 1.05 \cdot 11 \cdot \frac{83}{1} = 87,1 \text{ (A)};
$$

Час найбільших навантажень  $T_{\text{\tiny{HG}}}$  = 5400 (год). Отже  $\alpha_T = 1$ , оскільки  $4000 \le T_{\text{\tiny{HG}}}$ <6000 годин.

По приведеній в [3] таблиці вибираємо переріз проводів та параметри лінії.

- номінальна напруга 110 кВ;
- тип опор одноланцюгові;
- матеріал опор залізобетон;
- район ожеледі ІІІ;

Таблиця 4.2 – Вибрані перерізи ЛЕП та величини струмів

| ЛЕП     | P, MBT | $\mathbf{1}_{\texttt{posp}}, \mathrm{A}$ | $I_{E}$ , A | Марка проводу |
|---------|--------|------------------------------------------|-------------|---------------|
| 11-501  | 18,21  | 121,8                                    | 400         | $AC-240/39$   |
| 501-503 | 0,71   | 11,5                                     | 400         | $AC-240/39$   |
| 503-502 | 4,1    | 23,1                                     | 400         | $AC-240/39$   |
| 502-504 | 16,90  | 108,8                                    | 400         | $AC-240/39$   |
| 13-504  | 14,45  | 87,1                                     | 400         | $AC-240/39$   |

Відповідно ПУЕ [1] мережу 110кВ рекомендується виконувати проводом АС 240/39, але допускається АС-120/19.

Були проведені розрахунки з використанням програми «Втрати-110» режиму максимальних навантажень та після аварійних режимів (Додаток Г) з можливим виходом з ладу одного кола лінії 11-501, а також пошкодження найбільш завантажених ліній 502-504 та 13-504, а також 14-504. Були показані струми у нових вітках для після аварійного режиму та здійснене порівняння з гранично допустимими струмами для АС-240/39.

| ЛЕП<br>$A$ Bapii<br>∕на ЛЕП | 11-501         | 503-502 | $502 -$<br>504 | 13-504         | $1_{\text{na,max}} A$ | $I_{\text{qon}}$ , A | Марка<br>проводу |
|-----------------------------|----------------|---------|----------------|----------------|-----------------------|----------------------|------------------|
| Струми                      | A              | A       | A              | A              | A                     | A                    |                  |
| 11-501                      | $\overline{0}$ | 139     | 217            | 205            | 205                   | 605                  | $AC-240/39$      |
| 13-504                      | 201            | 65      | 14             | $\overline{0}$ | 201                   | 605                  | $AC-240/39$      |
| 504-502                     | 214            | 78      | $\overline{0}$ | 13             | 214                   | 605                  | $AC-240/39$      |

Таблиця 4.3 – Струми в ЛЕП у ПА режимі

Після порівняння отриманих значень струмів у аварійних ситуаціях з допустимими, було прийняте рішення використати провід АС-240/39 для контуру 11-501-503-502-504-12 тому, що максимальний і післяаварійний струм задовольняє вимогам нормативних документів.

#### **РОЗДІЛ 5**

# <span id="page-34-0"></span>**ВИБІР СХЕМ РОЗПОДІЛЬНИХ ПРИСТРОЇВ ПІДСТАНЦІЙ**

<span id="page-34-1"></span>Проводячи вибір схеми електричної підстанції необхідно враховувати кількість приєднань та їх призначення. А також роль та положення підстанції в електромережі заданої енергосистеми.

3 огляду функцій підстанції в електричній мережі електричне коло повинно:

забезпечити надійне електропостачання приєднаних споживачів у штатному, ремонтному та після аварійному режимах, що відповідає категоріям по надійності електропостачання електроспоживачів із урахуванням присутності автономних резервних джерел живлення;

- забезпечити надійність пропускання електроенергії по підстанції у штатному, ремонтному та після аварійному режимах відповідно до її значення для конкретної ділянки мережі;

- враховувати поетапність розвитку ПС, динаміку зміни навантаження на мережу і інше. Принцип поетапності розвитку підстанції та її головної схеми слід дотримуватися, виходячи з найпростішого та найекономнішого розвитку підстанції без значних робіт з реконструкції існуючих об'єктів та з мінімальним обмеженням електропостачання споживачів;

- враховувати вимоги протиаварійної автоматики.

Для підстанцій нової споруди напругою від 6 кВ до 750 кВ необхідно передбачати переважно електричні схеми РУ, наведені в таблицях 4.2.10-4.2.13 [1]. Наповнення цих ланцюгів комутаційними елементами та насичення їх додатковими елементами, що сприяють підвищенню надійності роботи та безпеки обслуговування підстанції, повинно здійснюватися згідно з вимогами СОУ-Н ЕЕ 20.178-2008 «Принципові схеми розподільні електроустановки напругою від 6 кВ до 750 кВ електричних підстанцій».

#### <span id="page-35-0"></span>5.1 Вибір схеми для прохідних підстанцій нових споживачів

Виходячи з того, що на нових підстанціях 501, 502, 503 та 504 будем встановлювати по 2 трансформатори, а кількість ліній, які підходять до підстанції дорівнює двом, то для розподільних пристроїв 110 кВ обираємо схему 110-3 – Місток з вимикачами в колах силових трансформаторів та ремонтною перемичкою з боку силових трансформаторів (дивись рисунок 5.1).

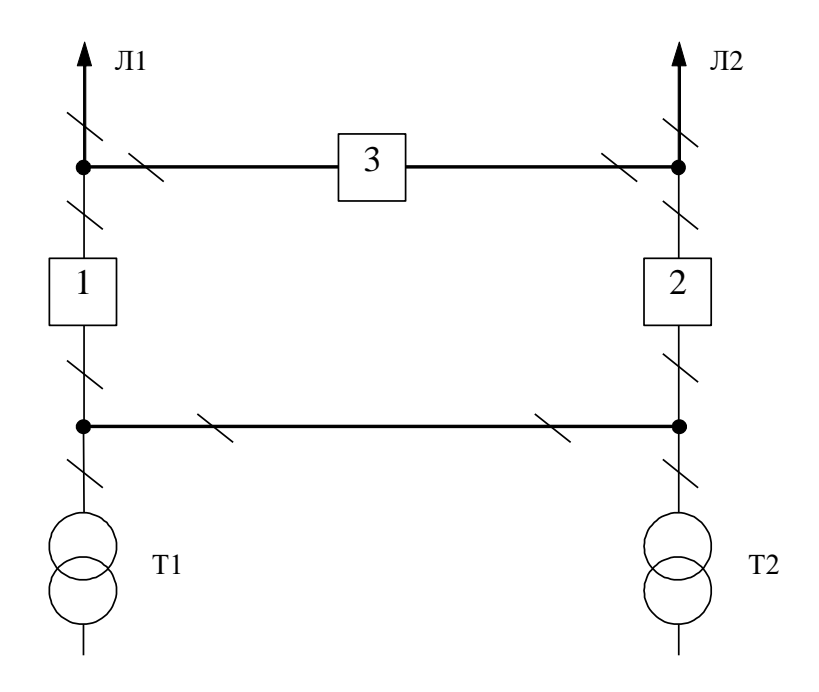

Рисунок 5.1 – Схема розподільчого пристрою вузлів 501, 502, 503 та 504

Така схема може забезпечувати транзит електричної енергії у випадку відмови, або виходу в ремонт одного із елементів РП на стороні вищої напруги підстанції.

### <span id="page-35-1"></span>5.2 Вибір схеми відгалуджувальних підстанцій Турбів та Сосонка-Тяга

Для розподільчого пристрою 110 кВ відгалуджувальної підстанції Сорока (вузол 11) пропонується здійснити реконструкцію теперішньої схеми: розширити схему місток та замінити дійсні короткозамикачі на вимикачі навантаження,
варіант схеми – розширений місток з вимикачами в колах трансформатора і ремонтною перемичкою з боку трансформатора (рис 5.2).

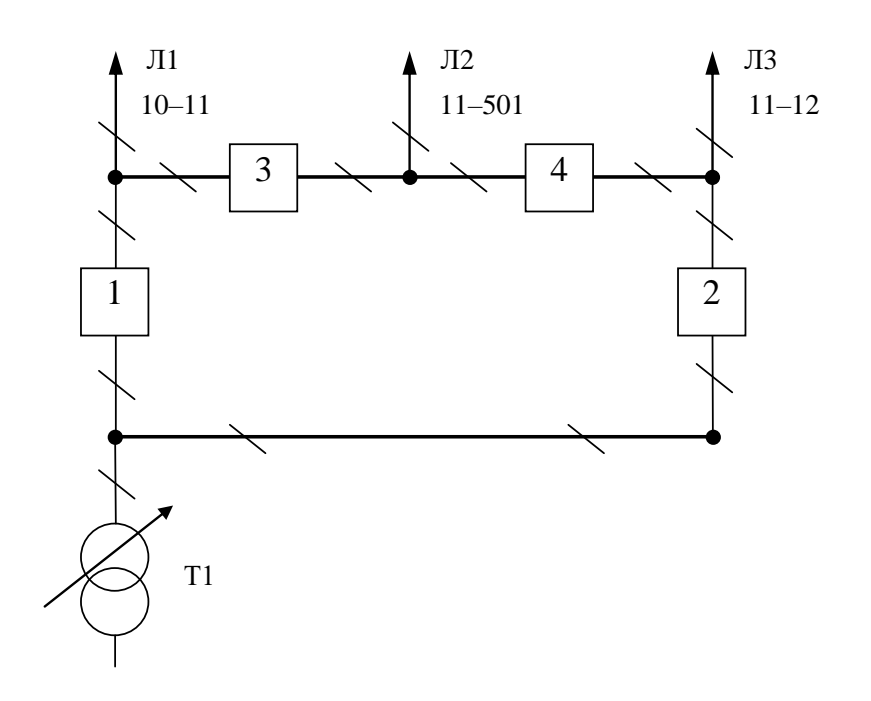

Рисунок 5.2 – Схема відгалужувальної підстанції (вузол 11) – розширений місток з вимикачами в колах силових трансформаторів та ремонтною перемичкою з боку силових трансформаторів

Для високовольтного розподільчого пристрою на підстанції Гайсин (вузол 13) потрібно провести розширення дійсної схеми на розширений місток з вимикачами в колах трансформатора і ремонтною перемичкою з боку трансформатора

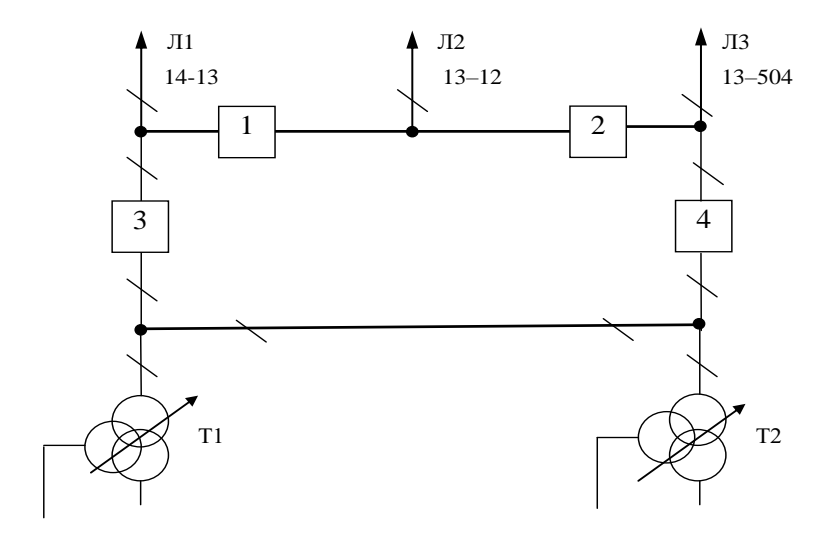

Рисунок 5.3 – Схема вузлової підстанції (вузол 13)

### 5.3 Оцінювання надійності схем відгалужувальної підстанції Сигнал

Розрахунок надійності електричних схем розподільчих пристроїв (РП) складається із визначення математичних очікувань кількості відключень елементів, які комутуються в РП, і розподілення РП на гальванично непов'язані частини. Також враховується тривалість вимушеного простою елементів, які відключились. Або ж роботи з розділенням РП як наслідок відмов вимикачів РП, так відмов і самих комутуючих елементів як в нормальному так і в ремонтному режимах РП.

Показники надійності будуть визначатись формалізованим методом, який має назву табличного методу Тарівердієва. Вихідними даними що до розрахунку будуть параметри потоку раптових відмов високовольтних вимикачів РП і елементів, що комутуються в РП,  $\omega_i$  (1/рік), час поновлення високовольтних вимикачів Т<sub>в</sub> (год.), періодичність m (1/рік), та тривалість планових ремонтів Т<sub>п</sub> (год.), а також час, необхідний для виявлення високовольтного вимикача, що відмовив,  $T_0$  (год.), та час для відключення (включення) роз'єднувача Т<sub>Р</sub> (год.).

В даному випадку розрахунок надійності виконується для двох варіантів схеми вузлової підстанції (пункт 12) (рис.5.4 – 5.5).

Розрахунок ведеться по формі табл.5.1, де в лівому стовпці виписані елементи і наслідки відмов, які розглядаються і відповідні параметри потоку відмов, а у верхньому рядку – вимикачі, що ремонтуються та відповідні коефіцієнти режимів роботи РП – К<sub>і</sub>, які в даному випадку знаходяться як К<sub>і</sub> =  $K_{II} = 17, 1.10^{-3}$  (відн.од.).

Для нормального режиму роботи розподільчого пристрою приписується номер 0; коефіцієнт нормального режиму буде дорівнювати:

$$
K_0 = 1 - n \cdot K_j,\tag{5.4}
$$

де n – кількість вимикачів в РП.

Згідно із (5.4) для вибраних варіантів схеми вузлової електропідстанції маємо::

$$
K_0 = 1 - 8.17, 1.10^{-3} = 0.863.
$$

Для кожного з'єднання i, j оцінюється наслідки відмов i-го елементу у j-му режимі, а саме, знаходяться елементи, що відключаються. Потім обраховується математичне сподівання такої відмови:  $\omega_{i,j} = \omega_i K_i$ . Зорема:  $\omega_{1,2} = 0.0248 \cdot 17,1 \cdot 10^{-3} =$  $4,2.10^{-4}$  1/рік.

Час запланового простою вимикача, який відмовив, та вимикача, що знаходиться в заплановому ремонті буде визначено наступним чином:

$$
T_{B2;II1} = T_{B2} - ((T_{B2})^2/2 \cdot T_{II1}),
$$

де Т<sub>п1</sub> = 500 год.

Тоді Т $_{\text{B2II1}} = 250 - (250)^2/2.500 = 187,5$  год.

Збиток від перерв електропостачання розраховується за наступною формулою:

$$
3_6 = \Sigma T_{\text{H6}} \cdot y_0 \cdot P \cdot K_B,\tag{5.5}
$$

де у<sub>0</sub> – питомий збиток, який пов'язаний з недовідпущенням електроенергії споживачем (у $_0$ = 165 грн./кВт·год.); Т<sub>н.б.</sub> – час максимальних навантажень (Т<sub>н.б.</sub> = 6100 год).

Відповідно до (5.5) збитки від перерви електропостачання для варіантів схем вузлової підстанції будуть мати такі значення:

 $3_6 = 2,5.100 \cdot (1.0,9486 \cdot 0,025 \cdot 1 + 1.0,0171 \cdot 0,025 \cdot 4 +$ 

 $+187,50,01710,0252$  = 46,5 (тис. грн.)

Як видно з результатів розрахунку, вплив складової збитків від перерв електропостачання споживачів є незначним.

|            |                    |                            |                           |                           |                                            |  |  | Бідилючившийся елементи, математичне очікування числа відмов та тривалість відновлення відилючених елементів |  |  |  |
|------------|--------------------|----------------------------|---------------------------|---------------------------|--------------------------------------------|--|--|----------------------------------------------------------------------------------------------------|--|--|--|
| Вимных що  | Параметр           |                            |                           |                           | Коефіцієнт режиму Кј та ремонтуємі вимными |  |  |                                                                                                    |  |  |  |
| ELEMOEPE   | потою відмов<br>wi | Ко=0,9486                  | Kp=0,0171                 |                           |                                            |  |  |                                                                                                    |  |  |  |
|            |                    |                            | $Q3-x$                    | $Q1-x$                    | $Q2 - \pi$                                 |  |  |                                                                                                    |  |  |  |
| $Q3-x$     | 0,0250             | T2, T1, W2,<br>$W1-D$      |                           | T2, T1, W2,<br>$W1-D$     | T2, T1, W2,<br>$W1-D$                      |  |  |                                                                                                    |  |  |  |
|            |                    | D(W1,T1)<br>$D(W2,T2)$ -Te |                           | T1, W1,<br>$D(W2,T2)$ -Ts | T2, W2,<br>$D(W1,T1)$ -Te                  |  |  |                                                                                                    |  |  |  |
| $Q1-x$     | 0,0250             | T1, W1,<br>$D(W2,T2)$ -To  | T1, W1,<br>$D(W2,T2)$ -To |                           | T2, T1, W2,<br>$W1-D$                      |  |  |                                                                                                    |  |  |  |
|            |                    | $T1-TE$                    | T1, W1,<br>$D(W2,T2)$ -Te |                           | T2, T1,<br>$D(W1,W2)$ -Te                  |  |  |                                                                                                    |  |  |  |
| $Q2 - \pi$ | 0,0250             | T2, W2,<br>$D(W1,T1)$ -To  | T2, W2,<br>D(W1,T1)D      | T2, T1, W2,<br>$W1-D$     |                                            |  |  |                                                                                                    |  |  |  |
|            |                    | $T2-TE$                    | T2, W2,<br>$D(W1,T1)$ -Te | T2, T1,<br>$D(W1,W2)$ Ts  |                                            |  |  |                                                                                                    |  |  |  |
|            |                    |                            |                           |                           |                                            |  |  |                                                                                                    |  |  |  |
|            |                    |                            |                           |                           |                                            |  |  |                                                                                                    |  |  |  |
|            |                    |                            |                           |                           |                                            |  |  |                                                                                                    |  |  |  |
|            |                    |                            |                           |                           |                                            |  |  |                                                                                                    |  |  |  |
|            |                    |                            |                           |                           |                                            |  |  |                                                                                                    |  |  |  |
| ⊣∣∴        |                    |                            |                           |                           |                                            |  |  |                                                                                                    |  |  |  |

Рисунок 5.4 – Результати оцінювання наслідків відмов обладнання підстанції 504

| Елементи, що відключились                                                                                                    | P. [MBT]       | t, [rog]     | Ko                 |                     | Kp                      |                     |
|----------------------------------------------------------------------------------------------------|----------------|--------------|--------------------|---------------------|-------------------------|---------------------|
|                                                                                                    |                |              | $\omega$ $\beta$ B | $\omega_{\Gamma B}$ | $\omega_{AB}$           | $\omega_{\Gamma B}$ |
| T2, T1, W2, W1                                                                                                    | 2,5            | $\,1$        | 1                  | 0                   | 4                       | 0                   |
| T1, W1, D(W2,T2)                                                                                                    | $\overline{0}$ | $\mathbf{1}$ | $\mathbf{1}$       | $\mathbf 0$         | $\mathbf{1}$            | $\mathbf{0}$        |
| T2, W2, D(W1,T1)                                                                                                    | $\overline{0}$ | $\mathbf{1}$ | $\mathbf{1}$       | $\mathbf 0$         | $\mathbf{1}$            | $\mathbf{0}$        |
| D(W1,T1), D(W2,T2)                                                                                                    | 0              | 187,5        | $\mathbf{1}$       | $\mathbf 0$         | $\overline{0}$          | $\mathbf{0}$        |
| T1                                                                                                    | $\overline{0}$ | 187,5        | $\mathbf{1}$       | $\circ$             | $\overline{0}$          | 0                   |
| $\overline{r}$                                                                                                    | 0              | 187,5        | $\mathbf{1}$       | $\overline{0}$      | $\overline{0}$          | $\mathbf{0}$        |
| T1, W1, D(W2,T2)                                                                                                    | $\overline{0}$ | 187,5        | 0                  | $\mathbf 0$         | $\overline{a}$          | $\Omega$            |
| T2, W2, D(W1,T1)                                                                                                    | 0              | 187,5        | 0                  | 0                   | $\overline{a}$          | 0                   |
| T2, T1, D(W1, W2)                                                                                                    | 2,5            | 187,5        | 0                  | 0                   | $\overline{\mathbf{2}}$ | 0                   |
| -Результати розрахунків-                                                                                                    |                |              |                    |                     |                         |                     |
| $\begin{aligned} N & = \sum_j K_j \sum_{i=1}^n \varpi_i \cdot P_i \cdot T_i = 0,465 \\ M(y) & = y_0 \cdot \sum_j K_j \sum_{i=1}^n \varpi_i \cdot P_i \cdot T_i = 46,526 \end{aligned}$ |                |              |                    |                     |                         |                     |

Рисунок 5.5 – Результати оцінювання надійності РП 110 кВ підстанції 504

#### **РОЗДІЛ 6**

### **РОЗРАХУНОК БАЛАНСУ ПОТУЖНОСТЕЙ**

Джерела електропостачання в будь-який момент часу повинні передавати в мережу стільки електричної енергії, скільки в даний момент споживають всі споживачі, відповідно врахувавши втрати на передачу. Тому баланс активних потужностей при незмінній частоти f=f<sub>ном</sub> для нових вузлів 701, 703, 704 буде таким:

$$
P_{\Gamma} = K \times \sum_{i=1}^{k} P_{\text{H}i} + \Delta P_{\text{M}};
$$
\n
$$
P_{\Gamma} = 0.9 \cdot 34,79 + 0,05 \cdot 34,79 = 33,05 \text{ (MBT)},
$$
\n(6.1)

де Р<sub>Г</sub> - активна потужність на шинах постачальної підстанції;  $\sum P_{\text{H}i}$  - сумарна активна потужність навантажень; ∆Р<sub>М</sub>= 0.05·  $\sum P_{\text{H}i}$  – втрати активної потужності в лініях і трансформаторах приймається, що вони складають 5 % від  $\sum P_{\text{H}i}$ ; K = 0.9 - коефіцієнт одночасності максимуму навантаження

Повна потужність, що генерується:

$$
S_{\Gamma} = \frac{P_{\Gamma}}{\cos \varphi_{\Gamma}}; \tag{6.2}
$$

де cos  $\varphi_{\Gamma} = 0.95 - 6a$ жаний коеф. потужності на шинах живлячої підстанції враховуючи з економічності експлуатації.

$$
S_{\Gamma} = \frac{33,05}{0,95} = 34,79
$$
 (MBA).

Реактивна потужність генерування:

$$
Q_{r} = \sqrt{S_{r}^{2} - P_{r}^{2}};
$$
\n
$$
Q_{r} = \sqrt{34,79^{2} - 33,05^{2}} = 10,865 \text{ (MBAp)}.
$$
\n(6.3)

Реактивна потужність, що споживається по району в цілому знаходиться як сума відповідних навантажень в окремих пунктах із врахуванням коеф. одночасності для реактивних навантажень бриблизно рівного 0.95.

$$
Q_{\text{CII}} = 0.95 \cdot \sum_{i=1}^{k} Q_{\text{Hi}}; \tag{6.4}
$$
  
 
$$
Q_{\text{CII}} = 17,594 \text{ (MBAp)};
$$

Втрати реактивної потужності в силових трансформаторах.

$$
\Delta Q_{\text{JIEII},TP} = 0,1 \cdot Q_{\text{CII}} ; \tag{6.5}
$$

$$
\Delta Q_{\text{JIEII},TP} = 0,1 \cdot 17,594 = 1,75 \text{ (MBAp)};
$$

Генерація реактивної потужності лініями електропередачі:

$$
Q_{JIEII} = \sum_{i=1}^{k} U^2 \cdot (b_0 \cdot l_{JIEII});
$$
 (6.6)

Розрахунок генерації реактивної потужності дільниці ЛЕП 8–304.

$$
Q_{\text{JIEII-501}} = 106,4^2 \cdot (2,85 \cdot 10^{-6} \cdot 9,1) = 0,294 \text{(MBAp)}.
$$

Для інших дільниць обраховано аналогічно. Загальна генерація ділянки:

$$
\sum_{i=1}^{k} Q_{JIEII} = 0,294+0,294+0,158+0,294+0,316=1,356(MBAp).
$$

Обрахункова потужність компенсуючого пристрою:

$$
\sum_{i=1}^{k} Q_{\text{KII}} = Q_{\text{CII}} + \Delta Q_{\text{JIEII},\text{TP}} - Q_{\Gamma} - Q_{\text{JIEII}};
$$
(6.7)  

$$
\sum_{i=1}^{k} Q_{\text{KII}} = 17,594 + 1,75 - 10,865 - 1,356 = 7,119 \text{ (MBAp)}.
$$

Порівняємо сумарну потужність споживача 17,594 МВАр із потужністю, що надходить від джерел електропостачання 10,865 МВАр. Та робимо висновок про доцільність застосування компенсуючих пристроїв УКРЛ56-10,5-7200-450 У3 на 7,2 МВАр на низькій стороні підстанції 503.

#### **РОЗДІЛ 7**

### **РОЗРАХУНОК І АНАЛІЗ РЕЖИМІВ ЕЛЕКТРИЧНОЇ МЕРЕЖІ**

Обрахунок усталеного режиму електромережі буде проводитись використовуючи програмного комплексу «Втрати "RVM – Hign"». За допомогою його при заданих параметрах ліній, зокрема це довжина, марки проводів; та заданих параметрів вузлів - номінальна напруга, трансформатори можемо провести розрахунки усталеного режиму для електромережі 110/35/10 кВ.

7.1 Аналіз та виведення результатів розрахунків

Основними результатами розрахунків за допомогою даної програми є втрати потужності та електроенергії в заданій електричній мережі. Але одночасно програма рахує і усталений режим електричної мережі - видається інформація про значення напруги у вузлах електричної мережі та струмів у її вітках.

Отримані результати розрахунків усталеного режиму вхідної електричної мережі 110/35/10 кВ представлені в додатку А2 у вигляді трьох таблиць загальних результатів розрахунків втрат електричної енергії, результатів розрахунків по вітках та по вузлах.

Файл вхідних даних з врахуванням розвитку представлений у додатку В.

Отримані результати розрахунків усталеного режиму електричної мережі 110/35/10 кВ після розвитку представлені в додатку В.

Надалі розраховуються режими максимальних (усталений), мінімальних навантажень та після аварійний режими роботи мережі.

Режим мінімальних навантажень - при якому споживачі характеризуються мінімальним споживанням електроенергії. В мінімальному режимі рівень напруги в балансуючих вузлах приймаємо рівною 110кВ.

• Після аварійний режим – це режим роботи енергосистеми, що припускає планове відключення навантаження частини споживачів щоб зберегти належну надійность та якість електропостачання тих споживачів, які залишилися в роботі. Рівень напруги в балансуючих вузлах будемо приймати рівною 121кВ.

• Проаналізувавши отриманий результат, ми переконались, що напруга для всіх вузлів є допустимою, а саме не виходить за межі  $\pm 10\%$ U<sub>ном.</sub>

Вхідні дані та результати обрахунків мінімального та після аварійного режимів електромережі після розвитку є у додатках В та Г.

7.2 Регулювання напруги у електромережі

напруги на шинах вторинної напруги на підстанціях.

Споживачі можуть ефективно працювати тільки при нормованому значенні частоти і напруги, які є показниками якості електроенергії. Основна задача підтримки напруги в живлячих мережах полягає в забезпеченні потрібних показників якості енергії. В розподільчих мережах 10 кВ регулювання напруги здійснюється безпосередньо в центрах живлення трансформаторами з РПН. Регулювання напруги виконується з метою забезпечення нормативних відхилень

Значення напруги у вузлах на високій і низькій сторонах без регулювання РПН (табл. 7.1).

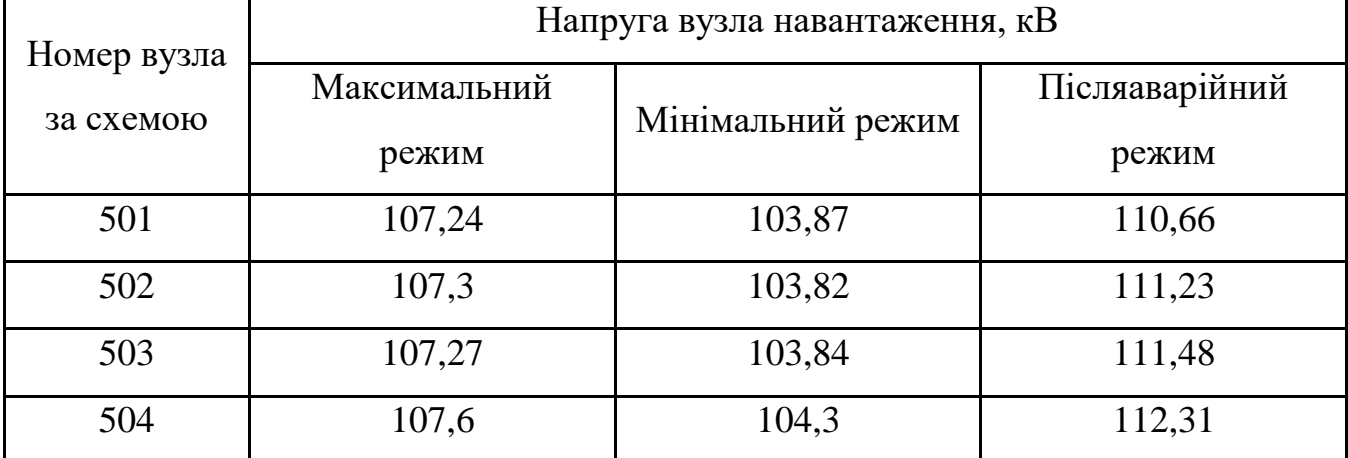

Таблиця 7.1 – Значення напруги у нових споживачів на стороні 110кВ

| Номер вузла | Напруга вузла навантаження, кВ |                   |                |  |  |  |  |  |  |
|-------------|--------------------------------|-------------------|----------------|--|--|--|--|--|--|
| за схемою   | Максимальний                   | Мінімальний режим | Післяаварійний |  |  |  |  |  |  |
|             | режим                          |                   | режим          |  |  |  |  |  |  |
| 501         | 9,78                           | 9,44              | 10,12          |  |  |  |  |  |  |
| 502         | 9,76                           | 9,41              | 10,19          |  |  |  |  |  |  |
| 503         | 11,79                          | 9,79              | 12,15          |  |  |  |  |  |  |
| 504         | 10,79                          | 10,46             | 11,26          |  |  |  |  |  |  |

Таблиця 7.2 –Напруги у вузлах нових споживачів на стороні 10 кВ

Напруги на шинах низької напруги споживачів повинні бути

 $(0.95 \div 1.05)$  U<sub>HOM</sub> = 9.5  $\div 10.5$  KB

На шинах ВН рівні напруги залежать від параметрів існуючої мережі і визначаються після розрахунку режиму максимальних навантажень (додаток Б). Дійсний рівень напруги у вузлі:

$$
U_{HH} = \frac{U_{BH} - \Delta U_{T}}{K_{T}} = \frac{\Delta U_{T}}{K_{T}}
$$
\n(7.1)

де  $\Delta U_{\rm r}$  - втрати напруги в силових трансформаторах, що приведені до сторони ВН.

$$
\Delta U'_{T} = \frac{P_{H} \cdot R_{T} + (Q_{H} - Q_{KY}) \cdot X_{T}}{U_{BH}}
$$
(7.2)

де  $U_{BH}$  – обрахована величина робочої напруги у вузлі; Р<sub>Н</sub>, Q<sub>H</sub> – активна та реактивна складові потужності навантаження у вузлі.

Бажаний коефіцієнт трансформації будемо знаходити з умови забезпечення на стороні НН трансформаторної електропідстанції бажаної напруги U<sub>ННб</sub> (приймаємо що UННб дорівнює 10,5 кВ, задля компенсації спаду напруг у мережі 10 кВ).

$$
K_{T6} = \frac{U_{BH}}{U_{HH6}} \tag{7.3}
$$

• Надалі будемо визначати дійсний коефіцієнт трансформації силового трансформатора та номер відпайки, спираючись на межі регулювання та номінальний коефіцієнт трансформації вибраних нами нових трансформаторів.

Усі трансформатори, що використовуються в електромережі, мають напругу ВН 115 кВ, а НН – 10,5 кВ, та однакові межі регулювання  $\pm$ 9 х 1.78 %. Визначення дійсного коефіцієнта трансформації виконаємо так:

$$
K_{T_A} = \frac{U_{BH}}{U_{HH}} = \frac{115}{11} = 10.45
$$
 (7.4)

Урахувавши межі регулювання, кожний наступний дійсний коефіцієнт трансформації, що відповідає наступній відпайці, буде дорівнювати добутку розрахованого коеф. трансформації К<sub>тд</sub> за формулою (7.4) на відносну кількість робочих витків, це відповідає номерам відпайок.

Згідно формулі (7.2) знайдемо втрати напруги в трансформаторах, що приведені до сторони ВН для підстанції 701.

$$
\Delta U_{T501} = \frac{(18,89 \cdot 4,38 + 6,01 \cdot 86,7)}{107,23} = 5,63
$$
 kB.

За (7.3) розрахуємо бажаний коефіцієнт трансформації:

$$
K_{T501} = \frac{107,24-5,63}{10,5} = 9,67
$$

Ближчий за табл. 7.3 дійсний коефіцієнт трансформації  $K_{r501\pi} = 9.67$ , що відповідає восьмій відпайці. Дійсний рівень напруги в першому вузлі визначемо за формулою (7.1).

$$
U_{\text{HH501}_{\pi}} = \frac{107, 24 - 5, 63}{9, 67} = 10,507 \text{ kB}.
$$

| $N_2$    |                                                                          |                                                                                                    |                                                                  |                                                                                       | ັ                                                                                  | O)                                                                        |                                                                              | 8                                                                                                    |                                                           | U                                                                                       |                                                                                                    |                       | $\sqrt{2}$                             | 4                                                    |                                                      | 16                      | . 7                                            |
|----------|--------------------------------------------------------------------------|----------------------------------------------------------------------------------------------------|------------------------------------------------------------------|---------------------------------------------------------------------------------------|------------------------------------------------------------------------------------|---------------------------------------------------------------------------|------------------------------------------------------------------------------|----------------------------------------------------------------------------------------------------|-----------------------------------------------------------|-----------------------------------------------------------------------------------------|----------------------------------------------------------------------------------------------------|-----------------------|----------------------------------------|------------------------------------------------------|------------------------------------------------------|-------------------------|------------------------------------------------|
| ВІДП     |                                                                          |                                                                                                    |                                                                  |                                                                                       |                                                                                    |                                                                           |                                                                              |                                                                                                    |                                                           |                                                                                         |                                                                                                    |                       |                                        |                                                      |                                                      |                         |                                                |
|          |                                                                          |                                                                                                    |                                                                  |                                                                                       |                                                                                    |                                                                           |                                                                              |                                                                                                    |                                                           |                                                                                         |                                                                                                    |                       |                                        |                                                      |                                                      |                         |                                                |
| $K_{T6}$ | 709<br>$\bullet$<br>$\overline{\phantom{0}}$<br>$\overline{\phantom{0}}$ | $\mathbf{\Omega}$<br>$\Omega$<br>∽<br>$\bullet$<br>$\overline{\phantom{0}}$<br>$\overline{\phantom{0}}$ | n<br>○<br>$\infty$<br>$\bullet$<br>−<br>$\overline{\phantom{0}}$ | $\sigma$<br>$\infty$<br>$\mathsf{\sim}$<br>$\bullet$<br>$\overline{\phantom{0}}$<br>– | 82<br>$\circ$<br>$\bullet$<br>$\overline{\phantom{0}}$<br>$\overline{\phantom{0}}$ | n<br>$\mathbf{\Omega}$<br>⌒<br>$\bullet$<br>⊂<br>$\overline{\phantom{0}}$ | 89<br>$\overline{\phantom{0}}$<br>$\bullet$<br>⊂<br>$\overline{\phantom{0}}$ | $\overline{\phantom{0}}$<br>$\overline{\phantom{0}}$<br>$\circ$<br>$\bullet$<br>⊂<br>$\overline{\phantom{0}}$ | n<br>n<br>4<br>$\bullet$<br>0<br>$\overline{\phantom{0}}$ | $\infty$<br>$\sigma$<br>$\mathbf{\Omega}$<br>$\bullet$<br>0<br>$\overline{\phantom{0}}$ | $\overline{\phantom{0}}$<br>4<br>$\overline{\phantom{0}}$<br>$\bullet$<br>⊂<br>$\overline{\phantom{0}}$ | 984<br>$\bullet$<br>⌒ | $\overline{ }$<br>82<br>$\bullet$<br>ᡋ | ⊂<br>$\overline{\phantom{0}}$<br>Ó<br>$\bullet$<br>○ | ₹<br>$\overline{\phantom{0}}$<br>5<br>$\bullet$<br>○ | ∼<br>S<br>$\infty$<br>○ | ⊂<br>$\mathbf{\Omega}$<br>$\bullet$<br>$\circ$ |

Таблиця 7.3 – Дійсні коефіцієнти трансформації

Аналогічні розрахунки зробимо для інших нових вузлів споживачів схеми і заносимо їх до таблиці 7.4.

|            | Втрати      | Бажаний    | Дійсна     |                |               |               |
|------------|-------------|------------|------------|----------------|---------------|---------------|
| Номер      | напруги в   | коефіцієнт | напруга на | Номер          | Дійсний       | Обернений     |
| підстанції | трансформа- | трансфор-  | шинах НН,  | відпайки       | коефіцієнт    | коефіцієнт    |
| на схемі   | торах, кВ   | мації      | $\kappa$ B |                | трансформації | трансформації |
|            |             |            |            |                |               |               |
| 501        | 5,63        | 9,67       | 10,55      | 14             | 10,50         | 0,094         |
| 502        | 6,02        | 9,67       | 10,51      | 14             | 10,47         | 0,097         |
| 503        | 9,5         | 11,239     | 10,55      | $\overline{4}$ | 10,39         | 0,097         |
| 504        | 0,49        | 10,298     | 10,67      | 10             | 10,49         | 0,097         |

Таблиця 7.4 – Результати розрахунків враховуючи регулювання напруги

Застосувавши регулювання напруги на нових підстанціях було виконано розрахунок режиму максимальних навантажень електромережі. При цьому рівень напруги у нових вузлах відповідає рівню ±10% від номінальної напруги, це задовольняє нормам показників якості електроенергії.

#### **РОЗДІЛ 8**

## **ЕКОНОМІЧНА ЧАСТИНА. ВИЗНАЧЕННЯ ОПТИМАЛЬНОГО ВАРІАНТУ РОЗВИТКУ ЕЛЕКТРИЧНОЇ МЕРЕЖІ**

В попередніх розділах ми виконали розрахунки по вибору оптимального варіанту розвитку електромережі 110 кВ, також проведено вибір електричних схем вузлової та споживальних електропідстанцій. Вибрали основне обладнання підстанцій та електромереж. Провели аналіз режиму максимальних навантажень та застосували регулювання напруги. Перераховані вище дії дозволили отримати достатньо інформації для проведення аналізу економічної ефективності розвитку електромережі в цій роботі.

Наразі щоб оцінити економічну ефективність проекту в електроенергетичній галузі знаходят показник рентабельності капіталовкладень, який враховує будівництво протягом трьох років, та має наступний вигляд:

$$
E'_{a} = \frac{\Delta \Pi_{1} / (1 + E) + \Delta \Pi_{2} / (1 + E)^{2} + \Delta \Pi_{3} / (1 + E)^{3}}{K_{1} / (1 + E) + K_{2} / (1 + E)^{2} + K_{3} / (1 + E)^{3}},
$$
\n(8.1)

де К<sub>t</sub> – капіталовкладення в t-ий рік, тисяч гривень; Е = Е<sub>ан</sub> = 0,2 – банківський відсоток по вкладах (у в. о.);  $\Delta \Pi_t = \Pi_{t+1} - \Pi_t$  – зміна прибутку для наступного t+1 року при порівнянні із попереднім t, тисяч гривень.

Значення  $\Pi_t$  що до кожного року визначимо як:

$$
\Pi_{t} = \Pi_{T} \gamma W_{t} - B_{t}, \qquad (8.2)
$$

де:  $II_T$  – середньозважений тариф на електроенергію в приведеній у завданні енергосистемі,  $L_{\text{T}} = 1.65$  гривен/к $B_{\text{T}} \times \text{F}$  – частка вартості реалізації електроенергії, яка припадає на електромережу (для ЕМ 110 кВ  $\gamma = 0.12$  [2]); W<sub>t</sub> –

додаткове надходження електроенергії в мережу, зумовлене будівництвом нового енергетичного об'єкту, МВтгодин; В – додаткові щорічні витрати на експлуатацію мережі, тисяч гривень.

Щорічні експлуатаційні витрати визначають так:

$$
\mathbf{B}_{t} = 0.033 \cdot \mathbf{K}_{t} + \Delta \mathbf{W}_{t} \cdot \mathbf{c}, \qquad (8.3)
$$

де  $K_t$  – капітальні вкладення, тисяч гривен; с – вартість 1 кВт $\cdot$ годин втраченої потужності;  $\Delta W_t$  – втрати електричної енергії в електромережі, кВт $\cdot$ годин:

$$
\Delta W_{t} = \sum_{i=1}^{n} \left( \frac{P_{i}}{U_{H} \cdot \cos \varphi} \right)^{2} \cdot r_{0i} \cdot \Delta L_{i} \cdot \tau;
$$
 (8.4)

де  $P_i$  – активна потужність, яка передається по і-ій дільниці ЛЕП, МВт;  $U_H$  – номінальна напруга електромережі,  $U_H = 110$  кВ;  $r_{0i}$  – питомий опір проводу для іої лінії, Ом/км;  $\tau$  – час макс. втрат (6100 годин);  $\Delta L_i$  – довжина і-ої лінії, кілометрів.

Такий розрахунок можна замінити якщо використати ПК «ВТРАТИ», якщо використати схему до розвитку, та на кожному році її розвитку. При порівнянні будемо мати дані для кожного кроку зміни, в результаті знайдемо  $\Delta W_t$ 

Одноразові капітальні витрати складаються із двох складових:

$$
K = K_{\Pi/CT} + K_{\Pi E\Pi};\tag{8.5}
$$

де К $_{\Pi/CT}$  – одночасні капітальні вкладення на побудову нових підстанцій, тис.грн.;

КЛЕП – одноразові капітальні витрати на спорудження ліній електропередачі, тисяч гривень.

Збільшення навантаження, при обрахунку прогнозу навантаження не призводить збільшення потужностей силових трансформаторів.

У відповідності з варіантом розвитку електричної мережі протягом одного року планується будівництво наступних енергетичних об'єктів:

На першому році:

– будівництво ліній електропередач: 8-304, 304-303, 12-302;

– спорудження споживальних підстанцій 110/10 кВ у пункті 302, 303, 304;

– розвиток відгалуджувальної підстанції пунктів 8 та 12.

На другому році:

– будівництво ліній електропередач: 10-301 та 301-303;

– спорудження підстанції 110/10 кВ у пункті 301.

– розвиток відгалуджувальної підстанції пункту 1.

У відповідності з цим укрупнені капітальні витрати на розвиток електричної мережі на першому році складають 242926,711 тис. грн. розрахунок показаний у табл. 8.1–8.5.

Таблиця 8.1 – Вартість будівництва підстанції (вузол 304):

| Ч.ч.<br>згідно<br>з таб-<br>лицею<br>6.1 | Вузол ПС            |         | Кіль-Будівель-<br>кість ні роботи | Облад-<br>нання                   | Інші<br>витрати | Hi     | Проект-Експер-<br>тиза<br>роботи проекту | Загальна<br>кошторис-<br>на<br>вартість | Орієн-<br>товна<br>площа,<br>зайнята<br>облад-<br>нанням,<br>$M^2$ |
|------------------------------------------|---------------------|---------|-----------------------------------|-----------------------------------|-----------------|--------|------------------------------------------|-----------------------------------------|--------------------------------------------------------------------|
| $\mathbf{1}$                             | $\overline{2}$      | 3       | $\overline{4}$                    | 5                                 | 6               | 7      | 8                                        | 9                                       | 10                                                                 |
|                                          | Установлення        |         |                                   |                                   |                 |        |                                          |                                         |                                                                    |
|                                          | силових             |         |                                   |                                   |                 |        |                                          |                                         |                                                                    |
| $\mathbf{1}$                             | трансформаторів     |         |                                   |                                   |                 |        |                                          |                                         |                                                                    |
|                                          | напругою,           |         |                                   |                                   |                 |        |                                          |                                         |                                                                    |
|                                          | потужністю:         |         |                                   |                                   |                 |        |                                          |                                         |                                                                    |
| 1.7                                      | 110/10 кВ,          | 2 од.   |                                   | 601,882 22566,376 734,56 601,984  |                 |        | 4,916                                    | 24509,718                               | 210                                                                |
|                                          | $16 B\times A$      |         |                                   |                                   |                 |        |                                          |                                         |                                                                    |
| $\overline{2}$                           | Вузли ВРУ 110 кВ:   |         |                                   |                                   |                 |        |                                          |                                         |                                                                    |
|                                          | Приєднання 110 кВ   |         |                                   |                                   |                 |        |                                          |                                         |                                                                    |
| 2.1                                      | силового            | 2 од.   | 87,512                            | 2613,394 110,570 72,410           |                 |        | 2,138                                    | 2886,024                                | 260,0                                                              |
|                                          | трансформа-         |         |                                   |                                   |                 |        |                                          |                                         |                                                                    |
|                                          | тора без вимикача   |         |                                   |                                   |                 |        |                                          |                                         |                                                                    |
|                                          | Приєднання лінії    |         |                                   |                                   |                 |        |                                          |                                         |                                                                    |
|                                          | $110$ $\mathrm{kB}$ |         | 373,308                           |                                   |                 |        |                                          |                                         |                                                                    |
| 2.5                                      | з вимикачем із      | 2 од.   |                                   | 5490,524 229,936 159,800          |                 |        | 2,482                                    | 6256,048                                | 410,0                                                              |
|                                          | вбудованими         |         |                                   |                                   |                 |        |                                          |                                         |                                                                    |
|                                          | трансфор-           |         |                                   |                                   |                 |        |                                          |                                         |                                                                    |
|                                          | маторами струму     |         |                                   |                                   |                 |        |                                          |                                         |                                                                    |
|                                          | Приєднання          |         |                                   |                                   |                 |        |                                          |                                         |                                                                    |
|                                          | секційного          |         |                                   |                                   |                 |        |                                          |                                         |                                                                    |
| 2.8                                      | вимикача 110 кВ із  | $1$ од. | 74,910                            | 2709,418 111,311                  |                 | 74,287 | 1,216                                    | 2971,142                                | 125,0                                                              |
|                                          | вбудованими         |         |                                   |                                   |                 |        |                                          |                                         |                                                                    |
|                                          | трансфор-           |         |                                   |                                   |                 |        |                                          |                                         |                                                                    |
|                                          | маторами струму     |         |                                   |                                   |                 |        |                                          |                                         |                                                                    |
|                                          | Приєднання          |         |                                   |                                   |                 |        |                                          |                                         |                                                                    |
| 2.9                                      | трансформа-         | 2 од.   | 76,148                            | 2044, 102 117, 386 58, 220        |                 |        | 2,088                                    | 2297,948                                | 144,0                                                              |
|                                          | тора напруги 110 кВ |         |                                   |                                   |                 |        |                                          |                                         |                                                                    |
|                                          | Приєднання          |         |                                   |                                   |                 |        |                                          |                                         |                                                                    |
| 2.12                                     | ремонтної           | $1$ од. | 54,027                            | 287,744                           | 24,915          | 10,315 | 1,000                                    | 378,001                                 | 125,0                                                              |
|                                          | перемички 110кВ     |         |                                   |                                   |                 |        |                                          |                                         |                                                                    |
|                                          | Всього ВРУ 110 кВ   |         |                                   | 665,905 13145,182 594,118 375,032 |                 |        | 8,924                                    | 14789,163 1064,0                        |                                                                    |
|                                          | Вузли обладнання    |         |                                   |                                   |                 |        |                                          |                                         |                                                                    |
| $\overline{\mathbf{4}}$                  | 10                  |         |                                   |                                   |                 |        |                                          |                                         |                                                                    |
|                                          | кВ:                 |         |                                   |                                   |                 |        |                                          |                                         |                                                                    |
| 4.1                                      | ЗРУ 10 кВ ПС        |         |                                   |                                   |                 |        |                                          |                                         |                                                                    |
|                                          | $110/10$ KB:        |         |                                   |                                   |                 |        |                                          |                                         |                                                                    |
|                                          | Камера 10 кВ вводу  |         |                                   |                                   |                 |        |                                          |                                         |                                                                    |
|                                          | від                 |         |                                   |                                   |                 |        |                                          |                                         |                                                                    |
| 4.1.1                                    | силового трансфор-  | 2 од.   | 77,232                            | 881,914                           | 23,810          | 25,838 | 2,000                                    | 1010,794                                | 13,8                                                               |
|                                          | матора з вакуумним  |         |                                   |                                   |                 |        |                                          |                                         |                                                                    |
|                                          | вимикачем           |         |                                   |                                   |                 |        |                                          |                                         |                                                                    |

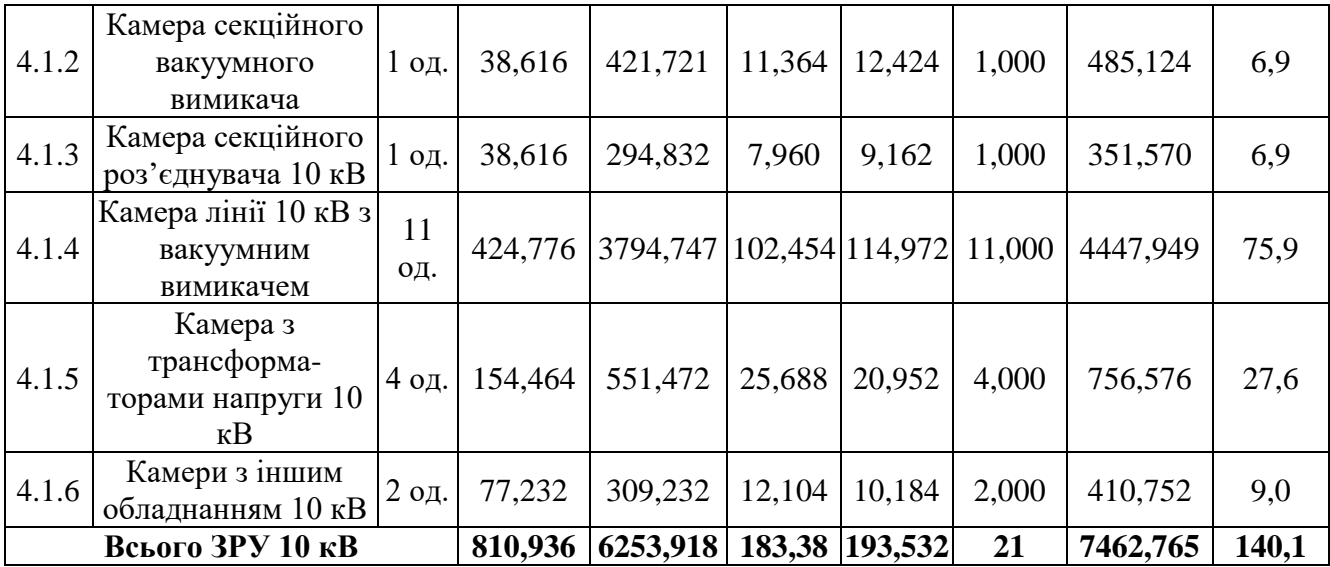

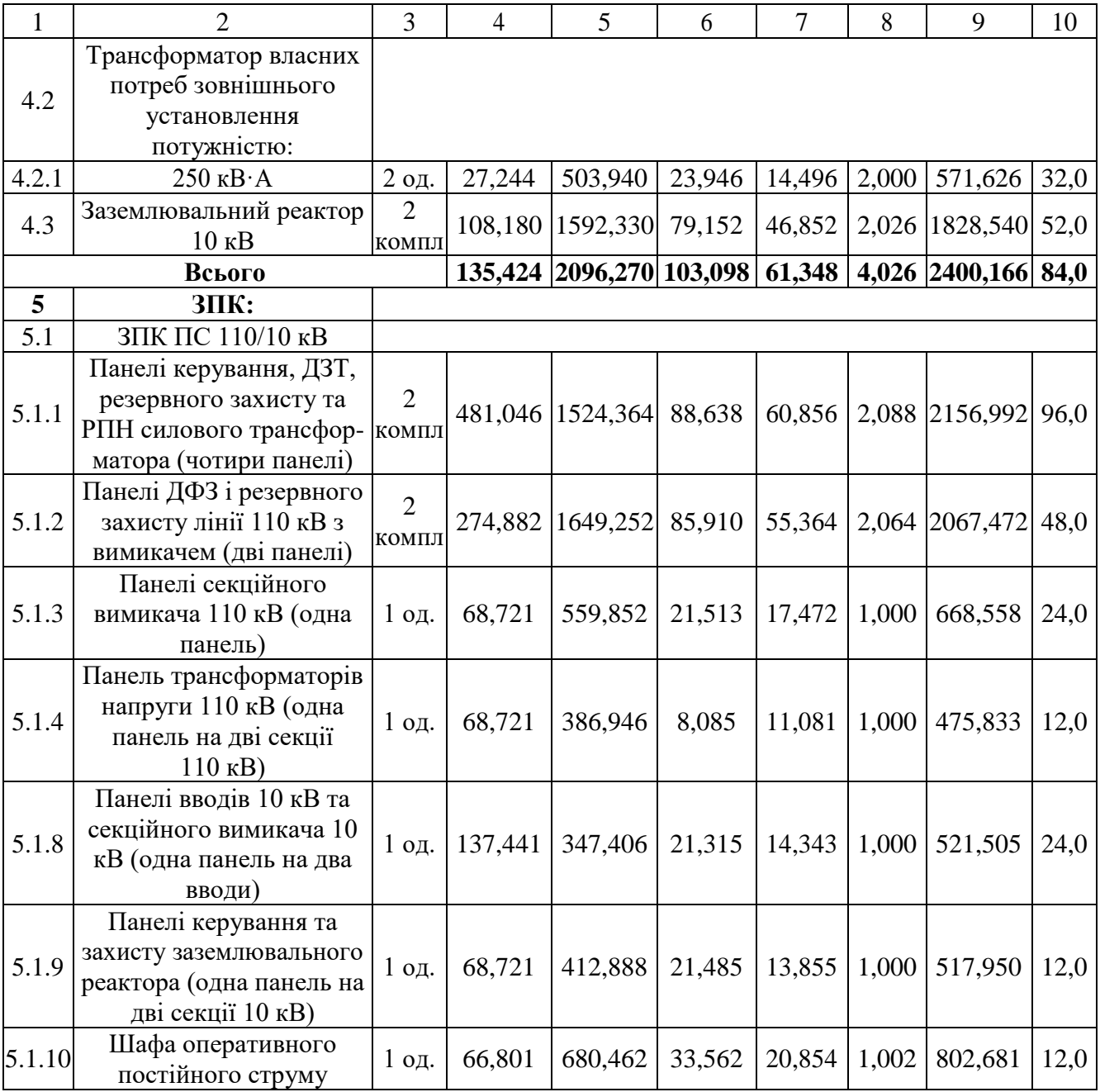

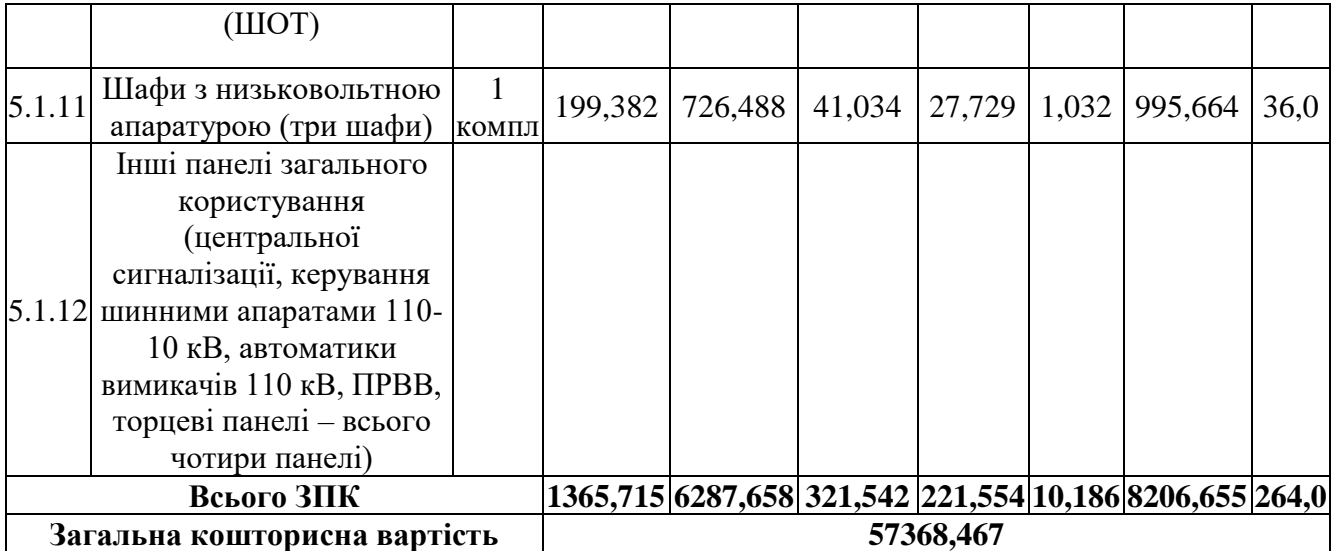

## Таблиця 8.2 – Вартість реконструкції підстанції (вузол 8):

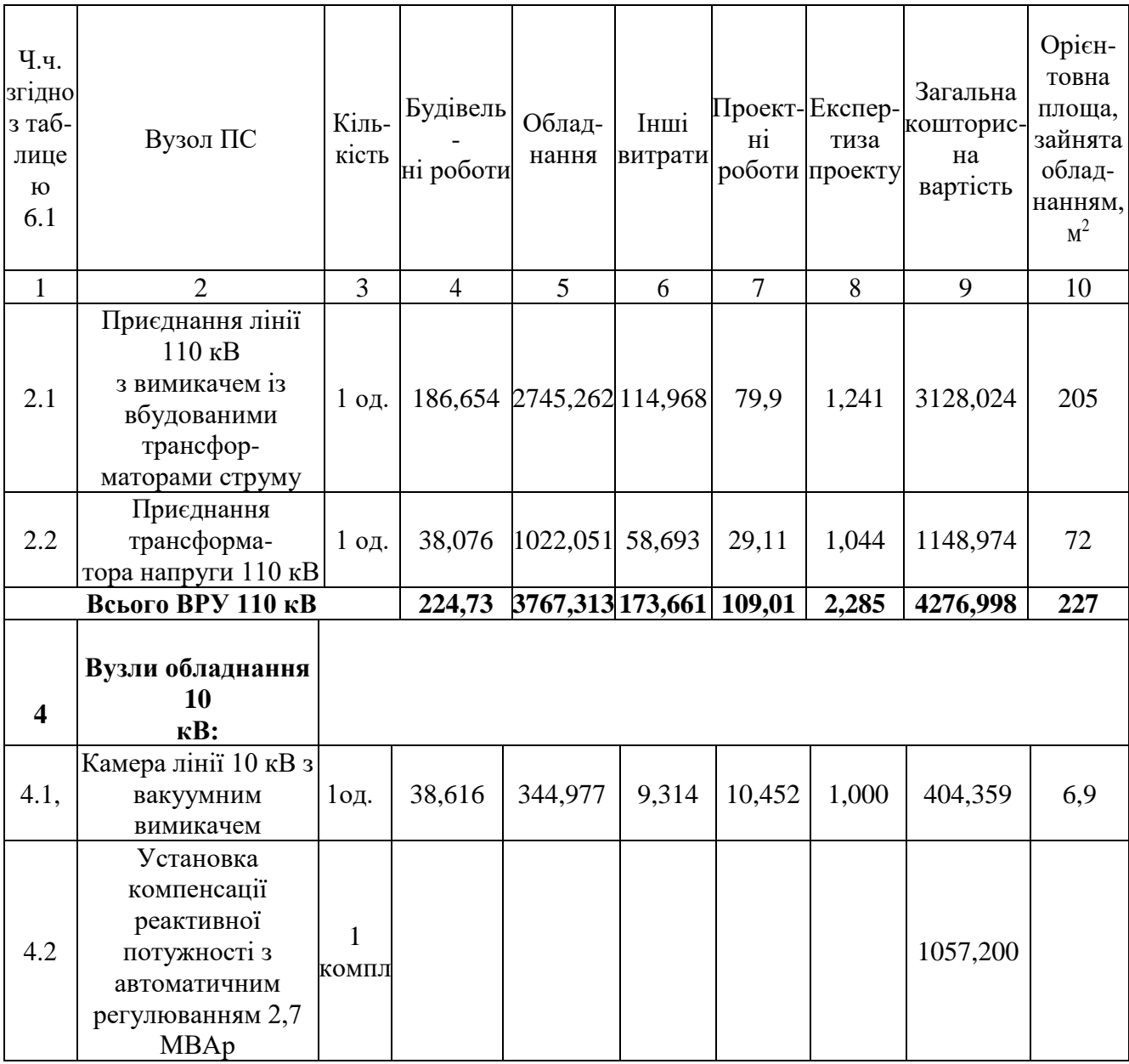

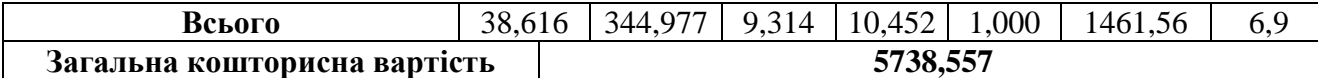

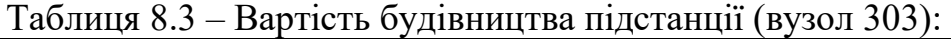

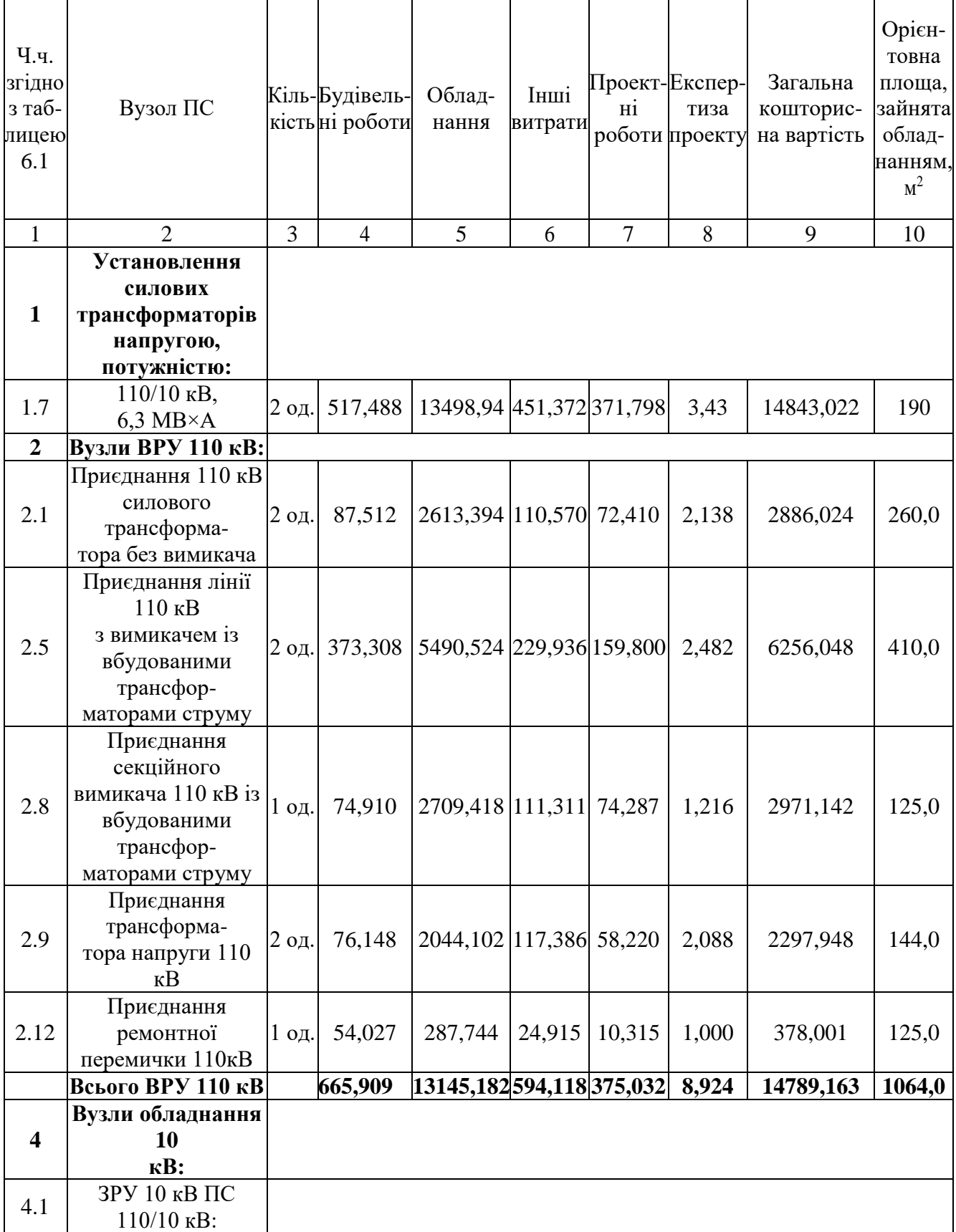

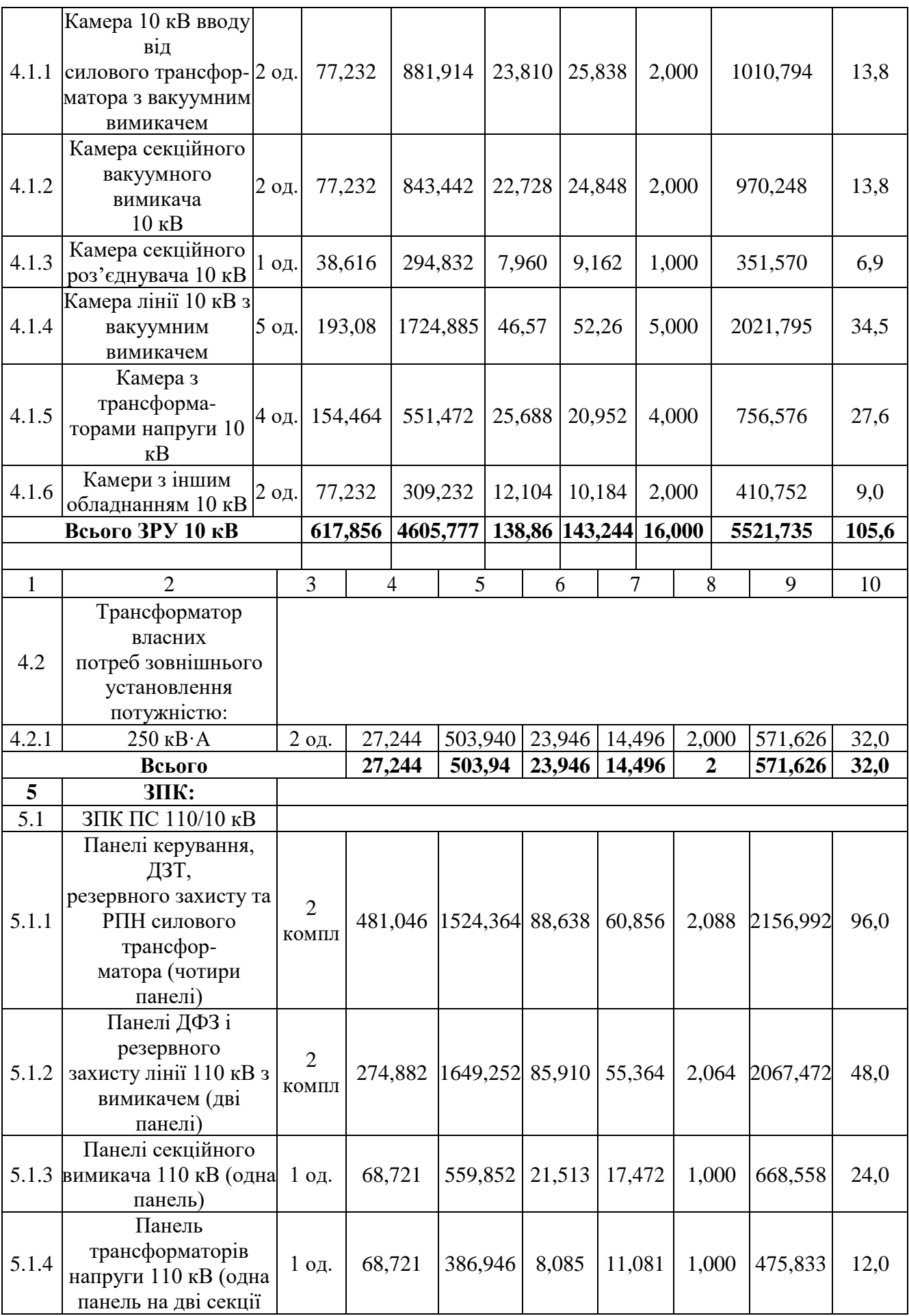

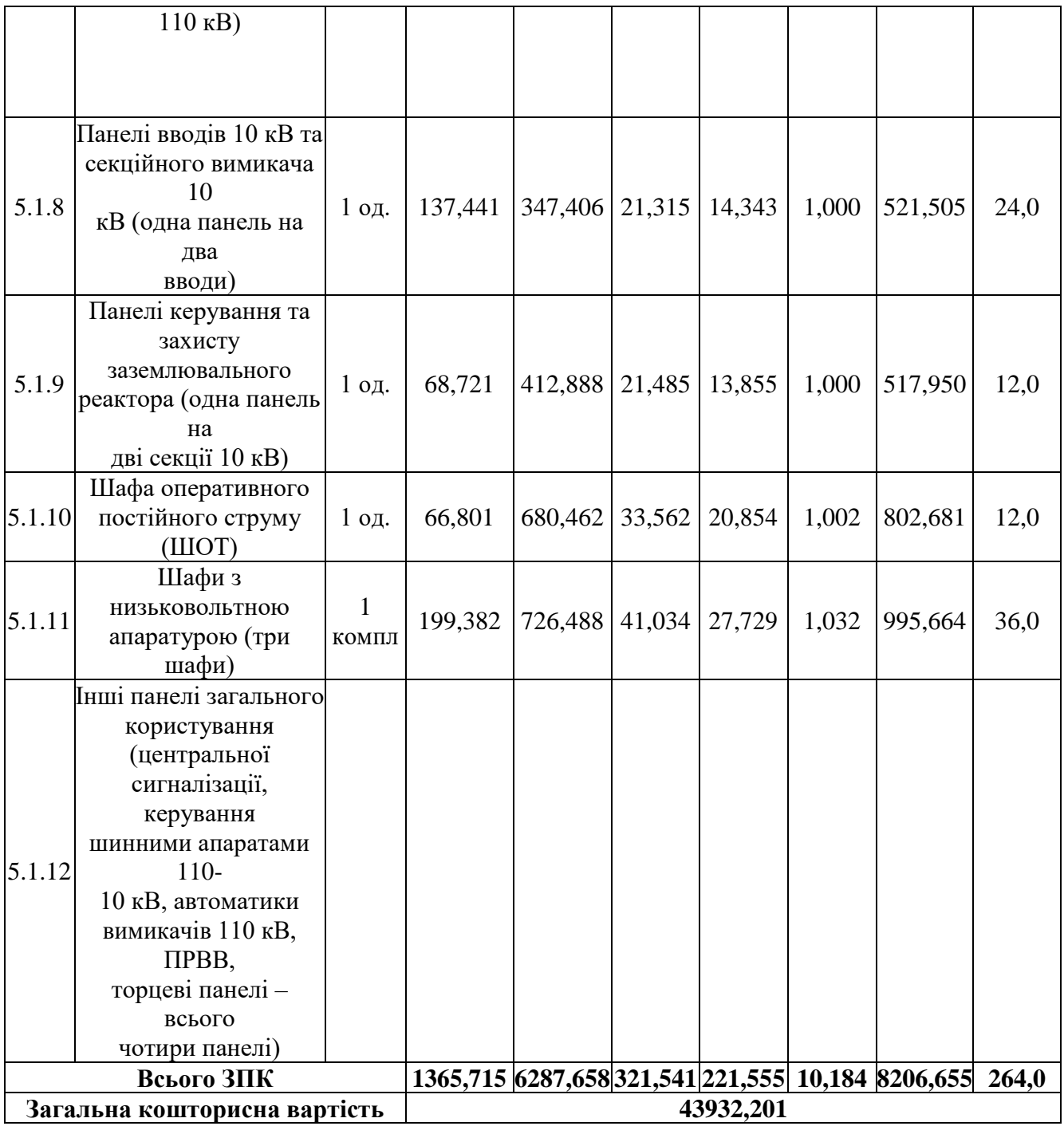

## Таблиця 8.4 – Вартість будівництва підстанції (вузол 302):

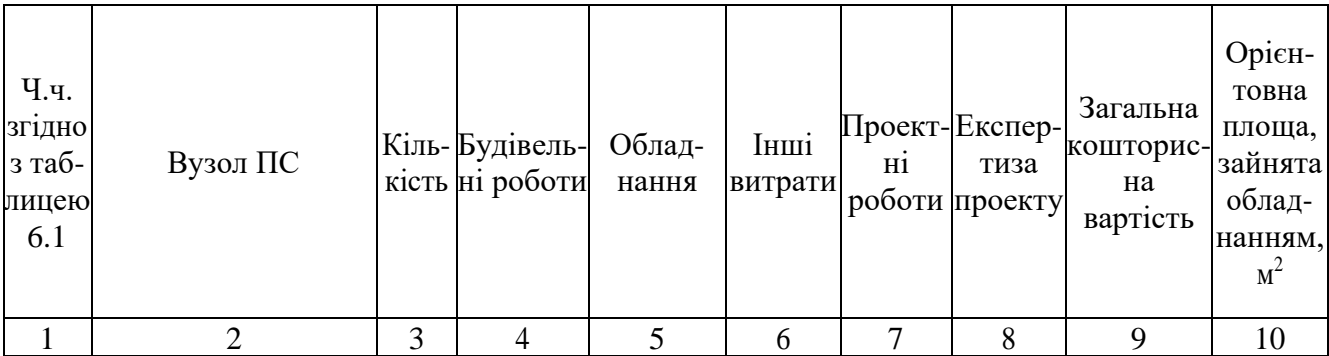

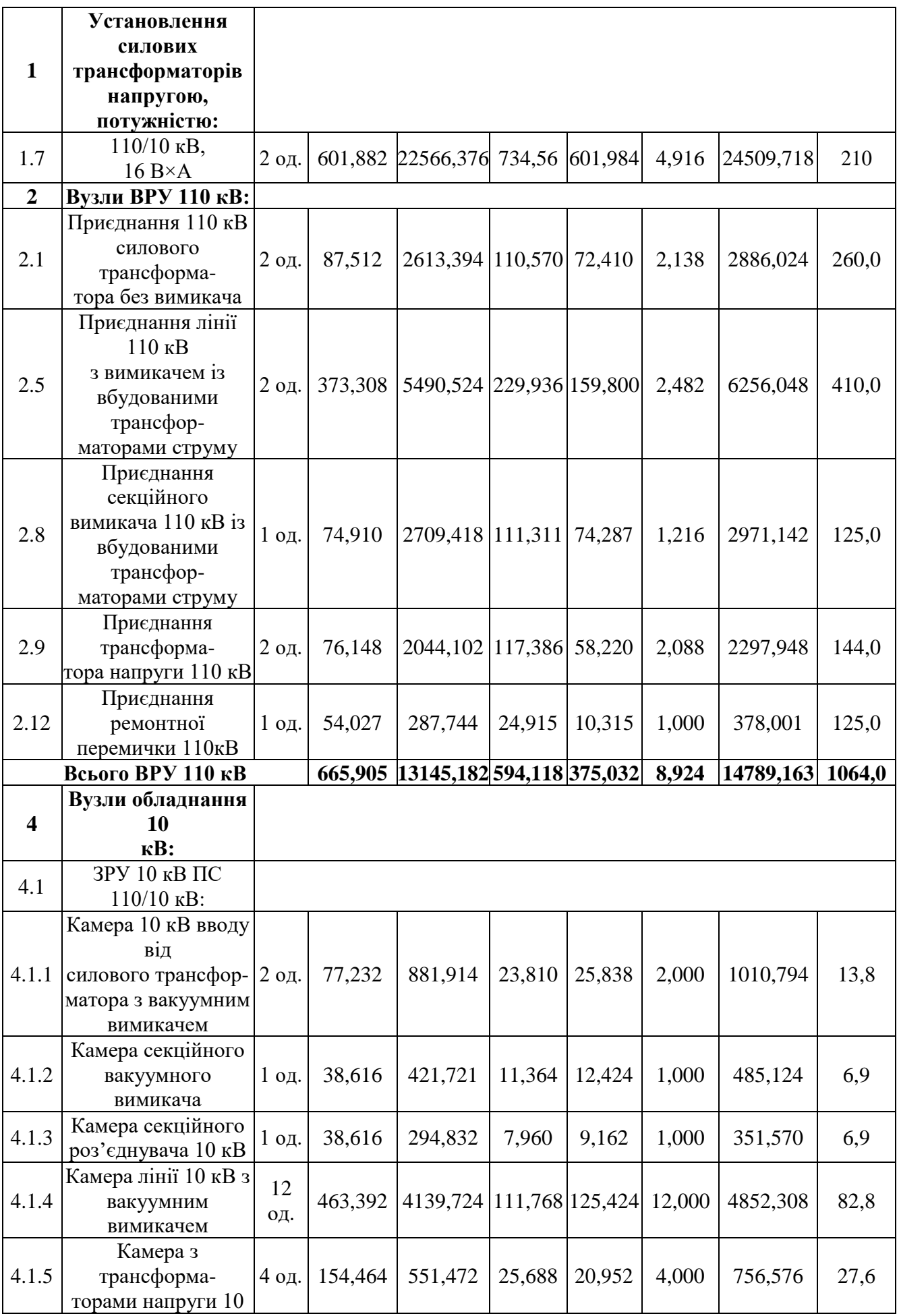

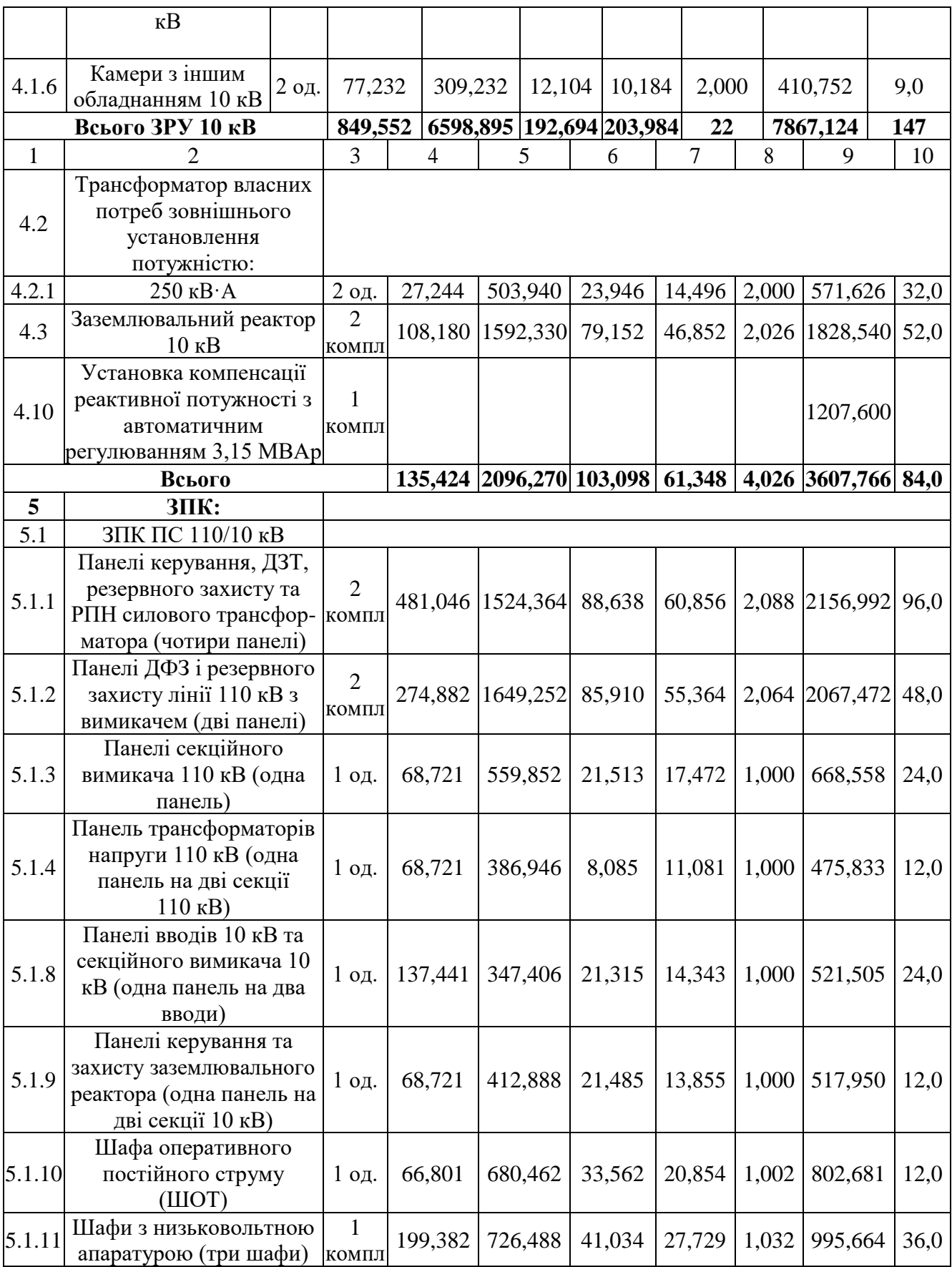

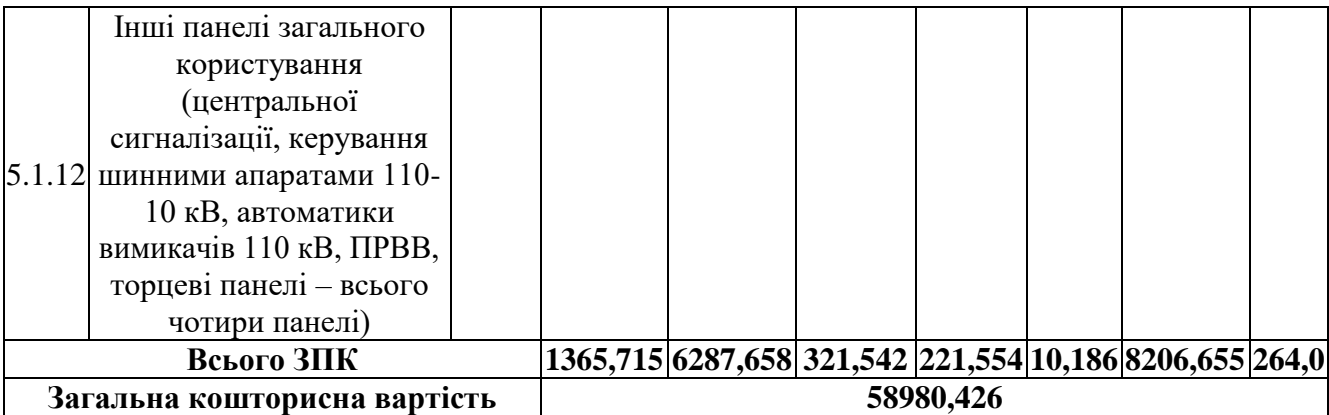

Таблиця 8.5 – Вартість реконструкції підстанції (вузол 12):

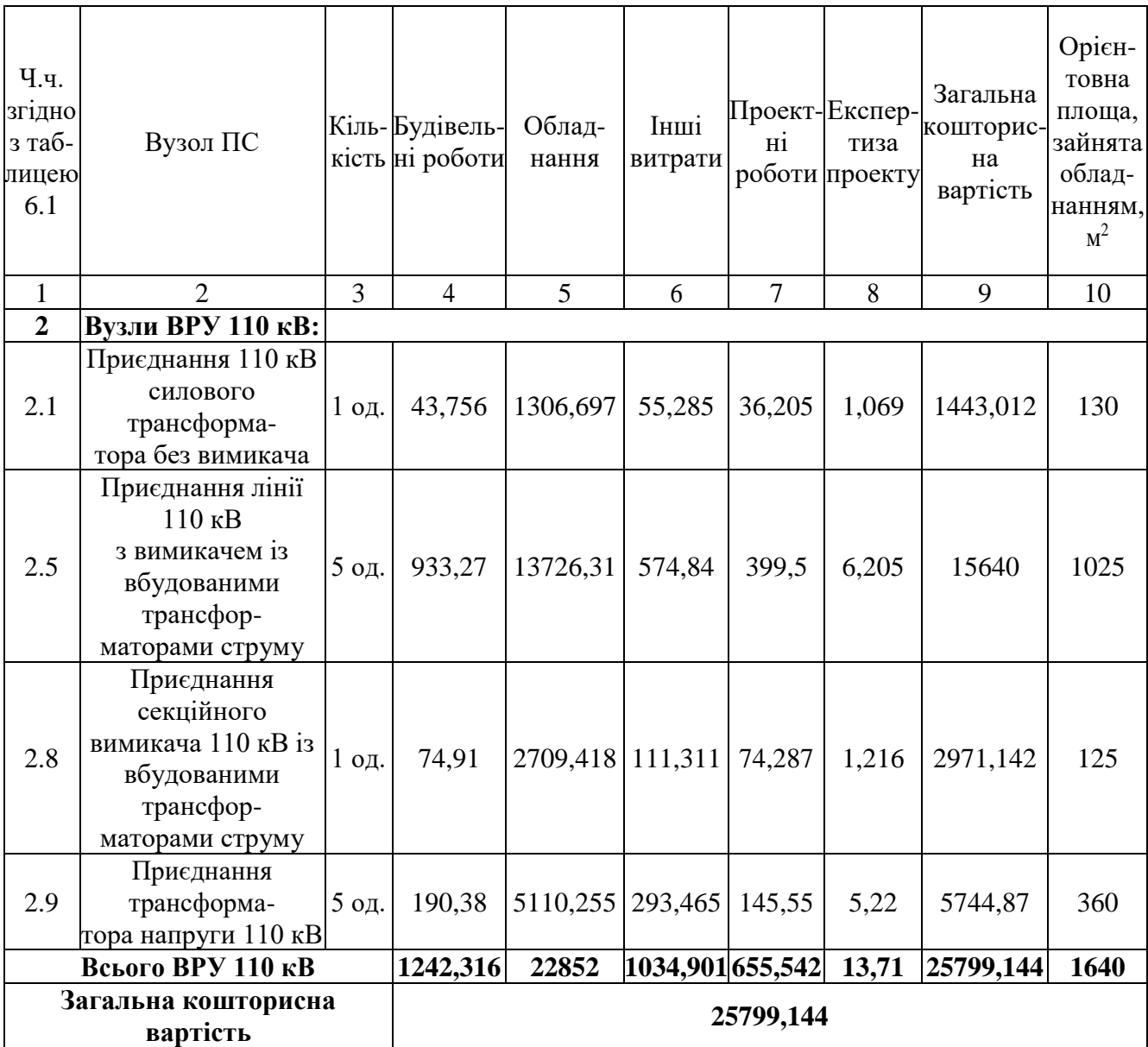

Укрупнені капітальні витрати на розвиток електричної мережі на другому році складають 98052,093 тис. грн. Розрахунок показаний у табл. 8.6–8.7

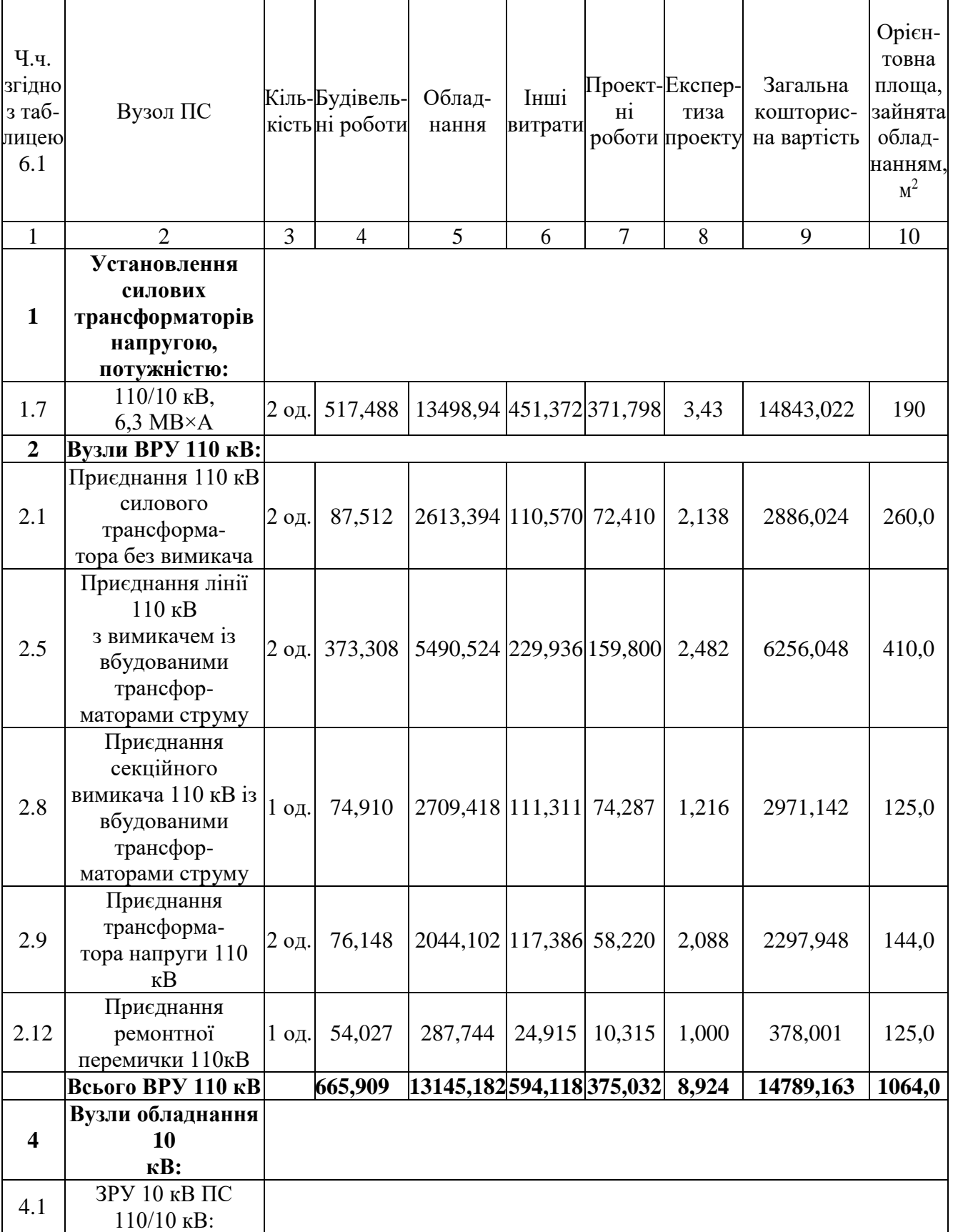

## Таблиця 8.6 – Вартість будівництва підстанції (вузол 301):

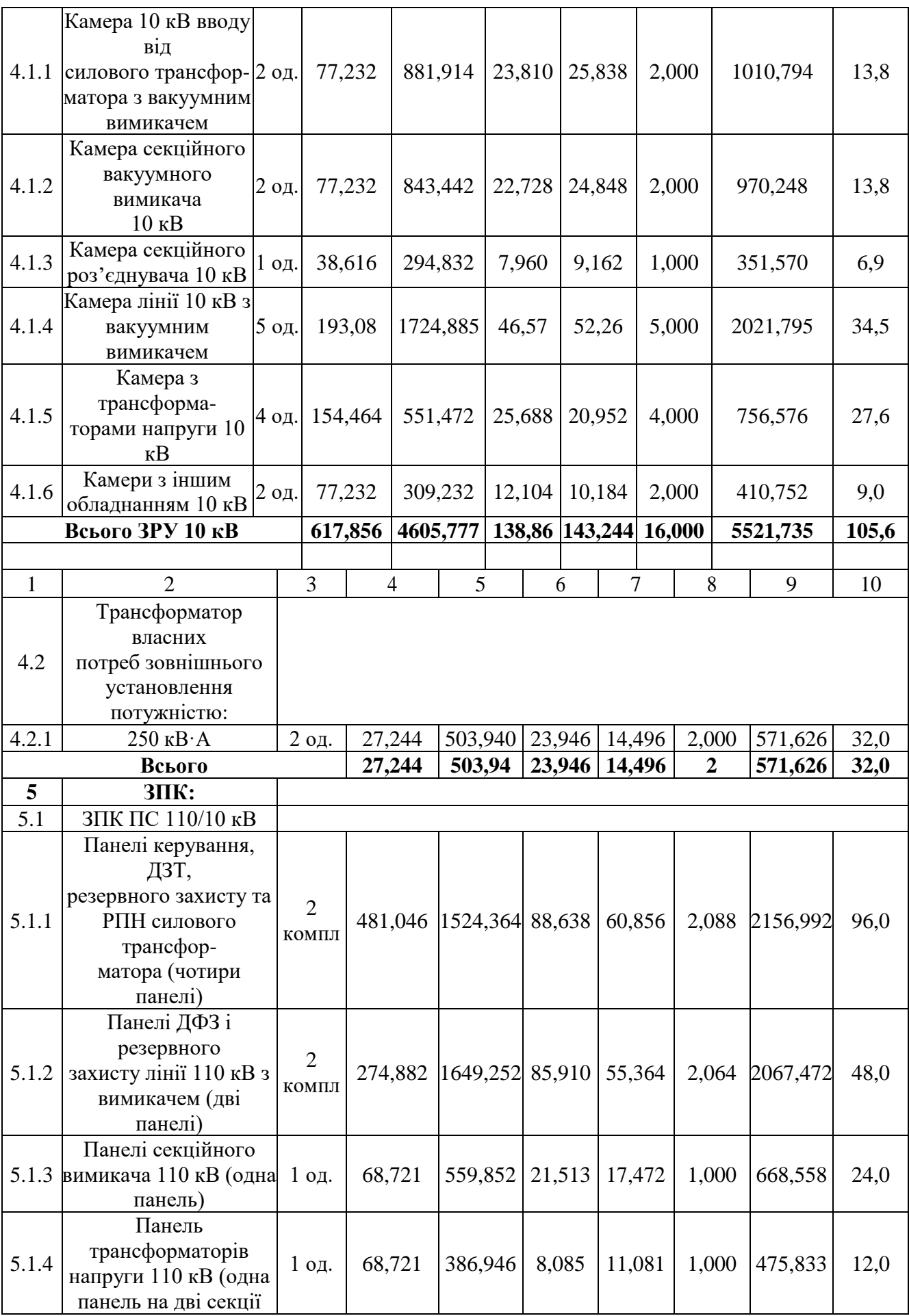

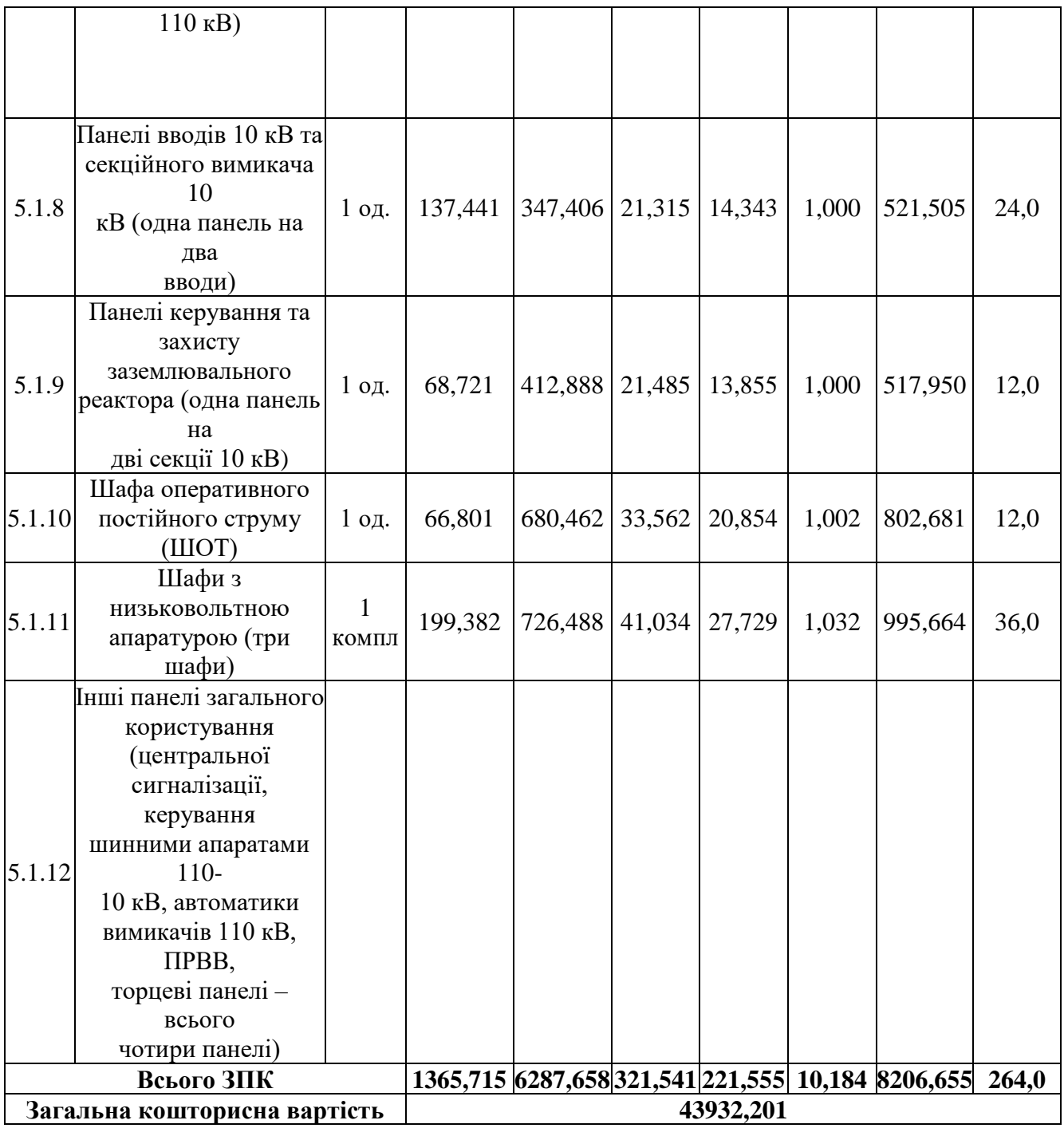

# Таблиця 8.7 – Вартість реконструкції підстанції (вузол 10):

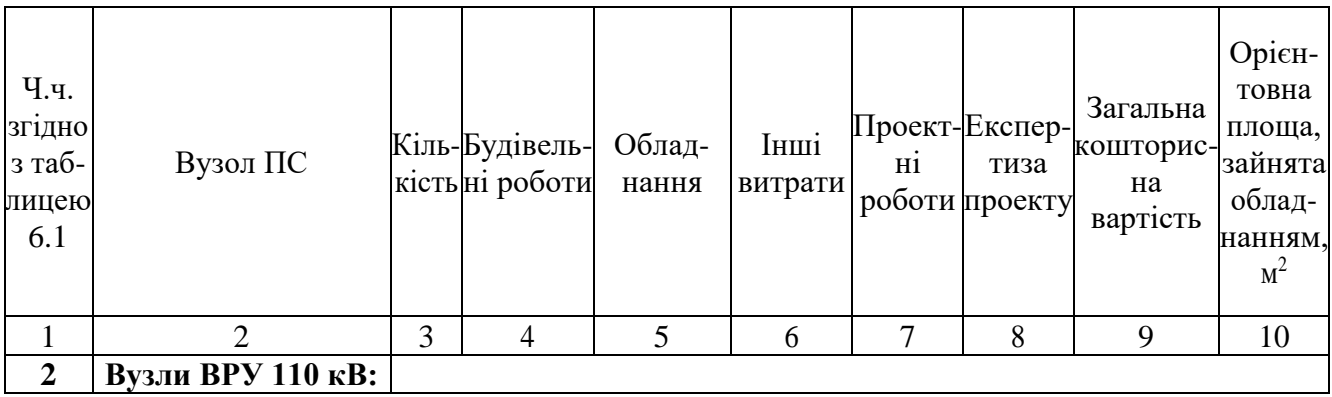

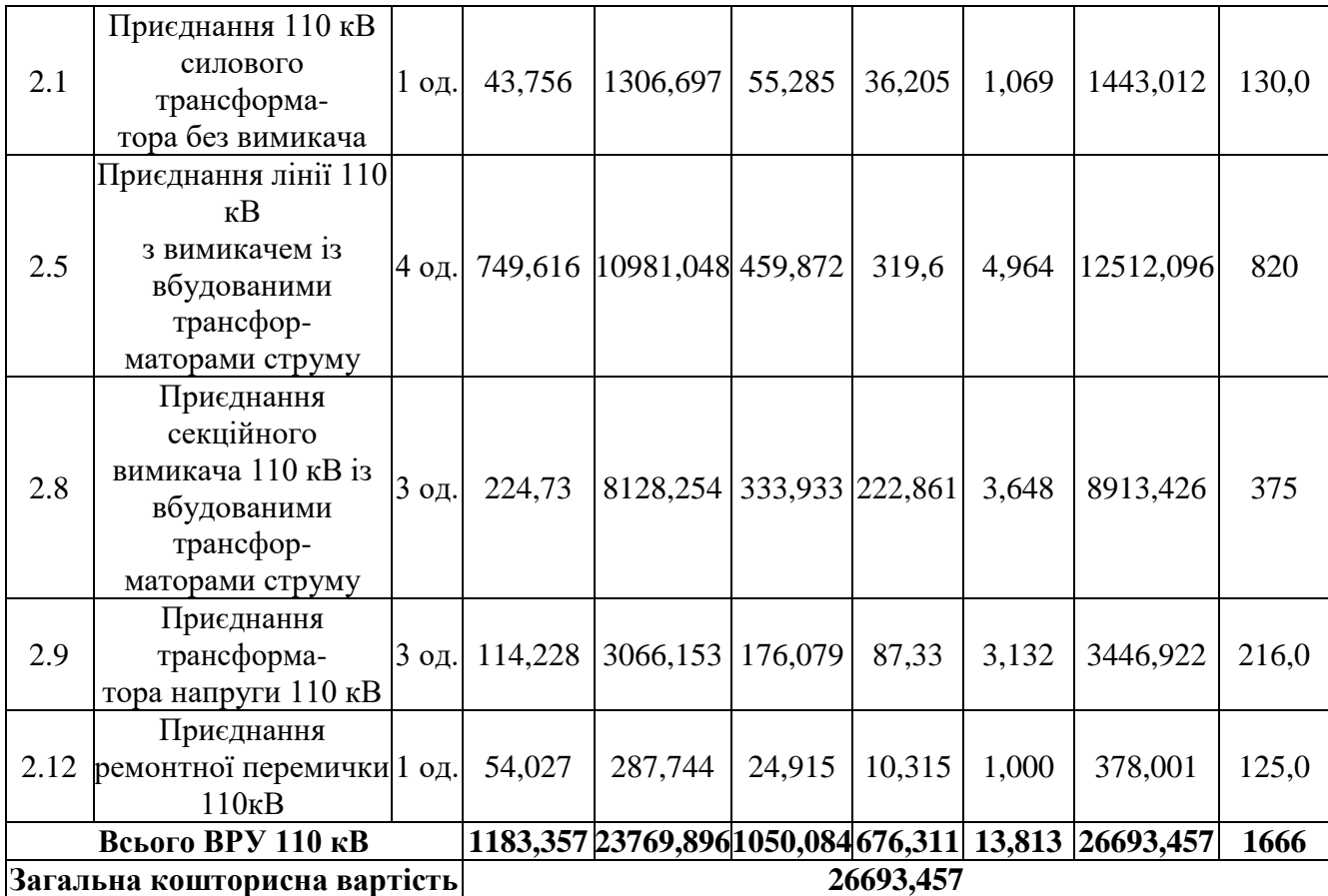

Капітальні витрати на спорудження ліній електропередач визначають наступним чином:

$$
K_{JIEII} = C_T \cdot 1,\tag{8.6}
$$

де С $_{T}$ – вартість 1 км ЛЕП, тис.грн.

 $K<sub>JIEIII</sub> = 1445,069 \cdot 21,6 + 2072,336 \cdot 9,6 = 51107,916$  (тис.грн.).

$$
K_{\text{JIEII2}} = 1415,069 \cdot 23,2 = 33525,601 \text{ (тис.грн.)}.
$$

Одночасні капітальні витрати К:

 $K_1 = 191818,795 + 51107,916 = 242926,711$  (тис.грн.).

 $K_2 = 70625,658 + 33525,601 = 104151,259$  (тис.грн.).

Щорічні витрати на експлуатацію електромережі обчислюють так:

$$
B = B_{\Pi} + B_{\Pi} + \Delta W_t, \qquad (8.7)
$$

де  $B_{\text{I}}$  – відрахування від капітальних витрат на обслуговування і ремонт ЛЕП, тисяч гривень;  $B_{II}$  – відрахування від капітальних витрат на обслуговування та ремонт ПС, тисяч гривень;  $\Delta W_t$  – зміна втрат електроенергії для електричної мережі внаслідок її розвитку, кВт $\cdot$ годин:

$$
\Delta W_{t} = \Delta W_{tI} + \Delta W_{tI} \tag{8.8}
$$

де  $\Delta W_{tH}$ ,  $\Delta W_{tH}$  – зміна втрат електроенергії, відповідно, в ЛЕП та силових трансформаторах підстанцій, кВт×годин.

Відрахування від капітальних витрат на обслуговування та ремонт ЛЕП:

$$
B_{\text{J}} = (K_{\text{JIEII}} \cdot P_{\text{J}}\%)/100; \tag{8.9}
$$

де Р<sub>Л</sub>% – норма щорічних відрахувань на ремонт та обслуговування ПЛЕП (0,3%).

Відрахування від капітальних витрат на обслуговування та також і ремонт підстанцій:

$$
B_{\Pi} = (K_{\Pi/CT} \cdot P_{\Pi}\%)/100; \tag{8.10}
$$

де  $P_{\Pi}\%$  – норма щорічних відрахувань на ремонт та також і обслуговування електротехнічного устаткування ПС (3,0%).

Тоді згідно із формулами (8.9-8.10) буде:

$$
B_{J1} = (51107, 916 \cdot 0, 3)/100 = 153, 3 \text{ (tuc.rpt.)};
$$

$$
B_{\text{J}12} = (33525,601 \cdot 0,3)/100 = 100,6 \text{ (THC.TPH.)};
$$
  
\n
$$
B_{\text{J}11} = (191818,795 \cdot 3)/100 = 5754,6 \text{ (THC.TPH.)};
$$
  
\n
$$
B_{\text{J}12} = (64526,492 \cdot 3)/100 = 2118,8 \text{ (THC.TPH.)}.
$$

Використовуючи результати розрахунку режиму макс. навантажень ЕМ після виконання її покрокового розвитку (додаток Ж), зміна втрат електроенергії по роках приведена в таблиці 8.8:

Таблиця 8.8 – Зміна втрат потужності та електроенергії у нових під'єднаннях:

| $P_{1K}$<br>будів-<br>ництва | Побудовані та<br>реконструйовані об'єкти                             | Втрати<br>в ЛЕП,<br>$\kappa$ BT | Втрати в<br>трансформаторах,<br>$\kappa$ BT | Сумарні<br>втрати<br>електроенергії,<br>тис.кВт год |
|------------------------------|----------------------------------------------------------------------|---------------------------------|---------------------------------------------|-----------------------------------------------------|
|                              | ЛЕП: 8-304, 304-303, 12-302<br>$\Pi$ /c $\tau$ :8, 304, 303, 12, 302 | 104                             | 108                                         | 2108                                                |
|                              | ЛЕП:10-301,301-303<br>$\Pi$ /ct:10, 301                              | 125                             | 127                                         | 2494                                                |

Річні видатки відповідно до виразу (8.7).

 $B_1 = 153,3 + 2277,7 + 2108 \cdot 1,65 \cdot 10^{-3} = 5911,4$  (тис.грн.);

 $B_2 = 100, 6 + 2118, 8 + 2494, 0 \cdot 1, 65 \cdot 10^{-3} = 2223, 5 \text{ (TMC.PPH.)};$ 

Додаткові надходження електричної енергії в електромережу за рахунок її розвитку визначається як загальне річне електроспоживання додатково приєднаних нових споживачів. Тоді:

> $W_1 = (12,84 + 5,9 + 12,63) \cdot 6100 = 191357 \text{ MB} \text{txrop};$  $W_{2(CEC)} = 6{,}2.1100 = 6820$  МВт×год.

Спираючись на (8.2) зміна прибутку по роках визначається наступним чином:

$$
\Pi_1 = 1,65 \cdot 0,12 \cdot 191357 - 5911,4 = 31997,3 \text{ THC.} \text{THI};
$$
  

$$
\Pi_2 = 5,2 \cdot 0,12 \cdot 6820,0 - 2223,5 = 2032,2 \text{ THC.} \text{THI}.
$$

Згідно результатів попередніх розрахунків, рентабельність проекту розвитку загалом визначається як (8.1):

$$
E'_{a} = \frac{31977,3/(1+0.16) + 2032,2/(1+0.16)^{2}}{242926,711/(1+0.16) + 104151,259/(1+0.16)^{2}} = 0,097
$$

Термін окупності проекту визначаємо як:

$$
T_{\text{ok}} = 1 / E_{a} = 1 / 0,097 = 10,3
$$
роки.

#### **РОЗДІЛ 9**

### **ТЕХНІЧНИЙ НАГЛЯД ПРИ СПОРУДЖЕННІ КАБЕЛЬНОЇ ЛІНІЇ**

Пошкодження кабельної лінії пов'язане з перериванням подачі електроенергії, нанесенням збитку не одному господарству і, звичайно, призводить до значних затрат праці та матеріалів на ремонт ліній і відновлення нормального режиму роботи мережі. Діючі конструкції вітчизняних силових кабелів забезпечують високу надійність їх роботи в умовах експлуатації. Електрична міцність ізоляції кабелів настільки велика, що електричний пробій ізоляції при номінальній напрузі виключається.

Не зважаючи на це, рівень пошкодження кабельних ліній все ще залишається дуже високим і в міських мережах складає 10 і більше пошкоджень за рік на кожні 100 км загальної довжини кабельних ліній, які знаходяться в експлуатації, що причиною пошкоджень кабельних ліній в абсолютній своїй більшості випадків є механічні пошкодження, які завдаються кабелям в процесі експлуатації при проведенні земляних робіт на трасах, а також дефекти прокладання та монтажу муфт, допущені в період спорудження кабельної лінії.

Високий рівень пошкодження кабельних ліній вносить стихійність в роботу персоналу і не дає змоги вести планомірну, систематичну роботу із підвищення надійності, забезпечення високої якості і економічності роботи мережі, віддаючи кошти і сили на трудомісткі роботи із ліквідації пошкоджень і виконання аврійновідновлювальних ремонтів кабельних ліній.

Для виключення можливості механічного пошкодження як діючих, так і тих кабельних ліній, які споруджуються знову, правила технічної експлуатації електричних станцій та мереж (ПУЕ) [1] радять експлуатаційному персоналу вести технічний нагляд за роботами із прокладанню кабелю і монтажу муфт, які виконуються будівельно-монтажними організаціями при спорудженні нових кабельних ліній. Цими ж правилами також передбачено, що розкопування на

трасах кабельних ліній або земляні роботи поблизу них можуть проводитись тільки з письмового дозволу підприємства електромережі.

Задачею технічного нагляду є забезпечення високої якості скритих робіт, якими є прокладання кабелю і монтаж муфт, корті виконані різними будівельномонтажними підрядними організаціями, а також нагляд за земляними роботами, які ведуться різними організаціями на трасах діючих кабельних ліній або поблизу них при будівництві, реконструкції і ремонті підземних споруд.

Висока якість, стійка і надійна робота як кабельних ліній, які знову споруджуються після впровадження в експлуатацію, так і діючих кабельних ліній може бути забезпечена при умові точного виконання персоналом будівельномонтажної організації таких вимог: правил улаштування електроустановок; проектних рішень, прийнятих при розробці траси і споруджень кабельної лінії; технічних умов, заданих при узгодженні проекту; правила технічної експлуатації електричних станцій та мереж по із здійснення технічного нагляду і організації охорони діючих кабельних ліній для захисту їх від механічних пошкоджень при проведенні земляних робіт. За своїм змістом робота представника експлуатації, який здійснює технічний нагляд за спорудженням кабельної лінії може бути розділена на три періоди: період підготовки до ведення робіт, період виконання робіт (риття траншеї, прокладання кабелю і монтаж муфт) і період завершення робіт (здача, прийом і введення лінії в експлуатацію). Для кожного з вищевказаних періодів проведення робіт представником технічного нагляду розробляються технічні та організаційні заходи, метою яких є:

перевірка якості, об'єму, змісту проекту спорудження кабельної лінії і графічного матеріалу відповідно до вимог інструкції з розробки для промислового будівництва (СН-202-69);

встановлення можливості якісного виконання будівельно-монтажною організацією прийнятих на себе робіт зі спорудження кабельної лінії, наявність в цій організації кваліфікованого персоналу робітників і монтерів-кабельників, які допущені до монтажу муфт і мають спеціальне посвідчення, що дає право

виконувати монтажні роботи, як це передбачено вимогами технічної документації на муфти для силових кабелів з паперовою та пластмасовою ізоляцією до 35 кВ;

забезпечення високої якості будівельних і монтажних робіт при спорудженні кабельної лінії, виконання при цьому вимог гл. ІІ-3 ПУЕ, а також ПТЕ щодо захисту діючих кабельних ліній від механічного пошкодження в процесі виконання розкопувань і споруджень траншей за технологією, організація охорони кабельних ліній;

виконання вимог інструкції із топографічно-геодезичних робіт для міського, селищного і промислового будівництва (СН-212-62) при розбиванні траси лінії, а також зніманні виконаного прокладання кабелів і введення їх до складу мережі для складання виконавчої документації.

Технічний нагляд за покладанням кабелю і монтажем муфт, який здійснюється експлуатаційним персоналом, є найголовнішим протиаварійним заходом, і тому ці роботи повинні плануватися і передбачатися в експлуатаційних планах та графіках разом з іншими роботами із ремонту і експлуатаційного обслуговування мережі. Представники технічного нагляду повинні вибиратися з числа найбільш кваліфікованої і дисциплінованої частини персоналу підприємства електромережі.

В процесі проведення робіт із спорудженню кабельної лінії і до моменту їх закінчення складається технічна документація. За своїм змістом та призначенням технічна документація на кабельну лінію складається з двох частин: виконавчої документації, яка складається будівельно-монтажною організацією (замовником) і передається нею підприємству електромережі при поданні лінії до здачі в експлуатацію, і документації, яка складається експлуатаційним персоналом підприємства електромережі до моменту введення нової лінії в експлуатацію, зміст якої буде розглянутий пізніше.

До першої частини відносяться:

- проект кабельної лінії, який має в своєму складі рішення щодо антикорозійного захисту за всіма узгодженнями і перелік всіх відхилень від проекту із вказівкою, з ким і коли ці відхилення узгоджені;

- звірене із натурою виконавче креслення траси з масштабом 1:500 або 1:200 з усіма прив'язками кабельної лінії та муфт до капітальних споруджень або спеціально встановлених орієнтирів (пікетів), затверджений технічним наглядом підприємства електромережі;

- акти на приховані роботи, якими є огляд кабелю, котрий прокладений в траншеї, пристрої "постелі", підтипів, захисту кабельної лінії від механічних пошкоджень, відповідність габаритів місць взаємного зближення та перетину кабельної лінії, яка споруджується, з трубопроводами та іншими підземними спорудами вимогам ПУЕ, а також на монтаж всіх з поновних на лінії муфт;

- акт перенесення в натуру проекту траси та правильності виконання робіт із розбивання траси;

- акти прийому траншей, блоків, труб та тунелів для монтажу кабелів;

- протокол прогрівання кабелів на барабанах перед прокладанням, якщо роботи проводились при температурі нижче 0°С;

- акт прийому будівельної частини кабельних споруд для проведення монтажних робіт;

- журнал прокладання кабелів і монтажу муфт;

- акт випробування кабельної лінії після прокладання.

Під час приймання кабельної лінії в експлуатацію перед її увімкненням проводиться:

- визначення цілості жил кабелів та фазування жил;

- вимірювання опору заземлення кінцевих муфт;

- перевірка дії встановлених на лінії пристроїв антикорозійного захисту від блукаючих струмів;

- випробування ізоляції лінії підвищеною напругою постійного струму.
### **РОЗДІЛ 10**

# **ЗАСОБИ ДЛЯ ВИЗНАЧЕННЯ МІСЦЬ ПОШКОДЖЕННЯ КАБЕЛЬНИХ ЛІНІЙ**

В даний час для визначення місця пошкодження силових кабельних ліній використовуються пересувні вимірювальні лабораторії з набором стаціонарно розміщеного устаткування і переносних приладів. Після виконання всіх заходів безпеки при роботах на кабельних лініях приступають до визначення виду пошкодження. За допомогою омметра і мегомметра на розземленому кабелі проводять вимірювання опору ізоляції між жилами; кожною жилою і оболонкою кабелю. Даними приладами виявляються однофазні і міжфазні пошкодження з опором в місці дефекту від нуля до сотень кілоом. При великому опорі часто не вдається визначити вид пошкодження вказаними приладами, тоді використовують високовольтну випробувальну установку. По черзі, випробовуючи всі три жили кабельної лінії випрямленою напругою постійного струму щодо оболонки кабелю, виявляють вид дефекту кабелю. У такий спосіб виявляються пошкодження вигляду: "запливаючий пробій", однофазні і міжфазні, розриви (розтяжки) кабелю, пошкодження в кінцевих воронках [5].

10.1 Пристрій високовольтних випробувань УВИ

Пристрій високовольтних випробувань УВИ призначено для випробування ізоляції силових кабелів і твердих діелектриків випрямленою напругою до 60 кВ, а також для випробування твердих діелектриків синусоїдальною напругою частотою 50Гц величиною до 100 кВ (діюче значення).

УВИ містить у собі наступні пристрої:

●блок високовольтних випробувань БВИ-60/50-М2;

●трансформатор вольтодобавочний ТВ із короткозамикачем високовольтним КЗМК-100;

●короткозамикач високовольтний КЗМК-60 у блоці з конденсатором ИК-100-0,25;

●вимірювач струму високопотенціальний ИТВ-2-4.

При необхідності одержати постійну напругу до 60 кВ використовують блок високовольтних випробувань БВИ-60/50-М2, що у режимі випробування постійною напругою підключається до об'єкта випробувань через блок високовольтних перемикачів і 3-хфазні короткозамикачі високовольтними коаксіальними кабелями. При необхідності одержати змінну напругу до 100 кВ використовують послідовне з'єднання блоку високовольтних випробувань БВИ-60/50-М2 і вольтодобавочного трансформатора ТВ c короткозамикачем КЗМК-100, що підключається до об'єкта випробувань окремим високовольтним проводом.

# 10.2 Блок високовольтних випробувань БВИ-60/50-М2

Блок призначений для випробування ізоляції силових кабелів і твердих діелектриків випрямленим напругою до 60 кВ, а також для випробування твердих діелектриків синусоїдальною напругою частотою 50Гц величиною до 50 кВ (діюче значення). Блок містить у собі високовольтний трансформатор Т1, однонапівперіодичний випрямляч негативної полярності VD1-VD180, вимірювальний дільник постійної напруги R1-R3 і шунт для виміру вихідного струму R4, R5. Випрямляч шунтується нормально замкнутими контактами високовольтного перемикача ДО1. За допомогою перемикача можна одержувати на виході Х3 і змінну, і постійну напруги. На виході БВИ-60/50 використовують вимірювач струму високо потенціальний ИТВ-2-4 , призначений для вимірювання постійного струму витоку ізоляції.

10.3 Вимірювач струму ИТВ - 2-4

Вимірювач струму ИТВ-2-4 являє собою чотирьохпридільний міліамперметр постійного струму з двоступінчастою системою захисту від перевантаження по струму.

При невеликих перевантаженнях працює шунтуючий діод VD2 разом з обмежувальним резистором R1, а при струмі, що відповідає спаданню напруги на R1 близько 180-200В спрацьовує шунтуючий розрядник F1. При такій схемі захисту найбільша кратність перевантаження (відношення струму, що протікає через стрілочний прилад при перевантаженні, до струму, що відповідає межі виміру) не перевищує 3,5.

При цьому варто мати на увазі, що для обмеження струму, що протікає через захисного розрядника, зовні ИТВ-2-4 і послідовно з ним варто включати струмообмежувальний резистор ТВО-60 величиною 100-1000 Ом. Варто мати на увазі, що максимальна робоча напруга резистора ТВО-60 дорівнює 25 кВ.

Переключення меж вимірювання виробляється перемикачем S1.

У положенні "0" ИТВ-2-4 шунтується перемичкою. Це положення використовується при транспортуванні.

При регулюванні межі вимірювання встановлюються наступними резисторами:  $0,1$  мА - резистором R10;  $0,3$  мА - резистором R11; 1 мА резистором R12; 3 мА - резистором R13.

ИТВ-2-4 поміщений в електростатичний екран, що знаходиться під високим потенціалом, а вихід до об'єкта випробувань виконаний коаксіальним кабелем, оболонка якого з'єднана з екраном.

Внаслідок такої схеми струм витоку високовольтної корони практично не робить впливу на точність виміру вихідного струму.

10.4 Блок пропалювання кабелів БПР-25/8

Блок призначений для пропалювання постійним струмом дефектної ізоляції кабелів, а також зарядки ємнісних накопичувачів при акустичному методі пошуку місць пошкодження.

Блок пропалювання БПР-25/8 містить у собі:

1) силовий трансформатор Т1 потужністю 25 кВт із шістьма вторинними обмотками;

2) високовольтні (до 5 кВ) мостові випрямлячі А9-А12; А13-А16; А17-А20; А21- А-24,з'єднані послідовно;

3) низьковольтний (до 1 кВ) і потужнострумовий (до 80 А) мостові випрямлячі А1- А8,з'єднаний послідовно з високовольтними випрямлячами;

4) шунуючі потужнострумові (до 40 А) діоди А25-А65;

5) високовольтні перемикачі ДО1-ДО4;

6) високовольтний дільник напруги R1, R2;

7) шунт R3, R4.

Блок може працювати в двох режимах: пропалювання і допалювання.

У режимі пропалювання вихідна напруга знімається з виходу Х9 "-20 кВ" щодо загального висновку Х10, що з'єднується з робочим заземленням. Вихідна напруга змінюється ступенями по 5 кВ, шляхом підключення з блоку керування високовольтних обмоток пускачаів ДО1-ДО4. У цьому режимі низьковольтні (440 В) вторинні обмотки пускача ДО2 (див. додаток 1) з'єднані послідовно. Струм у навантаження від потужнострумового випрямляча А1-А8 йде через шунтуючі потужнострумові діоди А25-А65, а не через високовольтні випрямлячі навіть у тому випадку, коли високовольтні випрямлячі відключені від обмоток, тому що прямий опір шунтуючих діодів менше, і спадання напруги на них не вистачає для відмикання діодів високовольтних мостів.

У режимі допалювання вихідна напруга знімається з виходу Х7 "ДОЖИГ". У цьому режимі низьковольтні (440 В) вторинні обмотки пускачем ДО2 з'єднані паралельно. Струм у навантаження від потужнострумового випрямляча А1-А8 йде безпосередньо, і при цьому забезпечується максимальний струм.

В усіх режимах плавна зміна струму в навантаженні забезпечується за допомогою зміни сіткової напруги тиристорним регулятором, що знаходиться в блоці керування.

10.5 Генератор акустики ГАУВ-6-04 (генератор акустичних ударних хвиль)

ГАУВ-6-04 являє собою ємнісний накрпичувач з імпульсним розрядом, і призначений для відшукання місць пошкодження кабельних ліній з перехідним опором R 500 Ом акустичним методом разом із приймачем П-805 з акустичним датчиком.

ГАУВ-6-04 містить:

- ємнісний нагромаджувач З1, З2 на 20кВ;

- електромеханічний комутатор КF1 (служить для комутації заряду нагромаджувача в навантаження);

- захисні розрядники F1 і F2 (служать для захисту ємнісного нагромаджувача від перенапруження);

- короткозамикач Q1 (служить для замикання нагромаджувача і навантаження після зняття напруги );

- трансформатор струму захисний ТА1 (для індикації спрацьовування захисних розрядників);

- зарядний резистор R1;

- струмообмежувальні резистори R2- R5;

 - трансформатор струму імпульсний ТА2 (видає сигнал вихідного імпульсу струму ГАУВ у рефлектометр "ІСКРА-3").

При подачі керуючих напруг від блоку керування короткозамикач QК 1 розмикає свої контакти, а електромеханічний комутатор КF1 однократно (у ручному режимі) чи періодично (в автоматичному режимі) комутує заряд накопичувача в навантаження. Заряд ГАУВ-6-04 виробляється від блоку пропалювання. Найбільша робоча напруга при цьому - 18 кВ. Зазор між електродами в захисних розрядниках F1 і F2 відрегульований таким чином, щоб пробій наставав при напрузі 10,5 кВ на кожному конденсаторі. При експлуатації ГАУВ-6-04 варто мати на увазі, що термін служби ємнісного накопичувача різко зменшується при збільшенні напруги понад припустимий.

Рекомендується не перевищувати величину зарядної напруги вище 18кВ. При експлуатації лабораторії в холодний період року при зовнішній температурі нижче -10 °С, зарядна напруга конденсаторів ГАУВ не повинне перевищувати 12 кВ.

10.6 Рефлектометр високовольтний осцилографічний "Іскра-3"

Рефлектометр призначений для визначення відстані до місця ушкодження високовольтних кабелів напругою 0,4÷10кВ, довжиною до 12000м імпульсним методом на низькій і високій напрузі (до 15÷50 кВ).

Відмінною рисою рефлектометра є те, що він може визначати відстань до місця ушкодження по імпульсах струму генератора акустики, а у випадку "запливаючого" пробою відстань визначається по сигналу з високовольтного імпульсного датчика чи напруги датчика струму пропалювання.

10.7 Генератор звукової частоти ГЗЧ-2500

Генератор служить для визначення траси кабелю і відшукання за допомогою індукційного приймача місця пошкодження силового кабелю. При цьому в місці пошкодження опір ізоляції повинний бути в межах 0,5÷100 Ом.

10.8 Приймач П-805

Служить для відшукання місць поушкодження кабелю індукційним методом (при роботі разом з генератором звукової частоти ГЗЧ-2500 і індукційним датчиком) і акустичним методом (при роботі разом з генератором акустики ГАУВ-6-04 і акустичним датчиком).

### 10.9 Високовольтні перемикачі

Високовольтні перемикачі розташовані в стійці керування, і містять у собі перемикачі вибору фази ( "ФАЗА А", "ФАЗА В" і "ФАЗА С") і перемикач режиму блоку пропалювання "ПРОЖИГ-ЗАРЯД ГАУВ" . Перемикачі вибору фази дозволяють вибрати ту чи іншу фазу силового кабелю, з яким ведеться робота, і заземлити її чи підключити до неї виходи тих чи інших пристроїв, що входять у комплект лабораторії, а саме:

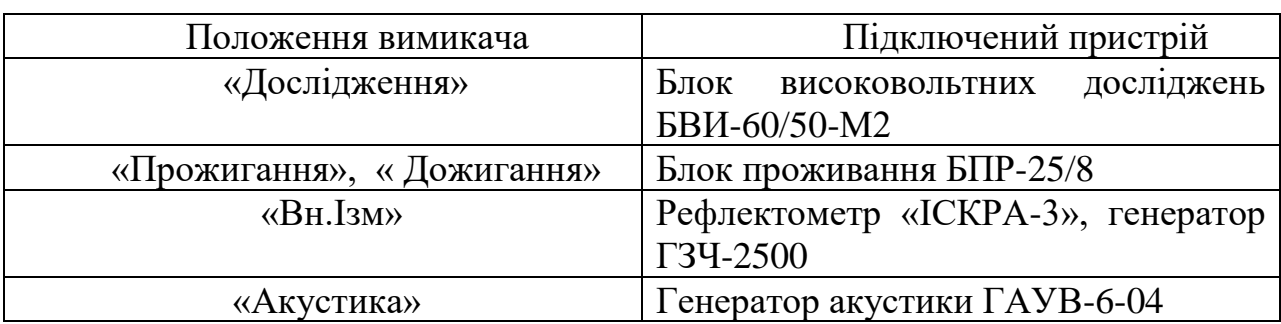

Таблиця 10.1 - Пристрої лабораторії для рызних режимыв роботи

Перемикач режиму блоку пропалювання "ПРОЖИГ-ЗАРЯД ГАУВ" переключає вихідну напругу блоку пропалювання або на перемикачі вибору фази, або на заряд конденсаторів генератора акустики ГАУВ-6-04.

### 10.10 Короткозамикач трифазний

Короткозамикач трифазний забезпечує замикання однієї, двох чи всіх трьох фаз на шину робочого заземлення. Короткозамикач вбудований у стійку керування.

10.11 Комплект барабанів із проводами і кабелями

Цей комплект служить для з'єднання приладів і пристроїв ЕТЛ-35К з мережею електроспоживання, а також приєднання виходів приладів і пристроїв лабораторії до кабелю, на якому ведуться роботи. Барабани містять: барабан 1 кабель мережевий потужнострумовий (переріз 7,5 мм2 ); барабан 2 - провід захисного заземлення (перетин 10 мм2 ); барабан 3 - провід робочого заземлення (перетин 5 мм2 ); барабани 4,5,6 - по одному високовольтному коаксіальному кабелі.

### Блок керування

Блок керування призначений для оперативного включення і відключення споживачів електролабораторії, а також для керування роботою генератора акустики, блоком проживання і блоком високовольтних досліжень.

У блоці мається тиристорний регулятор напруги для споживання блоку проживання і захист від усіх видів перевантажень по струму.

Вимірювач діелектричних втрат ИДП-10

ИДП-10 забезпечує вимір ємності й тангенса кута діелектричних втрат електротехнічних об'єктів при напрузі змінного струму частотою 50Гц до 10кВ у межах, забезпечуваних мостом високовольтним СА7100-2 або СА7100-3.

В ИДП-10 забезпечується вимір змінної напруги живлення моста на межі 10кВ із відносною наведеною погрішністю не більше 3%.

Блок низьковольтних вимірювань БНИ

БНИ призначений для проведення низьковольтних вимірювань (наприклад, коефіцієнта трансформації трансформаторів, опору обмоток трансформаторів і т.п.) за допомогою комплекта приладів ДО-540 і інших, що не входять у комплектацію ЕТЛ-35К. БНИ призначений для проведення низьковольтних вимірювань на змінній напрузі , регульованій від нуля до 380В, і на постійній напрузі 12,6В від акумулятора.

БНИ знаходиться в стійці керування.

### **РОЗДІЛ 11**

# **ОХОРОНА ПРАЦІ ТА БЕЗПЕКА У НАЗВИЧАЙНИХ СИТУАЦІЯХ**

11.1 Задачі розділу

Згідно Конституції України всі громадяни України мають право на належні безпечні і здорові умови праці. Закон України «Про охорону праці» визначає основні положення щодо реалізації конституційного права зайнятих працівників на охорону їх життя і здоров'я у процесі трудової діяльності, на належні, безпечні умови праці. Також за цим законом регулюються відносини між роботодавцем і працівником з питань безпеки, гігієни праці та виробничого середовища.

Під час роботи в діючих електроустановках питання охорони життя та здоров'я працівників є надзвичайно важливим. До роботи в таких установках допускаються працівники, які пройшли спеціальне навчання з питань охорони праці, безпечної експлуатації електроустановок та надання першої медичної допомоги. Такі працівники обов'язково повинні мати при собі спеціальне посвідчення. Згідно з СОУ-НМПЕ 40.1.12.103:2005 «Навчання/перевірка знань працівників підприємств електроенергетики з питань охорони праці, пожежної безпеки і технічної експлуатації» організацію навчання і перевірку знань працівників з питань охорони праці, пожежної безпеки і технічної експлуатації, а також професійної підготовки, перепідготовки та підвищення кваліфікації здійснюють служби управління (підготовки) персоналу або окремі працівники, яким доручена ця робота .

Тому, згідно теми кваліфікаційної роботи «Розвиток фрагменту електричних мереж з аналізом особливостей експлуатації кабельних ліній.», найголовнішим поняттям при експлуатації ліній електропередач та підстанцій є електробезпека.

Небезпека ураження електричним струмом залежить від напруги електричної мережі, виду дотику людини, що обслуговує обладнання чи проводить його налагодження до електромережі, режиму роботи

електрообладнання, режиму нейтралі джерела живлення та наявності заземлення електроустановки.

Тому сформулюємо основні задачі щодо охорони праці за темою «Розвиток фрагменту електричних мереж з аналізом особливостей експлуатації кабельних ліній.» для мінімізація ризику професійного захворювання чи ураження електричним струмом під час проведення монтажних чи налагоджувальних робіт та при обслуговуванні даного обладнання черговим персоналом на енергооб'єктах:

- − Провести аналіз умов праці при виконанні робіт на пункті управління (диспетчерському пункті) за міждержавним ГОСТ12.0.003-74 «Опасные и вредные производственные факторы. Классификация».
- − Запропонувати організаційні та технічні заходи з охорони праці при виконанні робіт на диспетчерському пункті. Провести розрахунок захисного заземлення.
- − Дослідити роботу фрагменту електричних мереж в умовах дії загрозливих чинників та розробити превентивнивні захододи по підвищенню стійкості роботи фрагменту електричних мереж.

11.2 Аналіз умов праці при виконанні робіт пов'язаних з монтажем, та обслуговуванням на диспетчерському пункті

Досліджуючи питання конструкційних особливостей ліній електропередач згідно теми магістерської роботи «Розвиток фрагменту електричних мереж з аналізом особливостей експлуатації кабельних ліній.» на основі викладеного в попередньому розділі матеріалу на персонал що виконує обслуговування ліній за ГОСТ 12.0.003-74 впливають наступні небезпечні та шкідливі виробничі фактори:

- а) фізичні:
- − підвищена температура повітря робочої зони;
- − підвищена та знижена вологість повітря;
- − підвищена та знижена рухомість повітря;
- − підвищена запиленість і загазованість повітря робочої зони;
- − недостатність природного освітлення;
- − недостатня освітленість робочої зони;
- − підвищений рівень шуму на робочому місці;
- − небезпечний рівень напруги в електричному колі, замикання якого може відбутись через тіло людини;
- − підвищений рівень вібрації,
- в) психофізіологічні:
- − фізичні перевантаження (динамічні)
- − нервово-психічні перевантаження (монотонність праці, перенапруга аналізаторів).
- − підвищений рівень статичної електрики [19].

Джерелами (носіями) небезпеки є:

- − електрообладнання;
- − природнє середовище;
- − людина.

11.3 Організаційні та технічні заходи, якими досягається безпека виконання робіт з на диспетчерському пункті в діючих електроустановках.

Для розробки рішень з охорони праці при роботі в діючих електроустановках було проаналізовано чинні норми:

- − Закон України "Про охорону праці";
- − ГКД 34.20.507-2003 "Правила Технічна експлуатація електричних станцій і мереж";
- − ГКД 341.004.001-94 Норми технологічного проектування підстанцій змінного струму з вищою напругою 6-750 кВ;
- − НПАОП 40.1-1.01-97 "Правила безпечної експлуатації електроустановок";
- − НПАОП 40.1-1.07-01 "Правила експлуатації електрозахисних засобів";
- − Правила улаштування електроустановок;
- − ГОСТ 12.1.030-81. ССБТ. Электробезопасность. Защитное заземление, зануление;
- − ДСТУ ГОСТ 12.1.038:2008. Электробезопасность. Предельно допустимое значение напряжения прикосновения и токов;

Так як монтаж та налагодження пристроїв релейного захисту проводиться в діючих електроустановках, тому за «Правилами безпечної експлуатації електроустановок» для забезпечення безпечних умов праці слід виконати наступні організаційні заходи:

- − затвердження переліку робіт, які виконуються за нарядом, розпорядженням;
- − призначення відповідальних за безпечне проведення робіт;
- − оформлення робіт за нарядом чи розпорядженням;
- − підготовка робочих місць;
- − допуск до роботи;
- − нагляд під час виконання робіт;
- − переведення на інше робоче місце;
- − оформлення перерв у роботі та її закінчення.

Для підготовки робочого місця до роботи, яка вимагає зняття напруги слід виконати наступні технічні заходи:

- − здійснити необхідні відключення і вжити заходів, що унеможливлюють помилкове або самочинне ввімкнення комутаційної апаратури;
- − вивісити заборонні плакати на приводах ручного і на ключах дистанційного керування комутаційною апаратурою;
- − перевірити відсутність напруги на струмовідних частинах;
- − встановити заземлення (ввімкнути заземлювальні ножі, встановити переносні заземлення);
- − обгородити, за необхідності, робочі місця або струмовідні частини, що залишилися під напругою, і вивісити на огородженнях плакати безпеки.

Врахування та виконання описаних організаційних та технічних заходів з охорони праці дозволяє мінімізувати ризик травматизму, ураження електричним струмом та професійного захворювання при виконанні робіт в діючих електроустановках.

11.4 Технічне рішення з гігієни праці і виробничої санітарії

# Мікроклімат

Параметри мікроклімату, що нормуються: температура (1°С) і відносна вологість повітря (XV, %), швидкість його переміщення (м/с), потужність теплових випромінювань ( $Br/M^2$ ).

Допустимі параметри мікроклімату для умов, що розглядаються (категорія робіт 1б та період року) в таблиці 11.1

| Період року | Категорія<br>робіт | Температура, °С<br>Допустима |               | Відносна<br>вологість | Швидкість руху, |
|-------------|--------------------|------------------------------|---------------|-----------------------|-----------------|
|             |                    | Верхня<br>межа               | Нижня<br>межа | Допустима             | Допустима       |
| Холодний    |                    | $20 - 24$                    | $17 - 25$     | 75                    | не більше $0,2$ |
| Теплий      | Iб                 | $21-28$                      | 19-30         | 55 при 27 °С          | $0,1-0,3$       |

Таблиця 11.1 – Допустимі норми параметрів мікроклімату

### Склад повітря робочої зони

Склад повітря робочої зони залежить від складу атмосферного повітря і впливу на нього ряду шкідливих виробничих факторів, утворених в процесі трудової діяльності людини. Склад повітря залишається постійним. Забруднення повітря робочої зони регламентується граничнодопустимими концентраціями (ГДК) в мг/м<sup>3</sup>.

|                                                   | $\Gamma\mu K$ , мг/м <sup>3</sup> |                |                       |  |
|---------------------------------------------------|-----------------------------------|----------------|-----------------------|--|
| Найменування<br>Максимально<br>речовини<br>разова |                                   | Середньодобова | Клас<br>небезпечності |  |
| Пил нетоксичний                                   | J.J                               | 0.15           |                       |  |

Таблиця 11.2 – Можливі забруднювачі повітря та їх ГДК

Для нормалізації складу повітря робочої зони потрібно здійснювати щоденне прибирання робочого місця. Нагромадження пилу глибиною в 1/8" у будь-якій області вказує на необхідність у вживанні заходів по очищенню області.

Природне освітлення – освітленість приміщень світлом неба (прямого або відображеного), яке проникає через світлові пройоми в зовнішніх огороджених конструкціях. По своєму спектральному складу воно є найбільш сприятливим. Природне освітлення характеризується коефіцієнтом природної освітленості КПО.

Відповідно до ДБН В.2.5-28-2006, нормоване значення коефіцієнта природного освітлення слід визначати за формулою :

$$
e_N = e_H \cdot m_N, \tag{11.1}
$$

де е<sub>н</sub> – табличне значення КПО (природне – 1,5; суміщене – 0,9);  $m_N$  – коефіцієнт світлового клімату ( $m_N = 0.9$  при орієнтації вікон на північ); N – номер групи забезпеченості природним світлом.

Таким чином:

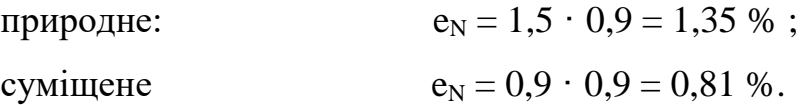

Штучне освітлення використовується двох систем: загальне та комбіноване. Загальне освітлення – освітлення, при якому світильники розміщуються у верхній зоні приміщення рівномірно або пристосувальне до розташування обладнання. Комбіноване освітлення – додаткове освітлення, при якому до загального освітлення додається ще й місцеве. Місцеве освітлення – освітлення, яке створюється світильниками, концентруючи світловий потік безпосередньо на робочих місцях.

Нормується величина освітленості Е в люксах]. Для умов, що розглядаються в роботі (розряд робіт IV*,* підрозряд робіт в, система освітлення – загальне) тип джерела освітлення – люмінесцентні лампи, нормативне значення комбінованої освітленості 400 лк, а загальне – 200 лк.

Для забезпечення нормативного значення е<sub>мін</sub> передбачено: штучне освітлення в приміщенні ДП забезпечується люмінесцентними лампами ЛБ-40.

Для забезпечення евакуації працюючих в темний час доби при аварійному відключенні електроенергії в цеху передбачається аварійне освітлення, яке забезпечує освітленість не менше 5% нормальної освітленості. Очищення вікон і світильників має проводитись на менше 4 разів на рік.

Вплив шуму на людину може визвати різні подразнення, патологічні зміни, функціональні розлади і механічні пошкодження.

Шум порушує нормальну роботу шлунку, особливо впливає на центральну нервову систему. А також погіршує точність виконання робочих операцій, ускладнює сприйняття інформації, знижує продуктивність праці, збільшує брак в роботі.

Таблиця 11.3 – Допустимі рівні звукового тиску і рівні звуку для постійного (непостійного) широкополосного (тонального) шуму

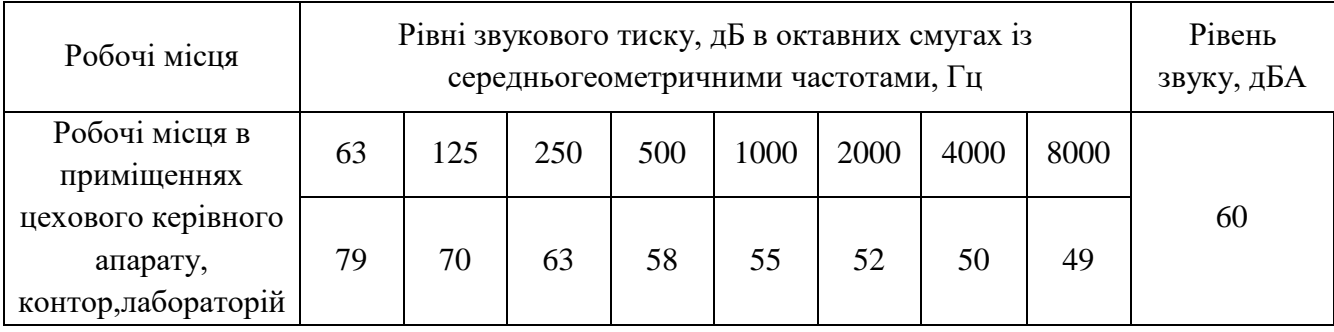

Вібрацією називають будь-які механічні коливання пружинних тіл або систем, коли відбувається переміщення центра їх ваги в просторі відносно статичного стану. Коливання тіл з частотою, нижчою 16 Гц сприймається організмом, як вібрація, а коливання з частотою 16... 20 Гц і більше – одночасно як вібрація і як звук.

У приміщенні оперативного пункту управління знаходиться обладнання, яке є джерелом вібрації. Це в першу чергу пристрої релейного захисту та автоматики, вентиляційні установки. В залежності від дії на людину вібрація ділиться на загальну і локальну. Загальна вібрація передається через опорні поверхні на тіло сидячої або стоячої людини і викликає струс всього організму, локальна (місцева) – коливальні рухи лише окремих частин тіла (руки, ноги).

Наведемо в таблицю 11.4 допустимі рівні вібрації *т* постійних робочих місцях.

| Вид вібрації                                                                 |     | Октавні смуги з середньо геометричними частотами, Гц |            |                   |                   |            |                   |                          |                   |                   |
|------------------------------------------------------------------------------|-----|------------------------------------------------------|------------|-------------------|-------------------|------------|-------------------|--------------------------|-------------------|-------------------|
|                                                                              |     | 4                                                    | 8          | 16                | 31.5              | 63         | 125               | 250                      | 500               | 1000              |
| Загальна вібрація на постійних<br>робочих місцях в виробничих<br>приміщеннях | 108 | 0,45<br>99                                           | 0,22<br>93 | 0,2<br>92         | 0,2<br>92         | 0,2<br>92  |                   | $\overline{\phantom{0}}$ |                   |                   |
| Локальна вібрація                                                            |     |                                                      | 2,8<br>115 | <u>1,4</u><br>109 | <u>1,4</u><br>109 | 1,4<br>109 | <u>1,4</u><br>109 | <u>1,4</u><br>.09        | <u>1,4</u><br>109 | <u>1,4</u><br>109 |

Таблиця 11.4 – Допустимі рівні вібрації *т* постійних робочих місць.

В чисельнику середньоквадратичне значення вібрації, м/с  $10^{-2}$ , в знаменнику –логарифмічні рівні вібрації, дБ.

12.5 Розрахунок захисного заземлення із перевіркою по допустимій напрузі дотику

Як зазначалось в розділі 12.1 для забезпечення безпечних умов праці є обов'язкове заземлення металевих частин електроустановок. Згідно ПУЕ заземлюючі пристрої електроустановок вище 1 кВ мережі з ефективно

заземленою нейтраллю виконуються з урахуванням опору R<sub>з</sub> ≤ 0,5 Oм або допустимої напруги дотику.

Проведемо розрахунок захисного заземлення за напругою дотику. Початкові дані для розрахунку наведені в таблиці 121.5.

| Умовне<br>позначення | Параметр, одиниці виміру,                                         |        |  |  |  |
|----------------------|-------------------------------------------------------------------|--------|--|--|--|
| $1_{\rm B}$          | Довжина вертикального заземлювача, м                              |        |  |  |  |
| $L_{\Gamma}$         | Довжина горизонтального заземлювача, м                            | 662    |  |  |  |
| S                    | Площа заземлюю чого пристрою, $M^2$                               | 1206,5 |  |  |  |
| $\rho_1$             | Питомий опір ґрунту при температурі промерзання $-5^0C$ ,<br>OM/M | 800    |  |  |  |
| $\rho_2$             | Питомий опір ґрунту при вологості 20%, Ом/м                       | 120    |  |  |  |
| M                    | Параметр, що залежить від відношення рі/ р2                       | 0,78   |  |  |  |
| $R_{\rm q}$          | Опір тіла людини, Ом                                              | 1000   |  |  |  |

Таблиця 11.5 – Початкові дані для розрахунку захисного заземлення

# Продовження таблиці 11.5

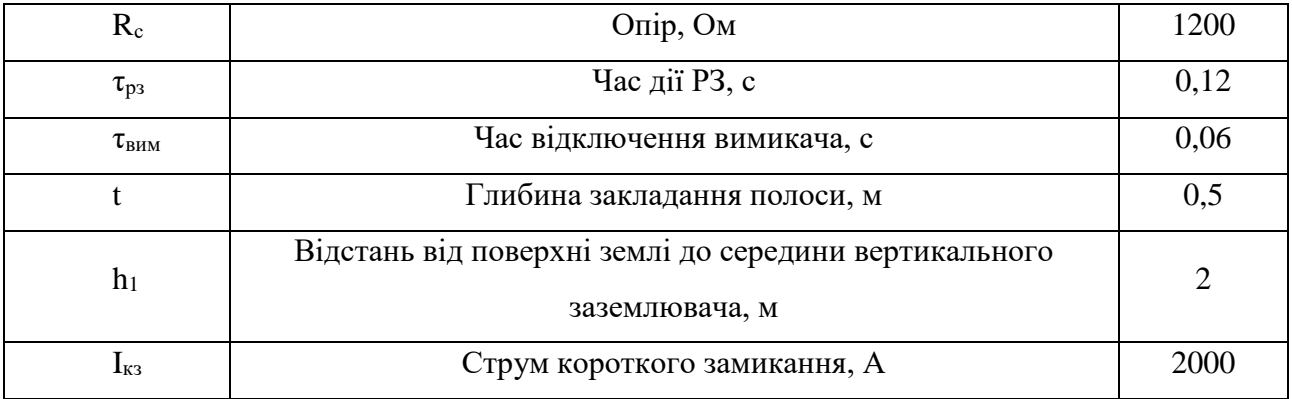

Дійсний план заземлюючого пристрою (рис. 11.1а) перетворюємо в розрахункову модель (рис. 11.1б) зі сторонами:

$$
\sqrt{S} = 34,735
$$
 (M).

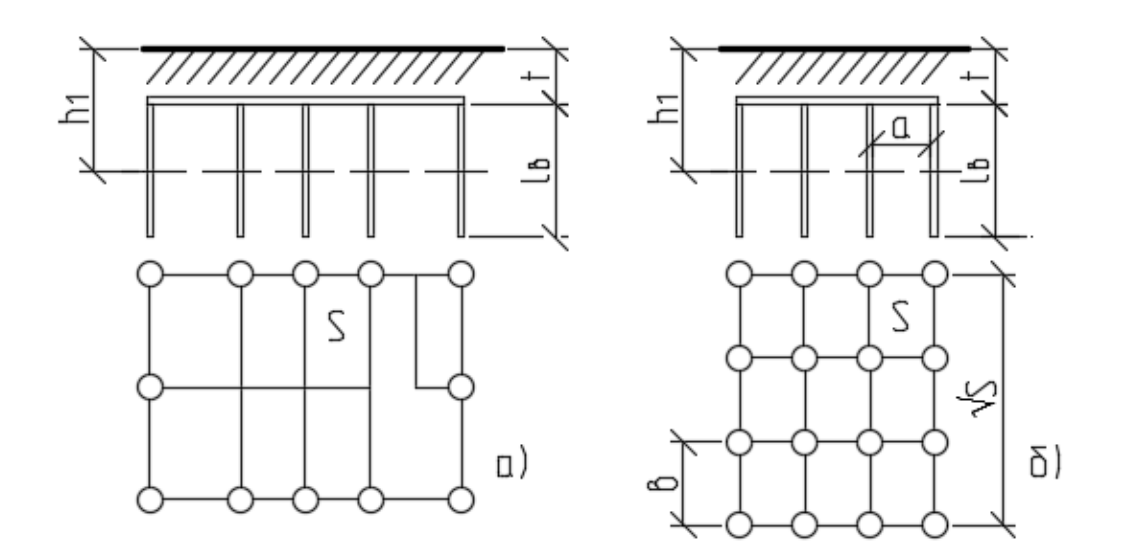

Рисунок 11.1 – Розрахунок складних заземлювачів а) заземлюючий пристрій підстанції; б) розрахункова модель

Визначимо число комірок по стороні квадрата:

$$
m = \frac{L_r}{2 \cdot \sqrt{S}} - 1; \tag{11.2}
$$

$$
m = \frac{662}{2 \cdot \sqrt{1206.5}} - 1 = 8,53 \text{ (IUT)}.
$$

Приймаємо  $m = 9$ .

Довжина полос в розрахунковій моделі (довжина горизонтального заземлювача):

$$
L_{r1} = 2 \cdot \sqrt{S} \cdot (m+1); \qquad (11.3)
$$
  

$$
L_{r1} = 2 \cdot \sqrt{S} \cdot (m+1) = 2 \cdot \sqrt{1206, 5} \cdot (9+1) = 694, 69 \text{ (M)}.
$$

Довжина сторін комірки:

$$
b = \frac{\sqrt{S}}{m};
$$
  
\n
$$
b = \frac{\sqrt{1206, 5}}{9} = 3,86 \text{ (M)}.
$$
\n(11.4)

Комірки мають квадратну форму, тому  $b = a$ .

Число вертикальних заземлювачів по периметру контуру заземлення:

$$
b = \frac{\sqrt{S} \cdot 4}{(\frac{a}{I_s}) \cdot I_s};
$$
\n
$$
b = \frac{\sqrt{1206.5} \cdot 4}{(\frac{3.86}{3}) \cdot 3} = 36 \text{ (urr)}.
$$
\n(11.5)

Загальна довжина вертикальних заземлювачів:

$$
L_{B} = l_{B} \cdot n_{B};
$$
\n(11.6)\n
$$
L_{B} = l_{B} \cdot n_{B} = 3 \cdot 36 = 108 \text{ (M)}.
$$

Відносна глибина прокладання:

$$
A_2 = 0,385 - 0,25 \cdot \frac{1 + t}{\sqrt{S}};
$$
\n
$$
A_2 = 0,385 - 0,25 \cdot \frac{3 + 0.5}{\sqrt{1206,5}} = 0,36.
$$
\n(11.7)

По таблиці 7.6 [15] для відношення  $\frac{n_1}{n_2}$ в  $\frac{h_1 - t}{t} = 0,5$ l  $= 0.5$   $\rho_e / \rho_2 = 1.4$ , тому

еквівалентний опір буде рівний:

$$
\rho_e = 1, 4 \cdot \rho_2; \tag{11.8}
$$
\n
$$
\rho_e = 1, 4 \cdot 120 = 168 \text{ (OM/m)}.
$$

Загальний опір заземлювача:

$$
R_s = A_2 \cdot \frac{\rho_e}{\sqrt{S}} + \frac{\rho_e}{L_{r1} + L_s};
$$
\n
$$
R_s = 0,36 \cdot \frac{168}{\sqrt{1206,5}} + \frac{168}{694,69 + 108} = 1,95 \text{ (OM)}.
$$
\n(11.9)

Для  $\tau_{\rm a} = \tau_{\rm BHM} + \tau_{\rm p3} = 0.18$  згідно ПУЕ [18] напруга дотику  $U_{\rm a}$  становить 420 (В).

Коефіцієнт дотику становитиме:

$$
k_{n} = \frac{M \cdot \frac{R_{q}}{R_{q} + R_{c}}}{(\frac{l_{B} \cdot L_{r}}{a \cdot \sqrt{S}})^{0,45}};
$$
\n
$$
k_{n} = \frac{0,78 \cdot \frac{1000}{1000 + 1200}}{\frac{3.662}{(3,86 \cdot \sqrt{1206,5})^{0,45}}} = 0,105.
$$
\n(11.10)

Визначимо потенціал на заземлювачі:

$$
U_{3} = \frac{U_{A}}{k_{B}};
$$
\n
$$
U_{3} = \frac{420}{0,105} = 4000 \text{ (B)}.
$$
\n(11.11)

Потенціал на заземлювачі знаходиться в допустимих межах (менше 10 кВ). Обчислимо допустимий опір заземлюючого пристрою:

$$
R_{a,\text{non}} = \frac{U_a}{I_{\text{K3}}};
$$
\n
$$
R_{a,\text{non}} = \frac{4000}{2000} = 2 \text{ (OM)}.
$$
\n(11.12)

Так як виконується умова  $R_{\text{I}} < R_{\text{I},\text{I0}}$ , то заземлюючий пристрій задовільняє умові по опору заземлюючого пристрою [15].

Обрахуємо напругу дотику із використанням заземлюючого пристрою:

$$
\mathbf{U}_{\rm np} = \mathbf{k}_{\rm n} \cdot \mathbf{I}_{\rm rs} \cdot \mathbf{R}_{\rm s};\tag{11.13}
$$

$$
U_{np} = k_n \cdot I_{rs} \cdot R_3 = 0,105 \cdot 2000 \cdot 1,95 = 409,41 \text{ (B)}.
$$

Отже, виконуються умови  $R_{\text{3}} < R_{\text{3.40II}}$  та  $U_{\text{np}} < U_{\text{A}}$ , тому розрахунок заземлюючого пристрою виконано вірно

11.6 Дослідження безпеки роботи фрагменту електричних мереж в умовах дії загрозливих чинників та розробка превентивних заходів по підвищенню стійкості роботи електричних мереж

У разі виникнення надзвичайної ситуації в об'єднаній енергетичній системі України, суб'єкти електроенергетики зобов'язані діяти відповідно до стандартів операційної безпеки функціонування об'єднаної енергетичної системи України та виконувати оперативні команди та розпорядження суб'єкта господарської діяльності, що здійснює диспетчерське (оперативно – технологічне) управління об'єднаною енергетичною системою України. Електроенергетика є однією з базових галузей економіки України й одною з декількох природних монополій. Наявний виробничий потенціал повністю забезпечує тепловою й електричною енергією промислові підприємства й населення України.

Залежно від причин, що можуть зумовити виникнення надзвичайної ситуації на території України, розрізняють природного, техногенного, соціальнополітичного та воєнного характеру.

Дослідження безпеки роботи приладів на диспетчерському пункті в умовах дії ЕМІ

За початковими даними необхідно дослідити стійкість приладів в умовах дії електромагнітного імпульсу.

Початковими умовами оцінки стійкості є:

- − прилади в основному виготовлено з напівпровідникових елементів, мікросхем, інтегральних схем, конденсаторів, резисторів, випрямлячів, магнітних матеріалів;
- − висота та довжина незахищених провідників l<sub>в</sub>= 2,5 м, l<sub>г</sub>= 1,6 м;
- − вертикальна складова напруженості електричного поля, Е<sub>в</sub>=12,73 кВ/м.
- − напруга живлення мікропроцесорного терміналу U<sub>ж</sub>= 220 В.

Проведемо дослідження стійкості РЕА за наступним алгоритмом [30]. Визначаємо горизонтальну складову напруженості електричного поля:

$$
E_r = E_B \cdot 10^{-3};
$$
\n
$$
E_r = 12,73 \cdot 10^{-3} = 0,0127 \text{ (kB / m)}
$$
\n(11.5)

Визначаємо напругу, що наводиться в провідниках  $U_r$  та  $U_s$ :

$$
U_r = E_{\rm B} \cdot l_r ; \qquad (11.6)
$$

$$
U_{B} = E_{r} \cdot l_{B};\tag{11.7}
$$

$$
U_r = 12,73 \cdot 1,6 = 20,37 \text{ (B)};
$$
  

$$
U_s = 0,0127 \cdot 2,5 = 0,0318 \text{ (B)}.
$$

Визначаємо допустиму напругу живлення:

$$
U_{\text{AOD}} = U_{*} + \frac{U_{*}}{100} \cdot N;
$$
\n
$$
U_{\text{AOD}} = 220 + \frac{220}{100} \cdot 1 = 222, 2 \text{ (B)}
$$
\n
$$
(11.8)
$$

Визначаємо коефіцієнт безпеки:

$$
K_{6,r} = 20 \cdot \lg \frac{U_{\text{non}}}{U_r};
$$
\n(11.9)

$$
K_{_{6B}} = 20 \cdot \lg \frac{U_{_{A0II}}}{U_{_{B}}};
$$
\n(11.10)

$$
K_{6r} = 20 \cdot \lg \frac{222,2}{20,37} = 20,76 \text{ (AB)};
$$
  

$$
K_{6s} = 20 \cdot \lg \frac{222,2}{0,0318} = 76,89 \text{ (AB)}.
$$

Оскільки Кб.г<40 дБ, то мікропроцесорні пристрої не стійкі в роботі і необхідно провести екранування.

Проведемо розрахунок екрану:

$$
t = \frac{A_{\text{exp}}}{k \cdot \sqrt{F}};
$$
\n(11.11)

де  $k = 5,2$  для сталі

 $F-$ частота,  $F = 15000 \Gamma$ ц.

$$
t = \frac{40 - 20,37}{5,2 \cdot \sqrt{15000}} = 0,03
$$
 (cm).

Виконаємо перевірку з використанням екрану товщиною 0,03 см.

$$
E_{B} = \frac{E_{B}}{10 \cdot k \cdot t \cdot \sqrt{F} / 20};
$$
\n
$$
E_{B} = \frac{12,73}{10 \cdot 5,2 \cdot 0,03 \cdot \sqrt{15000} / 20} = 1,333 \text{ (kB / M)}.
$$
\n(11.12)

$$
U_r = 1,333 \cdot 1,6 = 2,133 \text{ (kB / m)};
$$
  

$$
K_{6r} = 20 \cdot \lg \frac{222.2}{2,133} = 40,36 \text{ (AB)}.
$$

Для забезпечення коефіцієнта безпеки, що становить 40 дБ із відповідними довжинами струмопровідних частин, необхідно встановити сталевий екран товщиною 0,03 см. Так як мікропроцесорний термінал виконаний в сталевому

корпусі з товщиною стінок 0,3 см та встановлений в панелі, виготовленій із сталі, використання додаткового екранування не вимагається.

Пожежна безпека приміщення оперативного пункту управління

Приміщення оперативного пункту управління де знаходяться панелі захисту та автоматики відноситься до категорії Д – негорючі речовини у холодному стані з зонами, де є тверді горючі речовини чи матеріали.

Будівля, де розташоване приміщення оперативного пункту управління, характеризується III ступенем вогнестійкості.

До III ступені вогнестійкості відносяться будівлі з штучними та захисними конструкціями з природних та штучних кам'яних матеріалів, бетону, залізобетону. Для перекриття допускається застосування дерев'яних конструкцій, захищених штукатуркою або важкогорючими листовими, а також нитковими матеріалами.

Межі вогнестійкості занесені у таблицю 11.6.

У чисельнику вказуються межі вогнестійкості будівельних конструкцій; у знаменнику – межі розповсюдження полум'я по них.

Таблиця 11.6 – Мінімальні межі вогнестійкості будівельних конструкцій і максимальні межі розповсюдження полум'я по них.

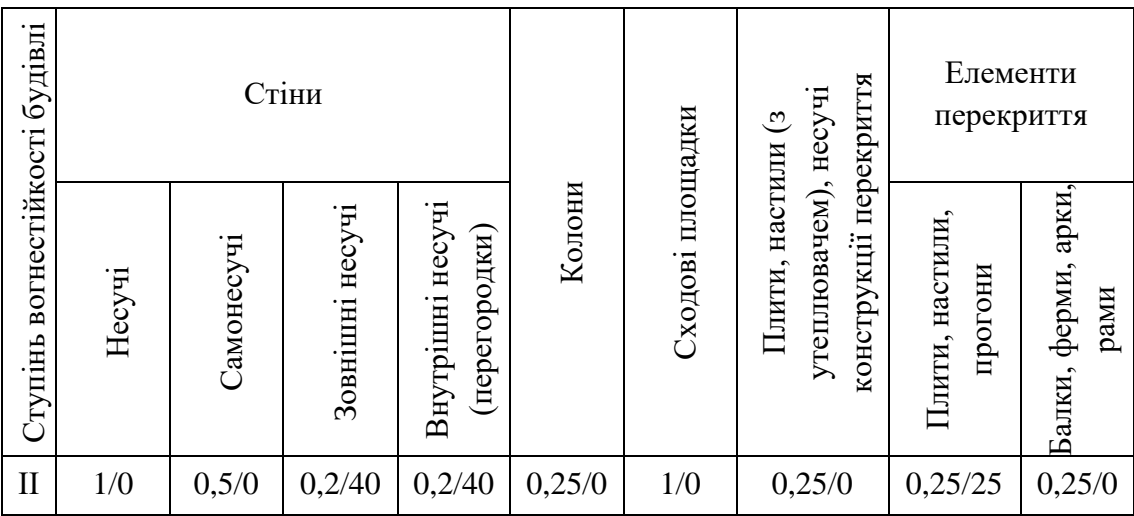

Мінімальні відстані між будівлями і спорудами відповідно до III ступеня вогнестійкості становлять 12 м.

У випадку виникнення пожежі робітники повинні: прийняти всі заходи по ліквідації вогню; місце, яке загорілось слід гасити вогнегасником; при загорянні електропроводів слід відключити лінію, а ізоляцію електропроводів необхідно гасити тільки вуглекислотним вогнегасником або піском; зупинити обладнання.

Площа приміщення оперативного пункту управління в середньому становить становить 250 м<sup>2</sup>. В даному приміщенні для забезпечення пожежної безпеки необхідно встановити біля входу 1 порошковий вогнегасник ВП-5. На території енергопідприємства розташувати 1 пожежний щит (стенд), до комплексу засобів пожежогасіння, які розміщені на щиті, включені: вогнегасники ВП-5 – 3 шт., ящик з піском – 1 шт., покривало з негорючого теплоізоляційного матеріалу розміром 2м х 2м – 1 шт., гаки – 3 шт., лопати – 2 шт., ломи – 2 шт., сокири – 2 шт.

Ящик для піску укомплектований совковою лопатою та має місткість 1,0 м<sup>3</sup>. Конструкція ящика повинна забезпечувати зручність діставання піску та виключати попадання опадів.

Отже, проведений аналіз літератури та нормативної документації з охорони праці та виконані розрахунки дозволили:

- провести аналіз умов праці при виконанні робіт на диспетчерському пункті;
- провести розрахунок захисного заземлення за допустимою напругою дотику;
- проаналізувати організаційні та технічні заходи, що необхідно провести для безпечного виконання робіт в діючих електроустановках;

Також в даному розділі було досліджено безпеку роботи електричних мереж в умовах дії загрозливих чинників, а саме пожежну безпеку приміщення оперативного пункту управління на підстанції та безпеку роботи приладів в умовах дії ЕМІ.

### **ВИСНОВКИ**

До існуючої схеми потрібно було підключити нових споживачів (вузли №: 502, 503 та 504) та СЕС(вузол № 501). Було задано, що до пунктів 501, 502, 503 та 504 під'єднані споживачі 1 категорії надійності електропостачання, тому електропостачання зазначених пунктів виконується одноланцюговими лініями від двох джерел або дволанцюговими від одного джерела і на споживаючих підстанціях передбачене встановлення двох трансформаторів. Оптимальна схема електричної мережі вибиралась за допомогою Симплекс-метода і динамічного програмування.

Для діючих підстанцій Сорока та Гайсин (вузли 11, 13) було розраховано проведення реконструкції РП ВН, і вибрано схему типу «розширений місток з вимикачами в колах трансформаторів і ремонтною перемичкою з боку трансформаторів».

Враховуючи результати попередніх розрахунків, схему електричних з'єднань проектованої мережі, а також можливості її подальшого розвитку, для підстанцій вузлів 501, 502, 503 та 504 було вибрано схему РП типу: "місток з вимикачами в колах трансформаторів і ремонтною перемичкою з боку трансформаторів".

Для спроектованої мережі було проведено розрахунки по визначенню прогнозу навантаження на шинах станції на період 5 років, та перевірено необхідність у резерві потужності. Обраховано усталений режим та визначені такі параметри режиму: напруги у вузлах, струми та потужності на ділянках мережі, за отриманими даними була розрахована доцільність використання пристроїв регулювання напруги трансформаторів для підтримання робочого рівня напруги. Мінімальний та післяаварійний режими у якому розмикається найбільш завантажена лінія спроектованої електричної мережі.

Спроектована мережа характеризується низькими втратами активної потужності – 2,98 МВт при сумарній активній потужності генерування 106,2 МВт.

Загальні витрати на мережу складають 376891,54 тис. грн.

Розрахунок рентабельності даного проекту показав його достатню ефективність оскільки термін окупності 10,3 роки.

Пошкодження кабельної лінії пов'язане з перериванням подачі електроенергії, нанесенням збитку не одному господарству і, звичайно, призводить до значних затрат праці та матеріалів на ремонт ліній і відновлення нормального режиму роботи мережі. Діючі конструкції вітчизняних силових кабелів забезпечують високу надійність їх роботи в умовах експлуатації. Електрична міцність ізоляції кабелів настільки велика, що електричний пробій ізоляції при номінальній напрузі виключається.

Не зважаючи на це, рівень пошкодження кабельних ліній все ще залишається дуже високим і в міських мережах складає 10 і більше пошкоджень за рік на кожні 100 км загальної довжини кабельних ліній, які знаходяться в експлуатації, що причиною пошкоджень кабельних ліній в абсолютній своїй більшості випадків є механічні пошкодження, які завдаються кабелям в процесі експлуатації при проведенні земляних робіт на трасах, а також дефекти прокладання та монтажу муфт, допущені в період спорудження кабельної лінії.

Високий рівень пошкодження кабельних ліній вносить стихійність в роботу персоналу і не дає змоги вести планомірну, систематичну роботу із підвищення надійності, забезпечення високої якості і економічності роботи мережі, віддаючи кошти і сили на трудомісткі роботи із ліквідації пошкоджень і виконання аврійновідновлювальних ремонтів кабельних ліній.

Задачею технічного нагляду є забезпечення високої якості скритих робіт, якими є прокладання кабелю і монтаж муфт, корті виконані різними будівельномонтажними підрядними організаціями, а також нагляд за земляними роботами, які ведуться різними організаціями на трасах діючих кабельних ліній або поблизу них при будівництві, реконструкції і ремонті підземних споруд.

### **СПИСОК ВИКОРИСТАНИХ ДЖЕРЕЛ**

1. Правила улаштування електроустановок. **–** Видання офіційне. Міненерговугілля України. – X. : Видавництво «Форт», 2017. – 760 с.

2. Перенапруги і блискавкозахист в електричних системах: навчальний посібник/ В. С. Собчук, Н. В. Собчук, О. Б. Бурикін.–Вінниця: ВНТУ, 2010.–145 с.

3. ДСТУ Б Д.1.1-1:2013 Правила визначення вартості будівництва.

4. Остапчук Ж.І., Кулик В.В., Тептя В.В. Моделювання в задачах розвитку електричних систем. Навчальний посібник. – Вінниця: ВНТУ, 2008. – 128 с.

5. Остапчук Ж.І., Тептя В.В. Моделювання розвитку електричних систем в прикладах і задачах. Навчальний посібник. – Вінниця: ВНТУ, 2008. – 97 с.

6. Прилади для контролю параметрів кабельних ліній - [Електронний ресурс] - Режим доступу: http://promix.com.ua/uk/catalog/power-uk/diagcablin-uk

7. СОУ-Н МПЕ 40.1.20.509:2005 Експлуатація силових кабельних ліній напругою до 35 кВ - ОЕП «ГРІФРЕ», 2005.

8. Головатюк М.О., Леонтьєв В.О., Видмиш В.А. Експлуатація кабельних ліній електропередач. Навчальний посібник. – Вінниця: ВНТУ, 2009. – 109 с.

9. Вказівка про заходи безпеки при відшуканні місць пошкодження і випробуваннях кабельних ліній високої напруги 315.00.00.000 СКТБ ВКТ.

10 Посібник з вивчення Правил технічної експлуатації електричних станцій і мереж. Електротехнічне устаткування електричних станцій та мереж, оперативно-диспетчерське керування. / Баженов О.Г., Бойко В.О. та інші – К.: ДП НТУКЦ «Аселенерго», 2004. – 800 с.

11. Пересувні електротехнічні лабораторії - [Електронний ресурс] - Режим доступу: http://www.kep.ua/ru/devices/cable\_test\_vans/l

12. П.Д. Лежнюк, В.В. Кулик, К.І. Кравцов, О.Б. Бурикін, В.О. Комар // Свідоцтво про реєстрацію авторського права на твір №34106. Державний департамент інтелектуальної власності МОН України, Відділ з питань авторського права і суміжних прав. – 2010.

13. Бондаренко Є. А. Безпека життєдіяльності : навч. посіб. / Є. А. Бондаренко., А. В. Сердюк – Вінниця : ВДТУ, 2013. – 160 с.

14. Закон України «Про охорону праці» / Законодавство України про охорону праці. – К. Нова редакція 2002 р

15. Нормативний документ міненерговугілля україни «Укрупнені показники вартості будівництва підстанцій напругою від 6 кв до 150 кв та ліній електропередавання напругою від 0,38 кв до 150 кв. норми»,– СОУ-Н МЕВ 45.2- 37471933-44: 2011. – Київ, 2016,– 42с.

16. Кочмарук, В.; Сурсаєв, А.; Нетребський, В.. ВИЗНАЧЕННЯ МІСЦЬ ПОШКОДЖЕННЯ СИЛОВИХ КАБЕЛІВ НАПРУГОЮ ДО 10 КВ. **НТКП ВНТУ. Факультет електроенергетики та електромеханіки**, Ukraine, jun. 2023. Available at: [<https://conferences.vntu.edu.ua/index.php/all-feeem/all-feeem-](https://conferences.vntu.edu.ua/index.php/all-feeem/all-feeem-2023/paper/view/18422/15244)[2023/paper/view/18422/15244>](https://conferences.vntu.edu.ua/index.php/all-feeem/all-feeem-2023/paper/view/18422/15244). Date accessed: 06 Jun. 2023.

**ДОДАТКИ**

## Додаток А

# ПРОТОКОЛ

# НА НАЯВНІСТЬ ТЕКСТОВИХ ЗАПОЗИЧЕНЬ

Назва роботи: Розвиток фрагменту електричних мереж з аналізом особливостей<br>експлуатації кабельних ліній.

Тип роботи: Магістерська кваліфікаційна робота (БДР, МКР)

Підрозділ кафедра електричних станій та систем, факультет електроенергетики та

(кафедра, факультет)

# Показники звіту подібності Unicheck

Оригінальність

 $80.4\%$  CXOXICTB  $19.6\%$ 

Аналіз звіту подібності (відмітити потрібне):

- □ 1. Запозичення, виявлені у роботі, оформлені коректно і не містять ознак nnariary.
- □ 2. Виявлені у роботі запозичення не мають ознак плагіату, але їх надмірна кількість викликає сумніви щодо цінності роботи і відсутності самостійності її виконання автором. Роботу направити на розгляд експертної комісії кафедри.
- □ 3. Виявлені у роботі запозичення є недобросовісними і мають ознаки плагіату та/або в ній містяться навмисні спотворення тексту, що вказують на спроби приховування недобросовісних запозичень.

Особа, відповідальна за перевірку Ди

(підпис)

**B**ишневський С.Я.<br>(прізвище, ініціали)

Ознайомлені з повним звітом подібності, який був згенерований системою Unicheck щодо роботи.

Автор роботи

Керівник роботи

Сурсаєв А.Ю. (прізвище, ініціали) Нетребський В.В. (прізвище, ініціали)

103

Додаток А1. Технічне завдання МКР

Міністерство освіти і науки України<br>щький національний технішь» Вінницький національний технічний україни<br>Факультет електроенергетики та електроенергетики та електроенергетики Факультет електроенергетики та електромеханики<br>Кафедра електроенергетики та електромеханики Кафедра електричних станцій і систем

## **ЗАТВЕРДЖУЮ**

Завідувач кафедри ЕСС

Д.Т.н., професор Комар В.О. (наук. ст., вч. зв., ініц. та прізв.) (nimme)  $"x0"$  $\,$   $\,$   $\,$  $O<sup>2</sup>$ 2023 p.

# ТЕХНІЧНЕ ЗАВДАННЯ

на виконання магістерської кваліфікаційної роботи

РОЗВИТОК ФРАГМЕНТУ ЕЛЕКТРИЧНИХ МЕРЕЖ З АНАЛІЗОМ ОСОБЛИВОСТЕЙ ЕКСПЛУАТАЦІЇ КАБЕЛЬНИХ ЛІНІЙ

08-21.MKP.021.00.006 T3

Науковий керівник: к.т.н., доц. **ДА Нетребський В.В.** 

Магістрант групи ЕСМ-21 мз No Сурсаєв А.Ю.

Вінниця 2023 р.

104

# **1. Підстава для виконання магістерської кваліфікаційної роботи (МКР)**

а) в час активного розвитку енергетики та науково-технічного прогресу, дослідження питання модернізації ЕЕС України є надзвичайно важливою та актуальною науково-прикладною задачею. Зокрема, дослідження обладнання електричної підстанції.

б) наказ № 68 від 20 березня 2023 про затвердження теми магістерської кваліфікаційної роботи.

# **2. Мета і призначення МКР**

а) мета даної роботи - є вибір оптимального варіанту для розвитку фрагменту електричної мережі аналізуючи техніко-економічні показники та дослідження особливості експлуатації кабельних ліній;

б) призначення розробки – виконання магістерської кваліфікаційної роботи.

# **3. Вихідні дані для виконання МКР**

Перелік літературних джерел за тематикою роботи. Посилання на періодичні видання. Вихідні дані для проведення обчислювальних експериментів.

## **4. Вимоги до виконання МКР**

# **5. Етапи МКР та очікувані результати**

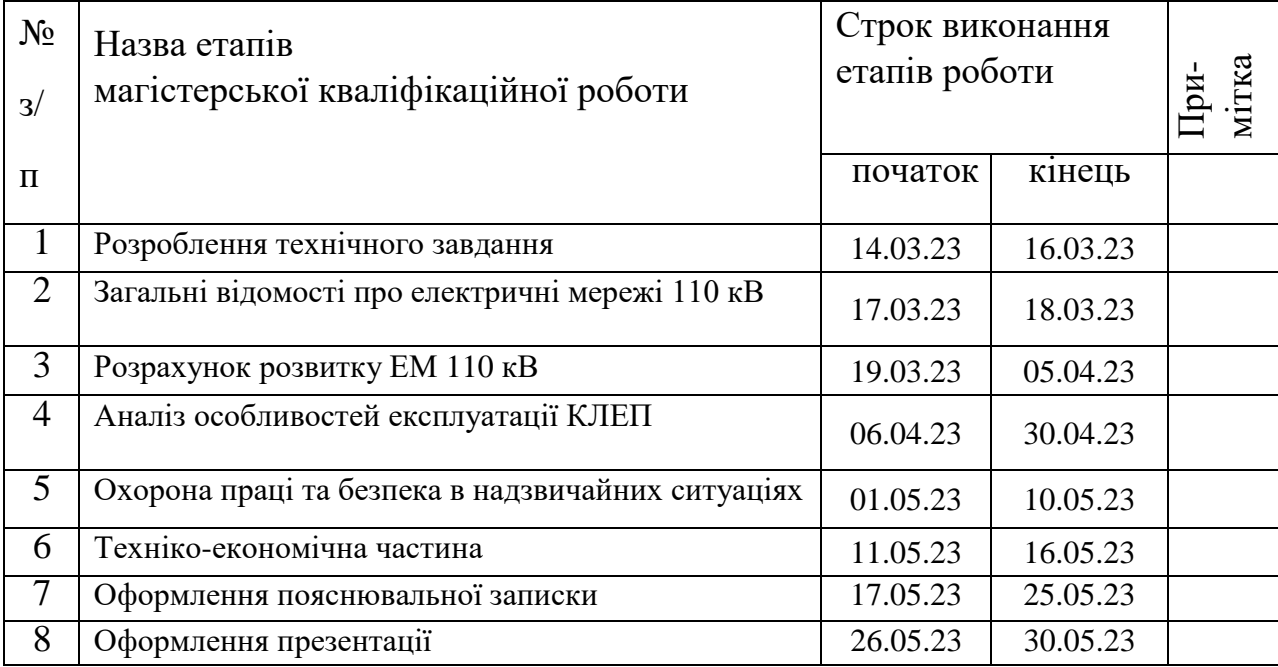

### **6. Матеріали, що подаються до захисту МКР**

Пояснювальна записка МКР, ілюстративні матеріали, протокол попереднього захисту МКР на кафедрі, відгук наукового керівника, відгук опонента, протоколи складання державних іспитів, анотації до МКР українською та іноземною мовами, довідка про відповідність оформлення МКР діючим вимогам.

### **7. Порядок контролю виконання та захисту МКР**

Виконання етапів розрахункової документації МКР контролюється науковим керівником згідно зі встановленими термінами. Захист МКР відбувається на засіданні Державної екзаменаційної комісії, затвердженою наказом ректора.

### **8. Вимоги до оформлення МКР**

Вимоги викладені в «Положенні про порядок підготовки магістрів у Вінницькому національному технічному університеті» з урахуванням змін, що подані у бюлетені ВАК України № 9-10, 2011р.

# **9. Вимоги щодо технічного захисту інформації в МКР з обмеженим доступом**

Відсутні.

Для проектування розвитку використовується схема електричної мережі 110/35 кВ та географічне розташування споживачів, що подані на рис. 1 (М 1:70000). Параметри електроспоживання останніх подані в табл. 1. Дані для прогнозування навантажень району подані в табл. 2

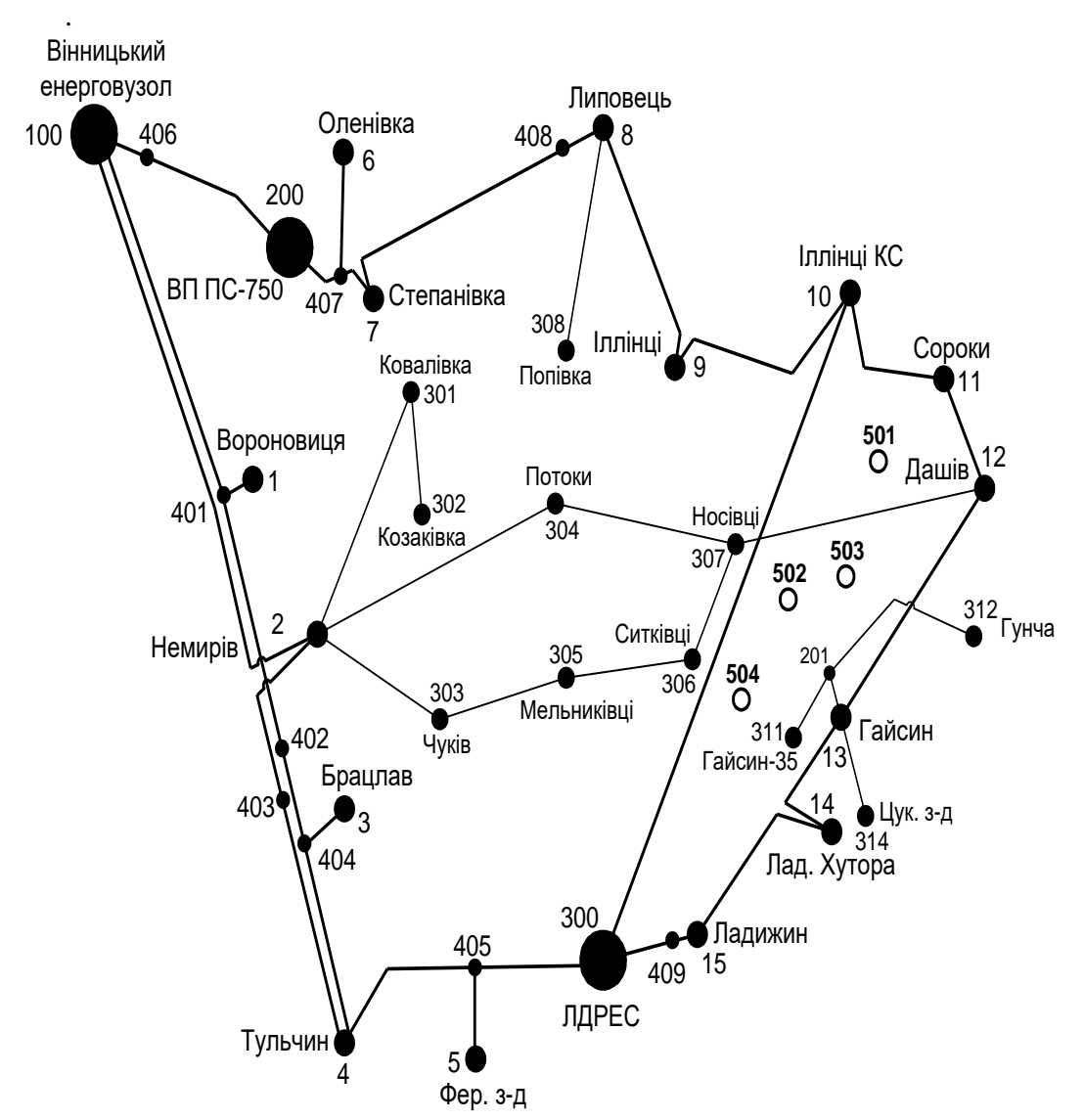

**Рисунок 1 – Схема існуючої електричної мережі**

Робочі рівні напруг на шинах джерела живлення становлять за найбільших навантажень 105%, за найменших – 100%, для післяаварійних режимів – 110%. Найменше навантаження влітку 35% від найбільшого зимового. Тривалість використання найбільшого навантаження 5400 годин на рік. Середня вартість 1 кВт год недовідпущеної споживачам електроенергії 100 грн. Вартість 1 кВт год втраченої електроенергії становить 1,65 грн. Інформація про наявні електричні мережі та джерела живлення району подано у табл. 3 та 4. Обмеження з боку монтажних організацій щодо спорудження ЛЕП складає 35 км за рік.

Таблиця 1 – Дані про максимальне навантаження п'ятого року нових споживачів

| Пункти |                      | Нова | Нова 2 (<br>(502) | (503)<br>Нова 3 ( | 504.           |
|--------|----------------------|------|-------------------|-------------------|----------------|
|        | Навантаження, МВт    |      |                   | سمب ب             | $-L_{\bullet}$ |
|        | $\cos \omega$        |      |                   |                   | $\sim$         |
|        | Категорія споживачів |      |                   |                   |                |

Таблиця 2 – Ретроспективні дані для прогнозування максимального навантаження

| $\ddotsc$<br>експлуаташи<br>Роки   | 201<br>40 L J                | 2012<br>۷U | 2012<br>ZU 1.3 | 201           | 2015<br>2013 | $\mathbf{A}$ $\mathbf{A}$<br>r<br>∠∪ | $\bigcap$ 17<br>∠∪⊥ | 2018            | 2019 | 2020 |
|------------------------------------|------------------------------|------------|----------------|---------------|--------------|--------------------------------------|---------------------|-----------------|------|------|
| $^{0}\!/_{0}$<br>навантаж<br>Макс. | <br>$\overline{\phantom{a}}$ | oc<br>٥o   | 90             | $\Omega$<br>∼ | QΔ           | ሰ4                                   | ac                  | $\Omega$<br>. . | 98   | 100  |

Таблиця 3 – Дані про лінії існуючої електричної мережі

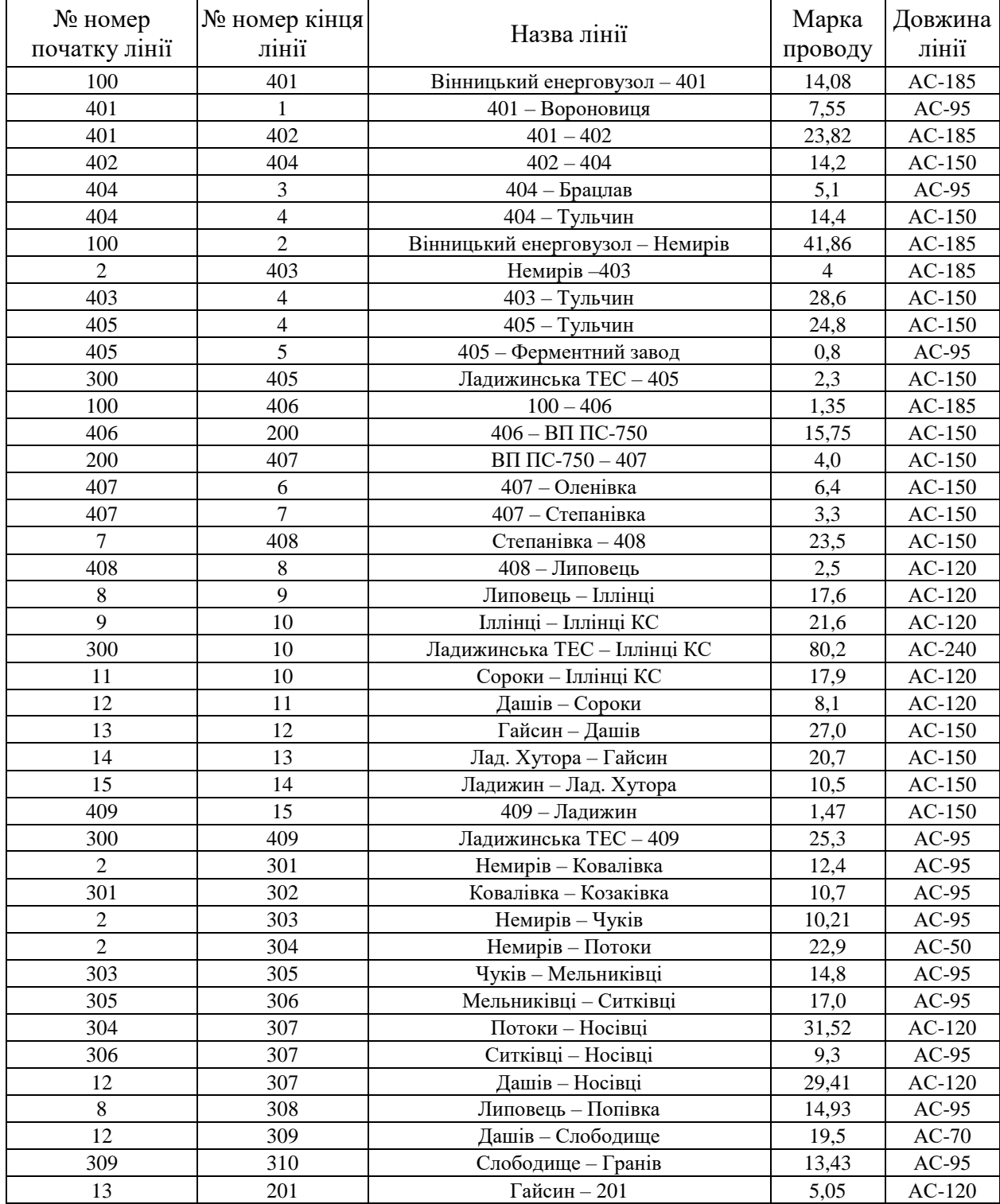
| 201 |     | 201 – Гайсин 35   | -4.U  | $AC-95$ |
|-----|-----|-------------------|-------|---------|
| 201 | 210 | 201 – Гунча       | o.o   | AC-95   |
|     | 212 | Гайсин – Тишківка | 12.9  | $AC-50$ |
|     |     | Гайсин – Цук. з-д | 16.94 | $AC-95$ |

Таблиця 4 – Параметри трансформаторних підстанцій існуючої електричної мережі

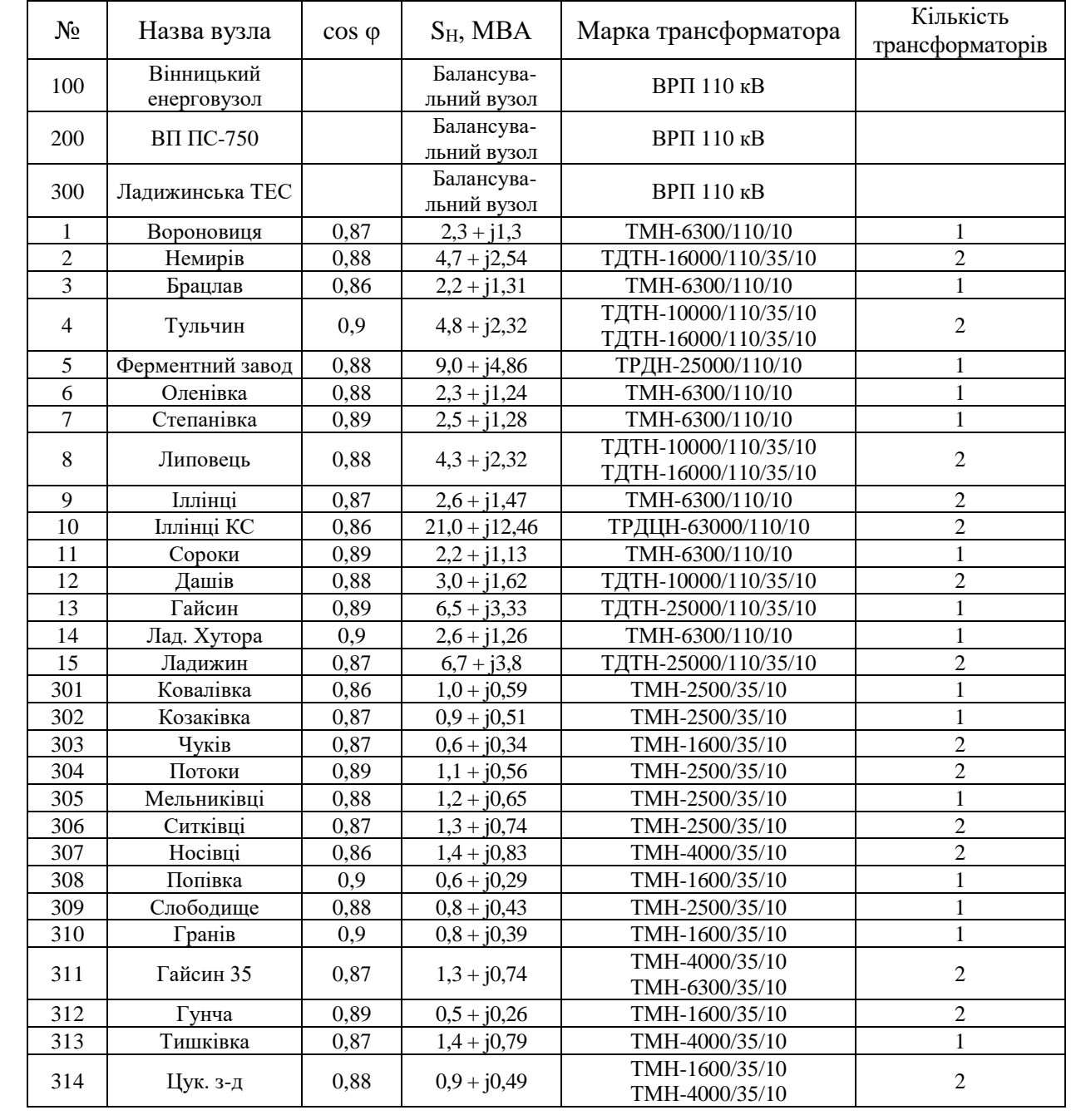

## ДОДАТОК А2

#### РЕЗУЛЬТАТИ РОЗРАХУНКУ РЕЖИМУ МАКСИМАЛЬНИХ НАВАНТАЖЕНЬ ВХІДНОЇ ЕМ

Тривалість звітного періоду: 8760.0 год Час втрат: 4318.9 год

Отримано потужн./ел.енерг.: 99.511 MВт / 871.715 млн.кВт\*г Відпущено потужн./ел.енерг.: 96.540 MВт / 845.690 млн.кВт\*г

Втрати в ЛЕП 220-35 кВ: 2.021 MВт / 8.727 млн.кВт\*г Втрати в ЛЕП 750-330 кВ: 0.000 MВт / 0.000 млн.кВт\*г Сумарні втрати в ЛЕП: 2.021 MВт / 8.727 млн.кВт\*г

Втрати х.х. в трансформаторах: 0.605 MВт / 5.296 млн.кВт\*г Втрати нав. в трансформаторах: 0.396 MВт / 1.709 млн.кВт\*г Сумарні втрати в трансформаторах: 1.000 MВт / 7.005 млн.кВт\*г

СУМАРНІ ВТРАТИ У МЕРЕЖАХ 750-35 кВ: 3.642 MВт / 15.731 млн.кВт\*г (1.8%)

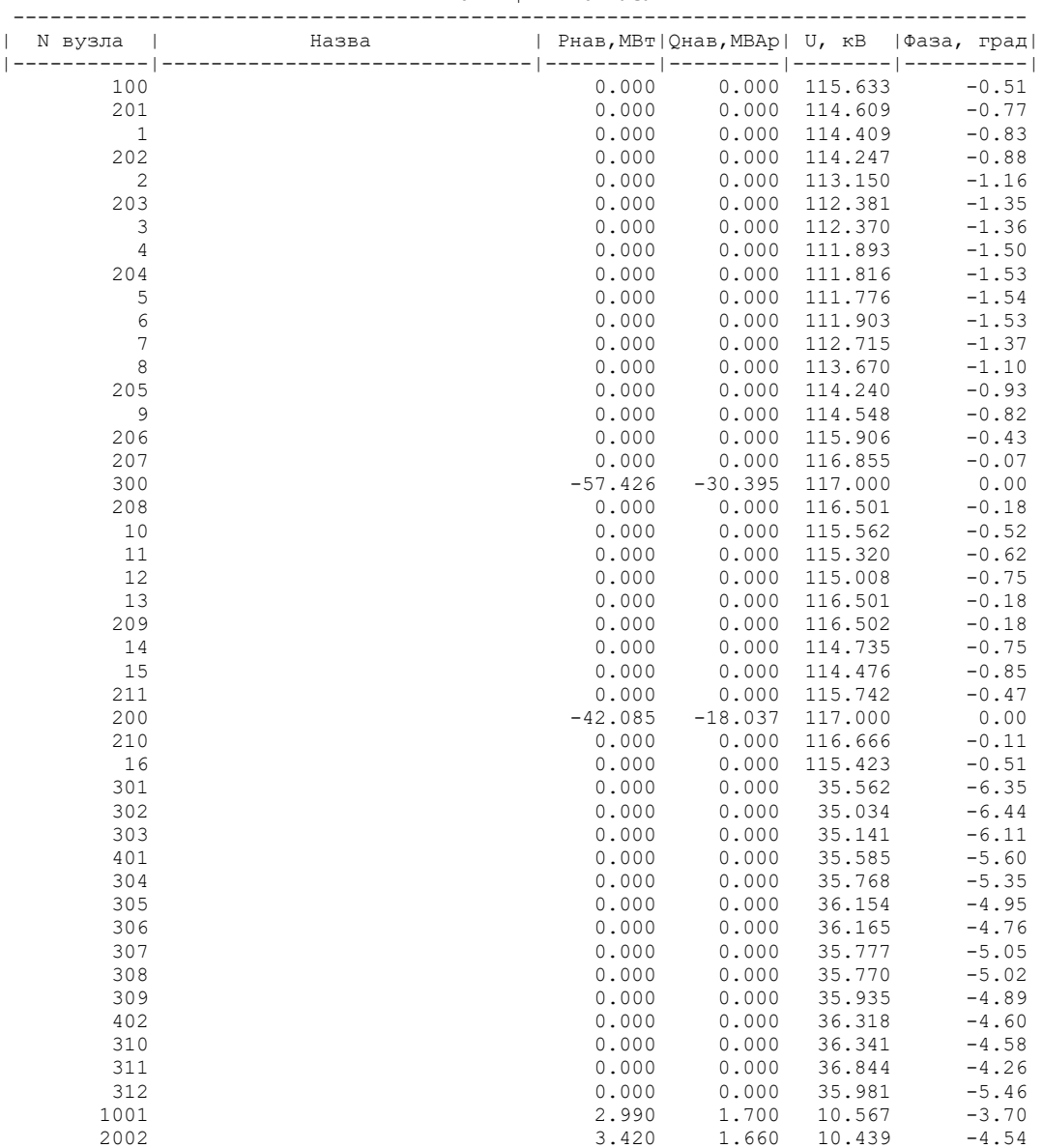

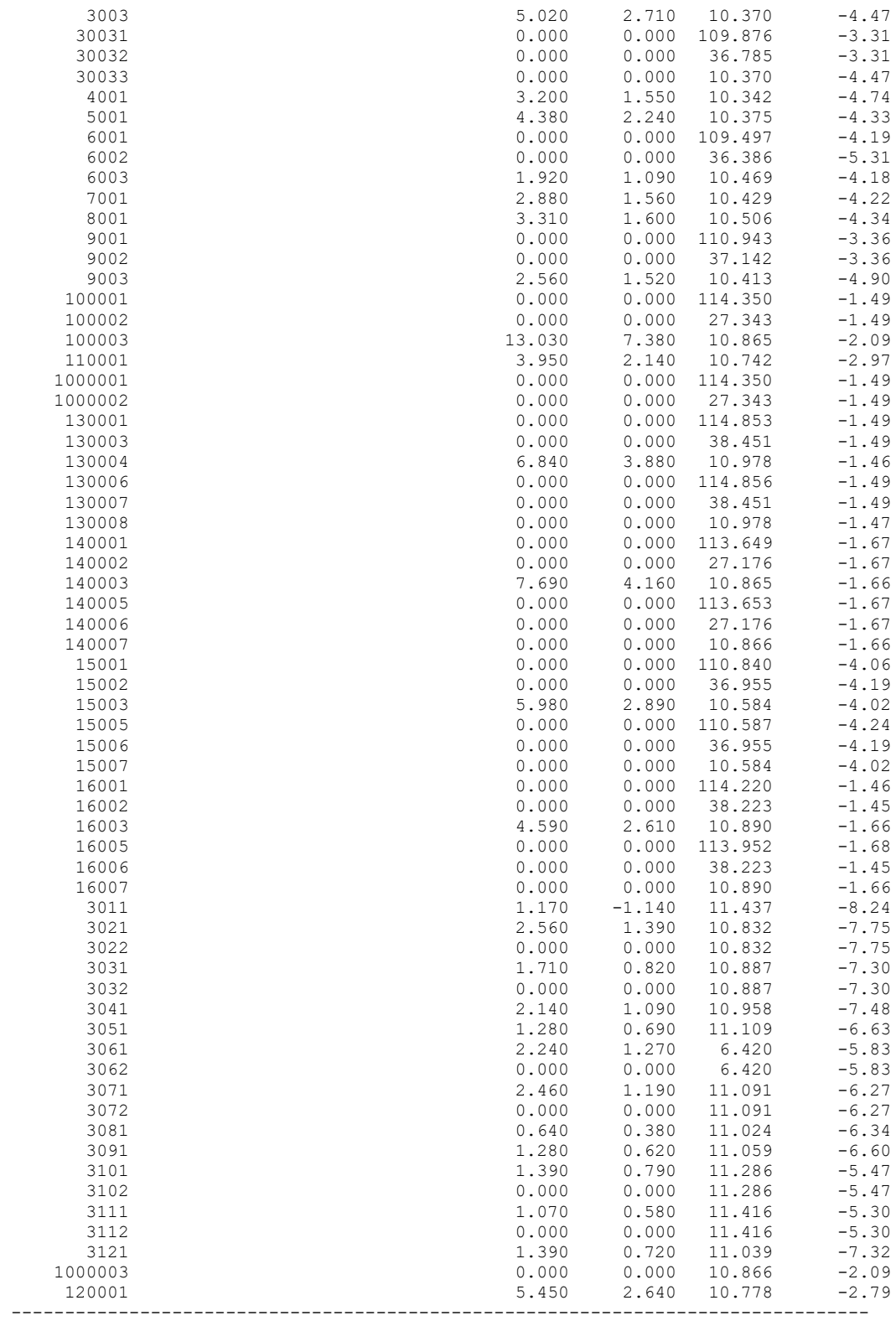

#### ІНФОРМАЦІЯ ПРО ВІТКИ

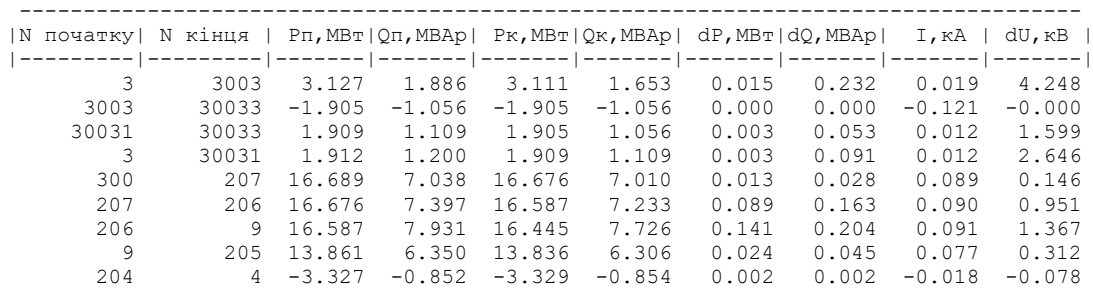

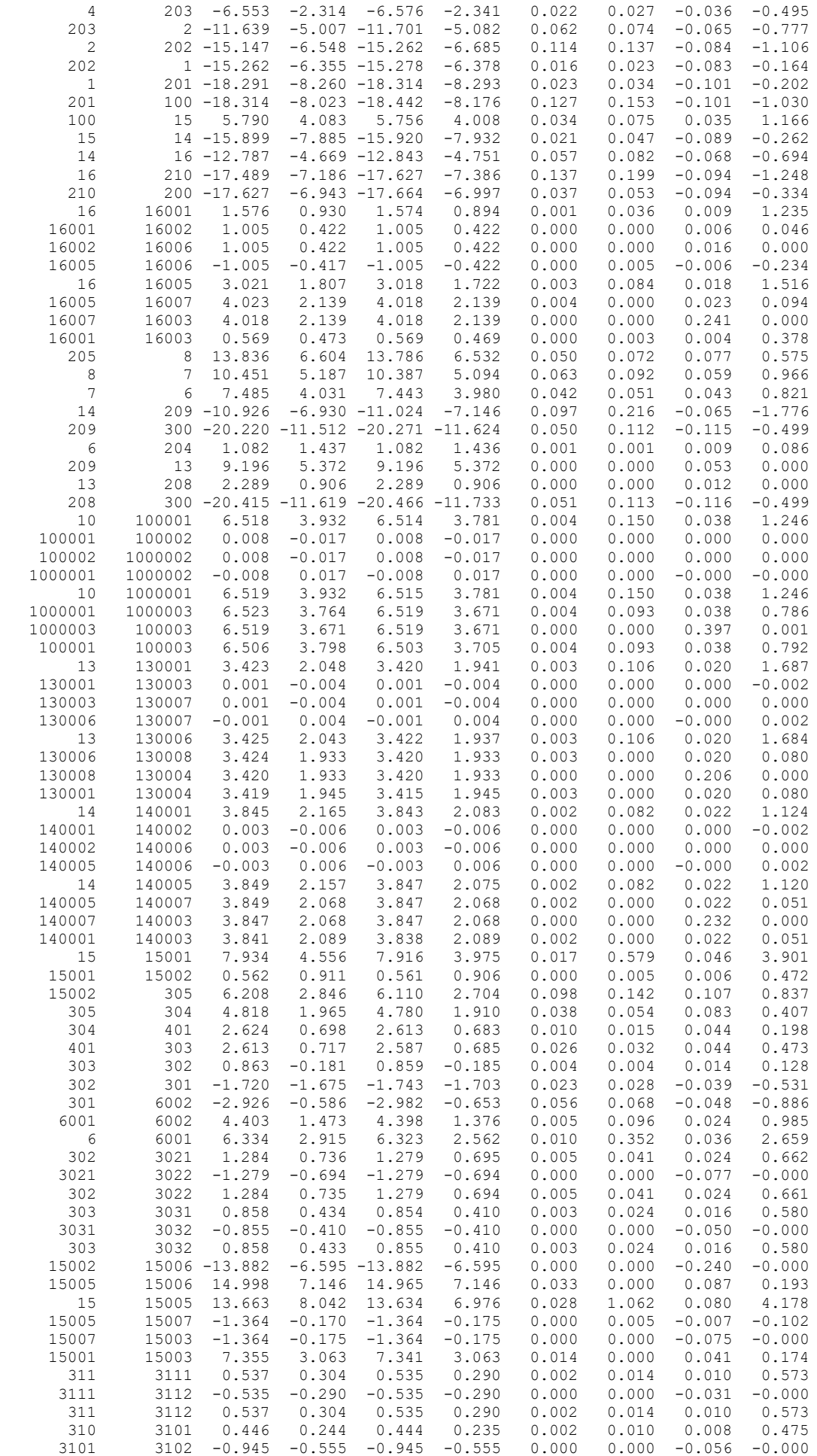

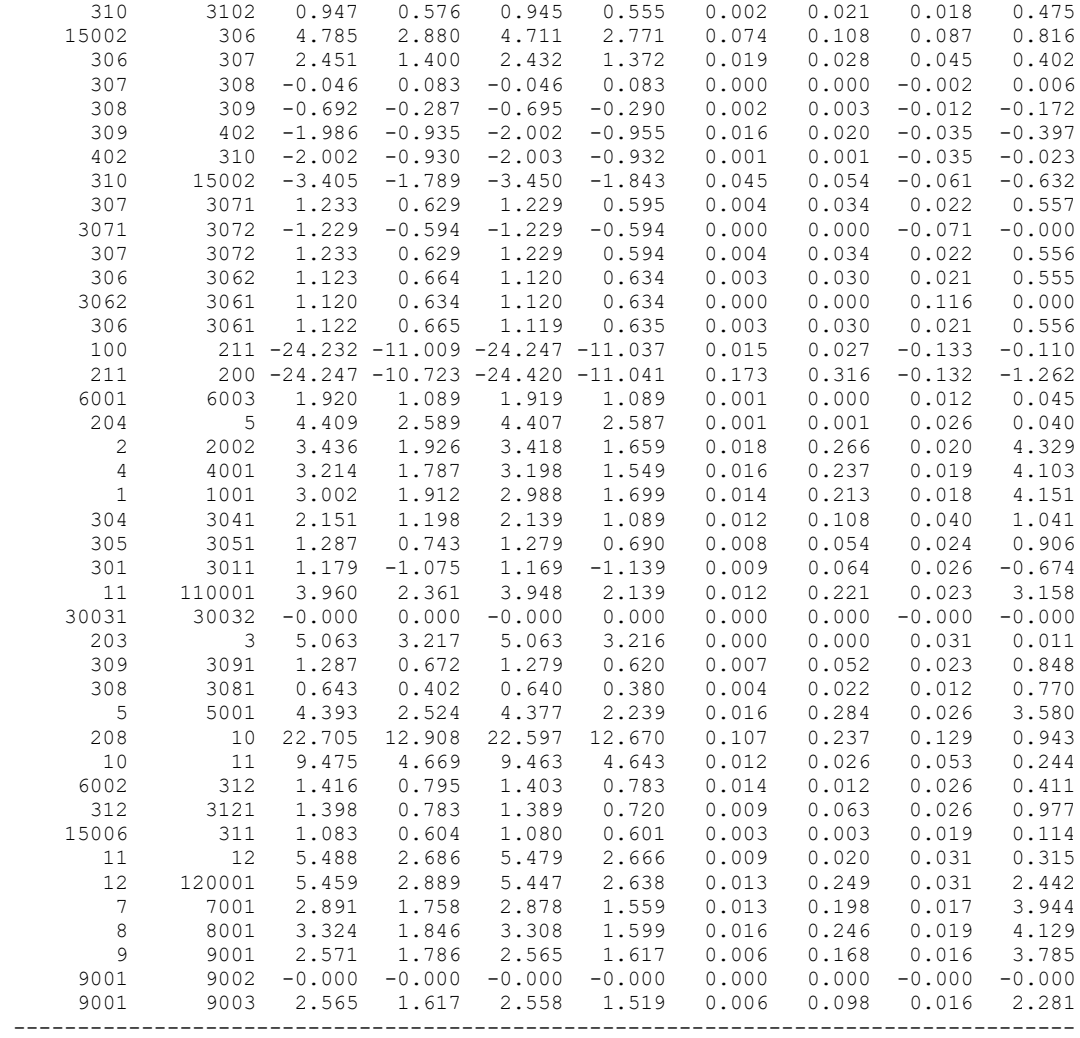

# ДОДАТОК Б

### РЕЗУЛЬТАТИ РОЗРАХУНКУ РЕЖИМУ МАКСИМАЛЬНИХ НАВАНТАЖЕНЬ ЕМ ПІСЛЯ ПРИЄДНАННЯ НОВИХ СПОЖИВАЧІВ

Тривалість звітного періоду: 8760.0 год Час втрат: 4318.9 год

Отримано потужн./ел.енерг.: 111.345 MВт / 975.380 млн.кВт\*г Відпущено потужн./ел.енерг.: 106.680 MВт / 934.517 млн.кВт\*г

Втрати в ЛЕП 220-35 кВ: 3.470 MВт / 14.986 млн.кВт\*г Втрати в ЛЕП 750-330 кВ: 0.000 MВт / 0.000 млн.кВт\*г Сумарні втрати в ЛЕП: 3.470 MВт / 14.986 млн.кВт\*г

Втрати х.х. в трансформаторах: 0.622 MВт / 5.451 млн.кВт\*г Втрати нав. в трансформаторах: 0.620 MВт / 2.680 млн.кВт\*г Сумарні втрати в трансформаторах: 1.243 MВт / 8.131 млн.кВт\*г

СУМАРНІ ВТРАТИ У МЕРЕЖАХ 750-35 кВ: 5.352 MВт / 23.117 млн.кВт\*г (2.4%)

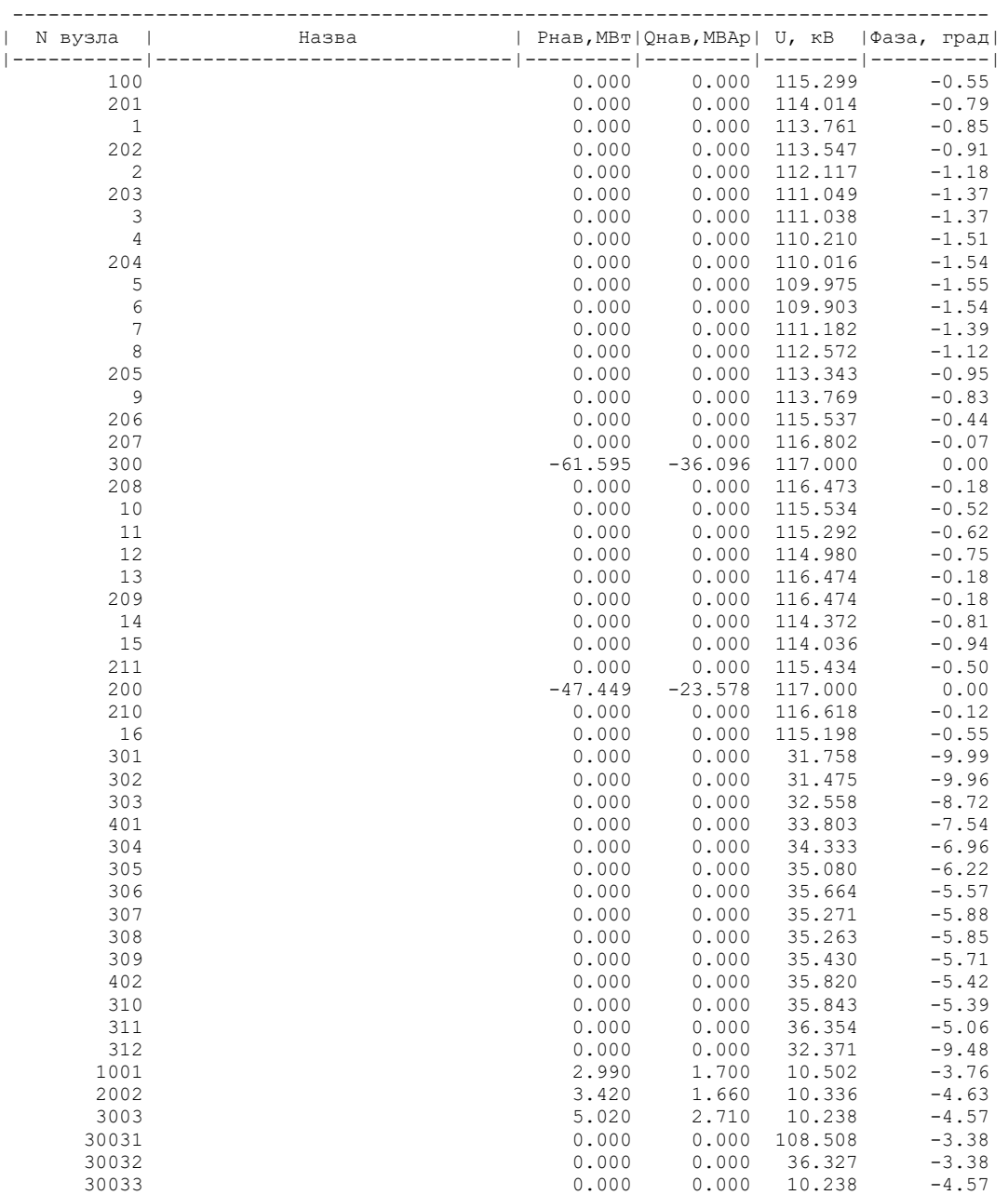

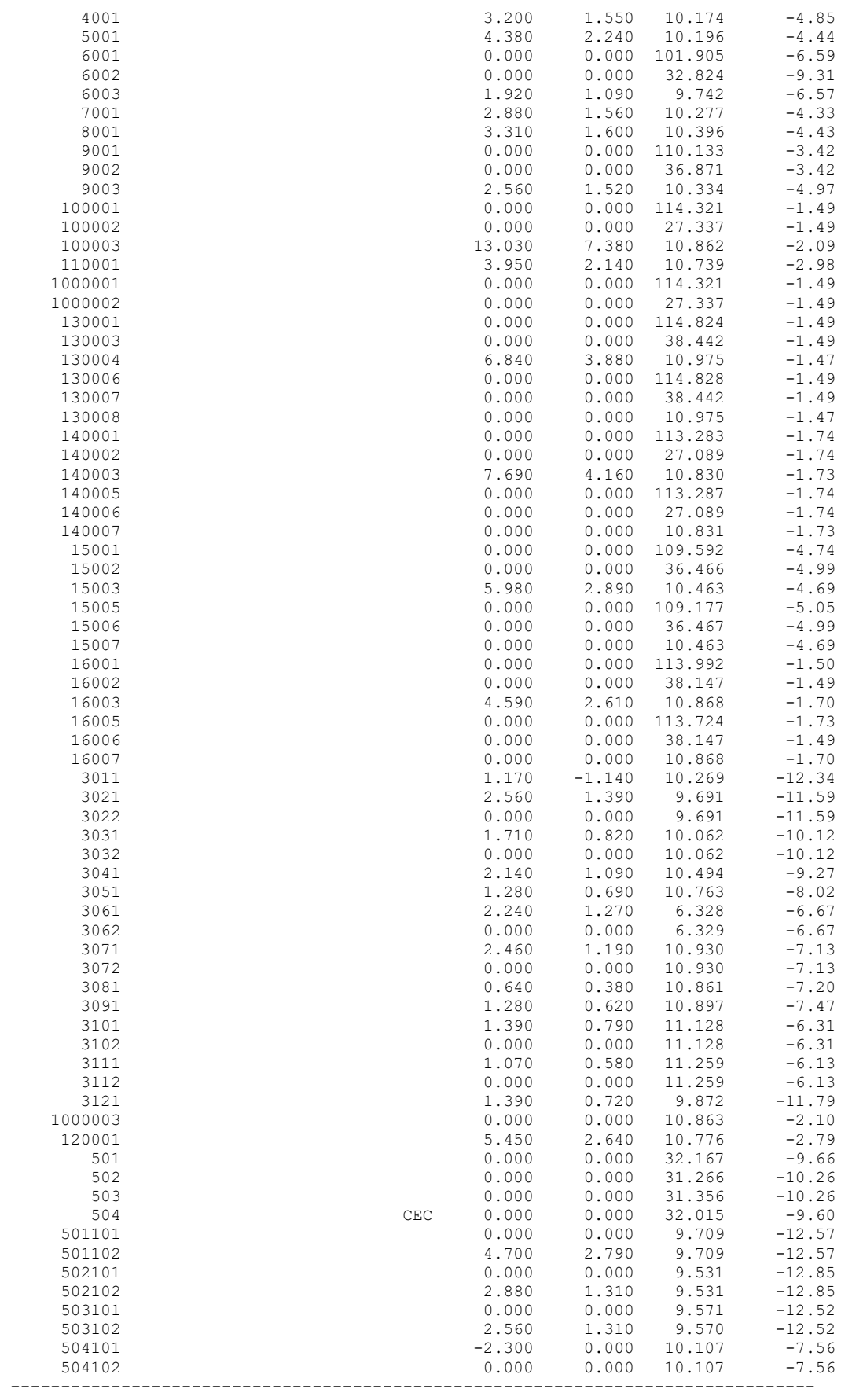

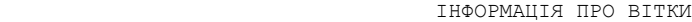

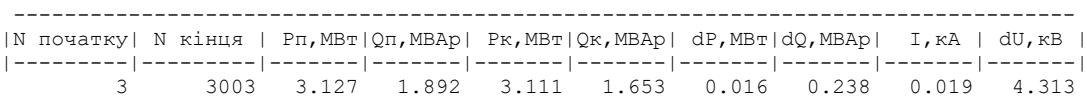

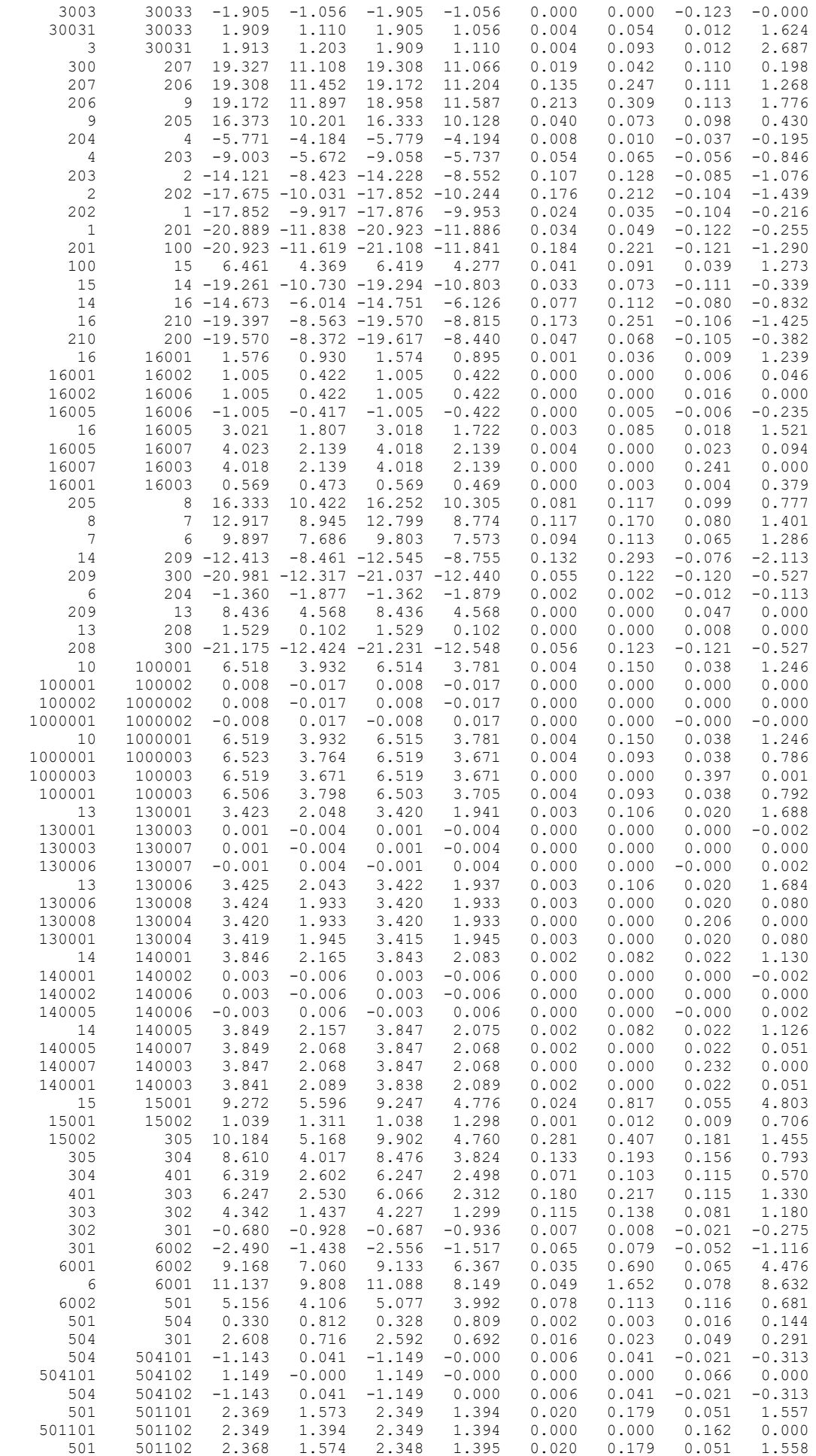

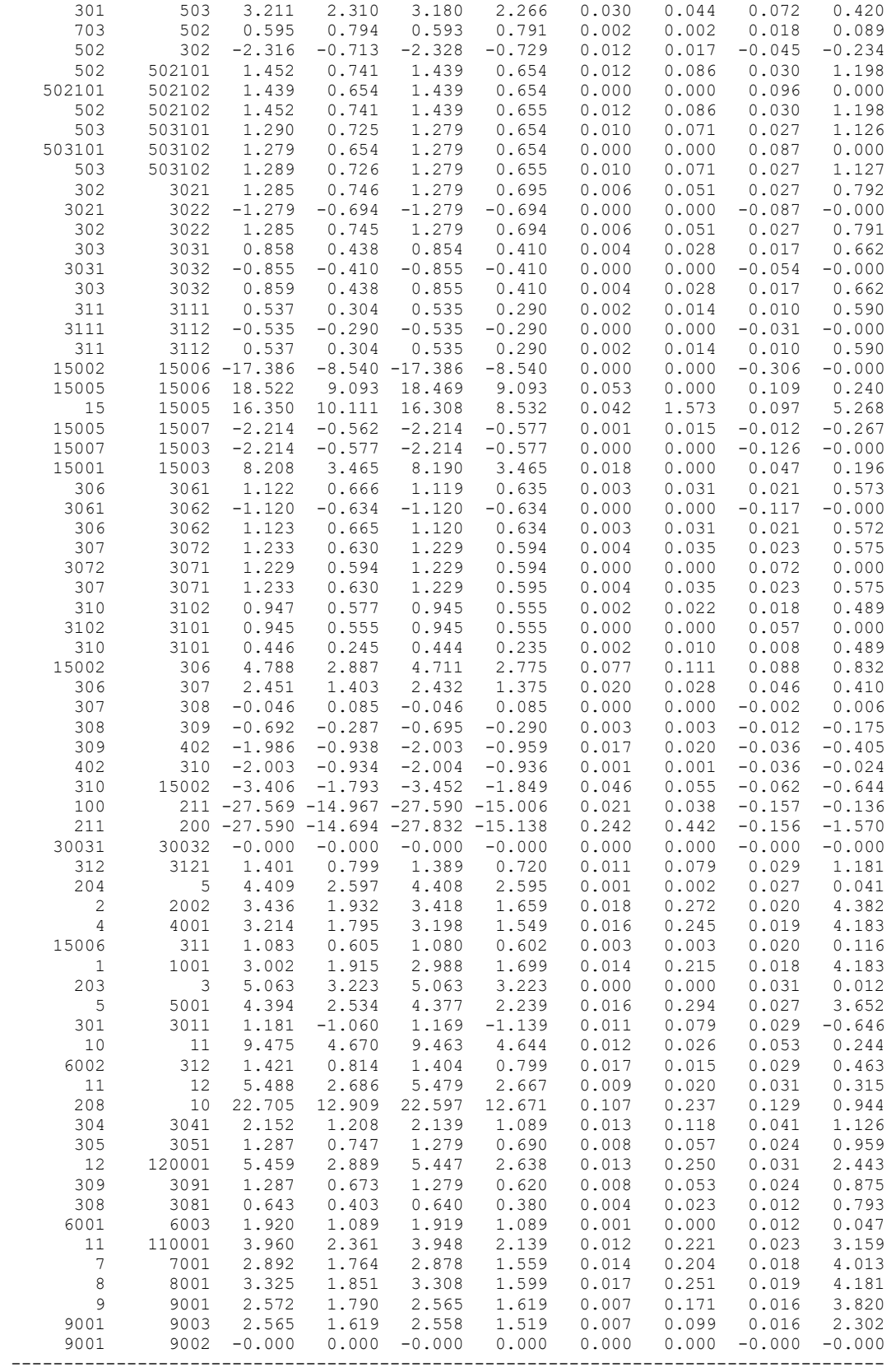

# ДОДАТОК В

## РЕЗУЛЬТАТИ РОЗРАХУНКУ РЕЖИМУ МІНІМАЛЬНИХ НАВАНТАЖЕНЬ ПІСЛЯ РОЗВИТКУ ЕМ

Тривалість звітного періоду: 8760.0 год Час втрат: 4318.9 год

Отримано потужн./ел.енерг.: 38.284 MВт / 335.363 млн.кВт\*г Відпущено потужн./ел.енерг.: 37.335 MВт / 327.055 млн.кВт\*г

Втрати в ЛЕП 220-35 кВ: 0.298 MВт / 1.285 млн.кВт\*г Втрати в ЛЕП 750-330 кВ: 0.000 MВт / 0.000 млн.кВт\*г Сумарні втрати в ЛЕП: 0.298 MВт / 1.285 млн.кВт\*г

Втрати х.х. в трансформаторах: 0.592 MВт / 5.188 млн.кВт\*г Втрати нав. в трансформаторах: 0.079 MВт / 0.342 млн.кВт\*г Сумарні втрати в трансформаторах: 0.672 MВт / 5.531 млн.кВт\*г

СУМАРНІ ВТРАТИ У МЕРЕЖАХ 750-35 кВ: 1.578 MВт / 6.816 млн.кВт\*г (2.0%)

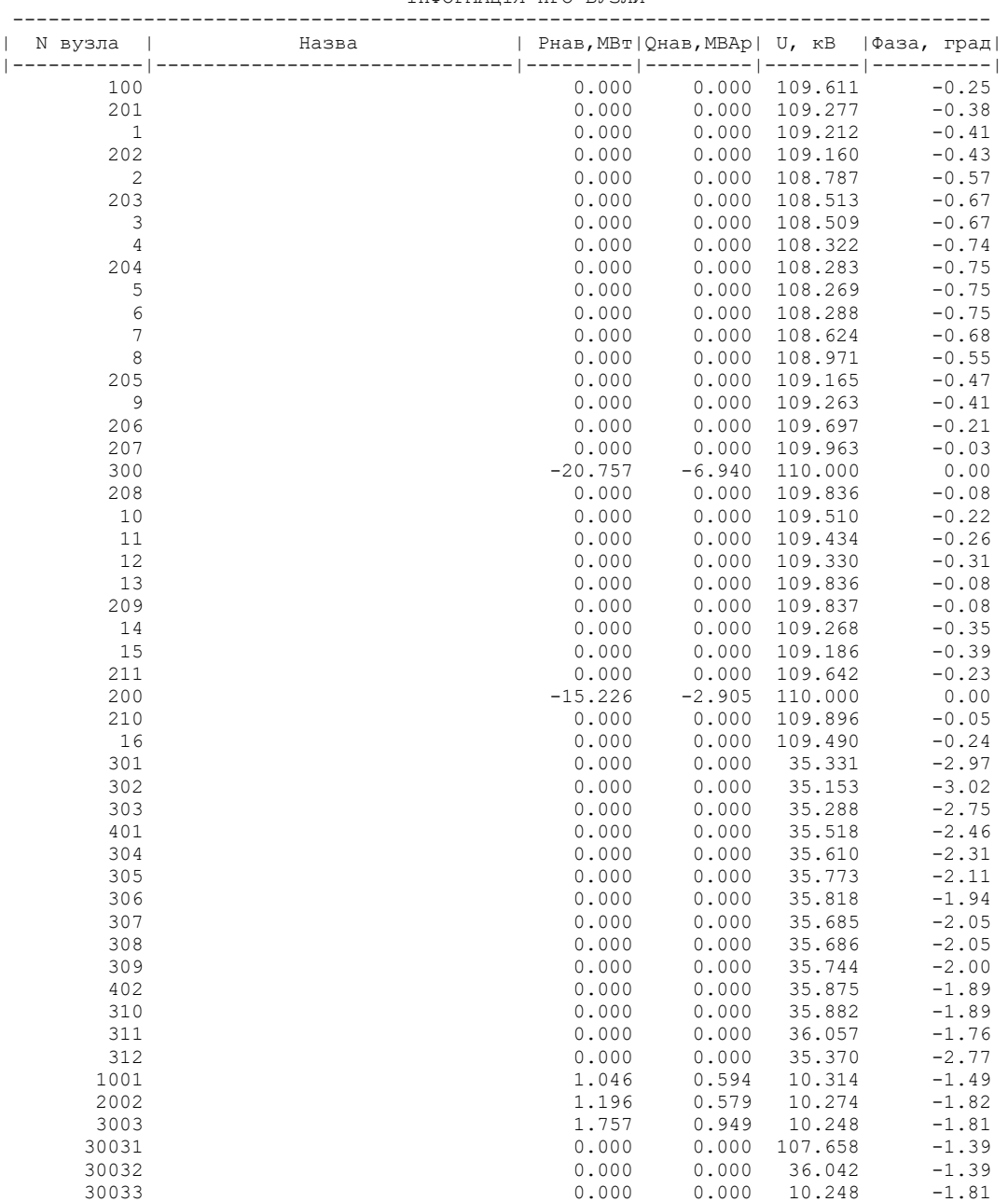

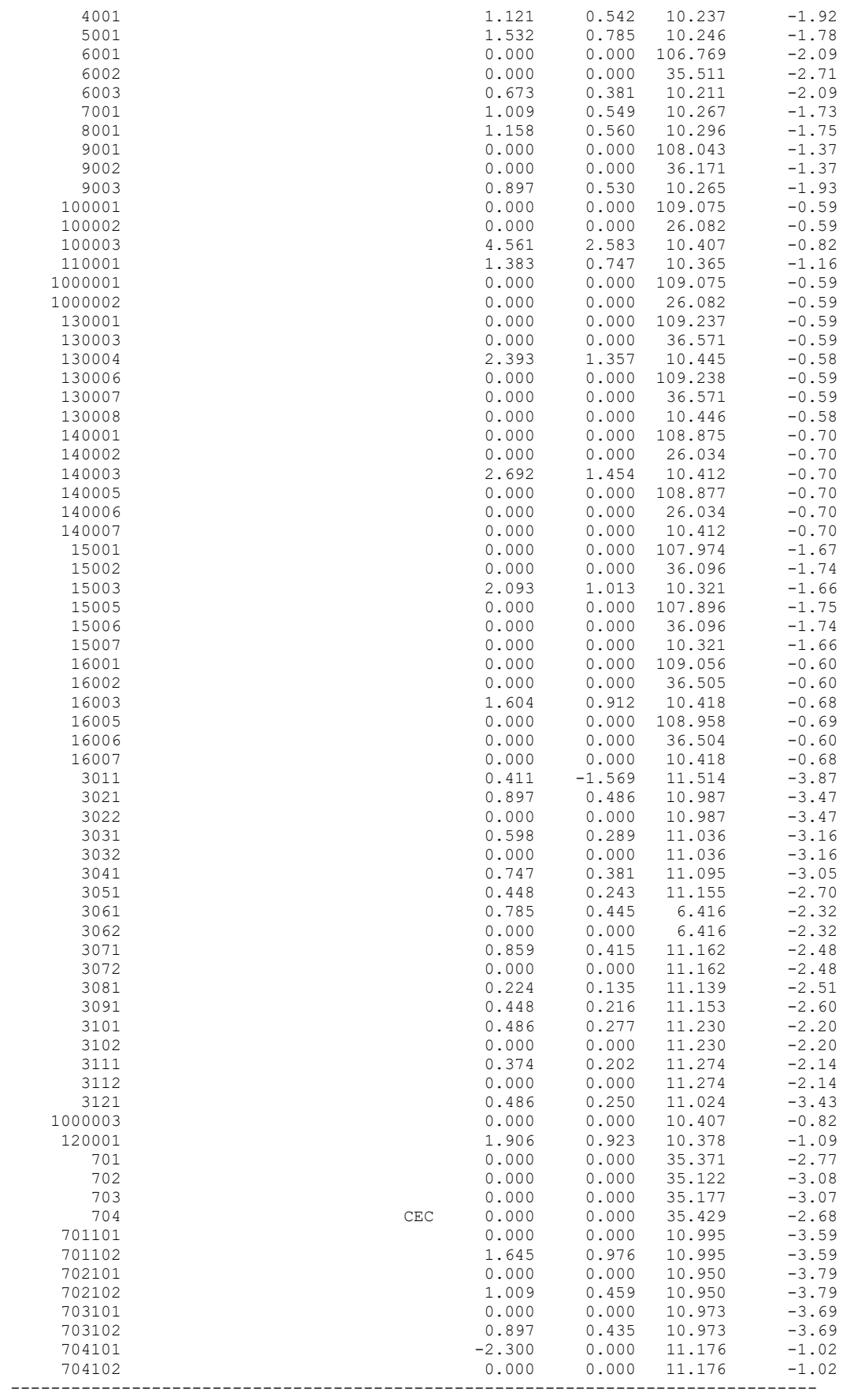

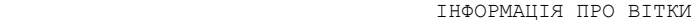

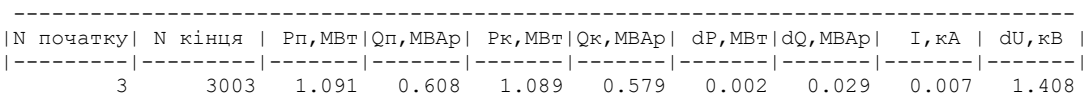

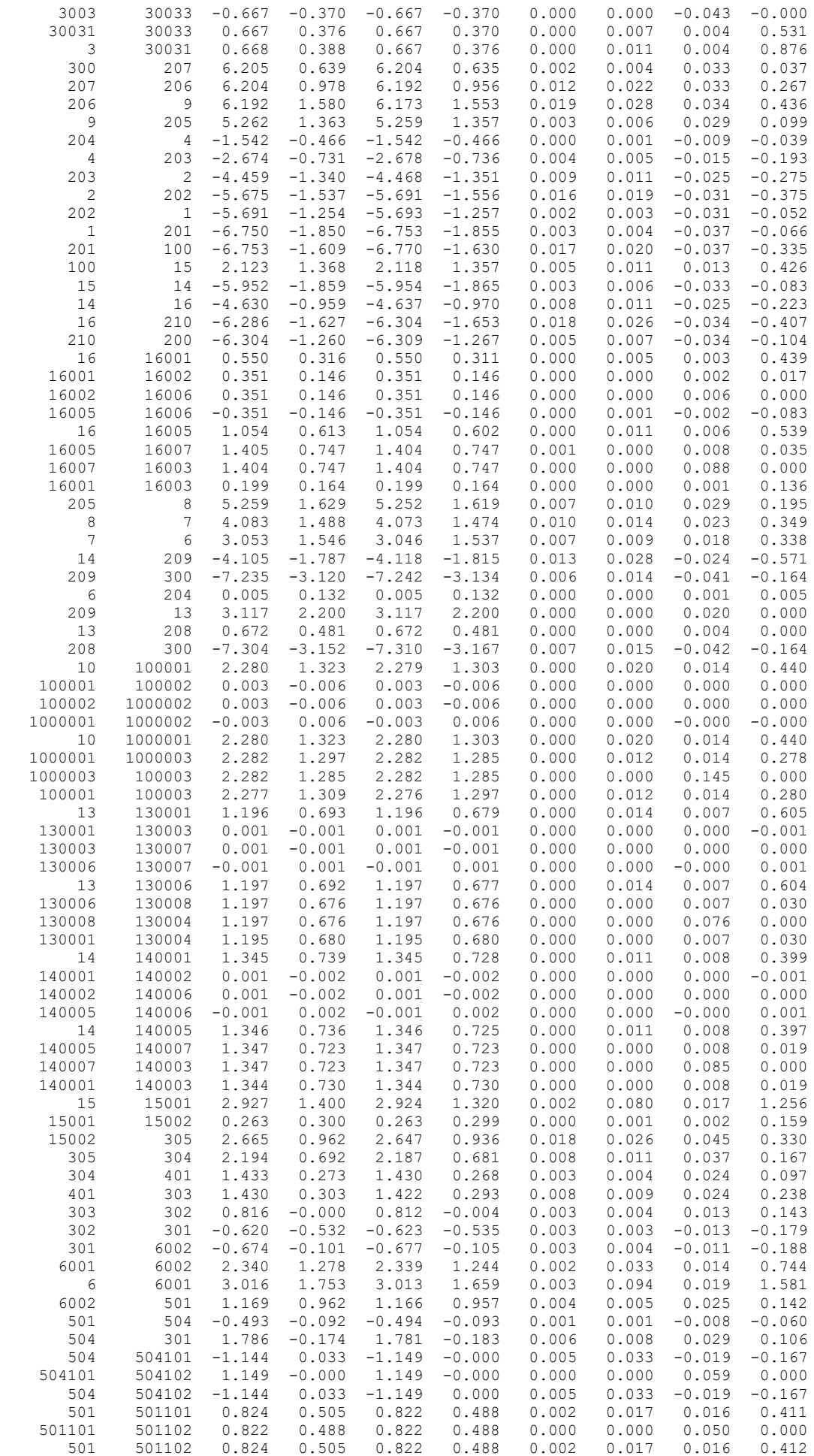

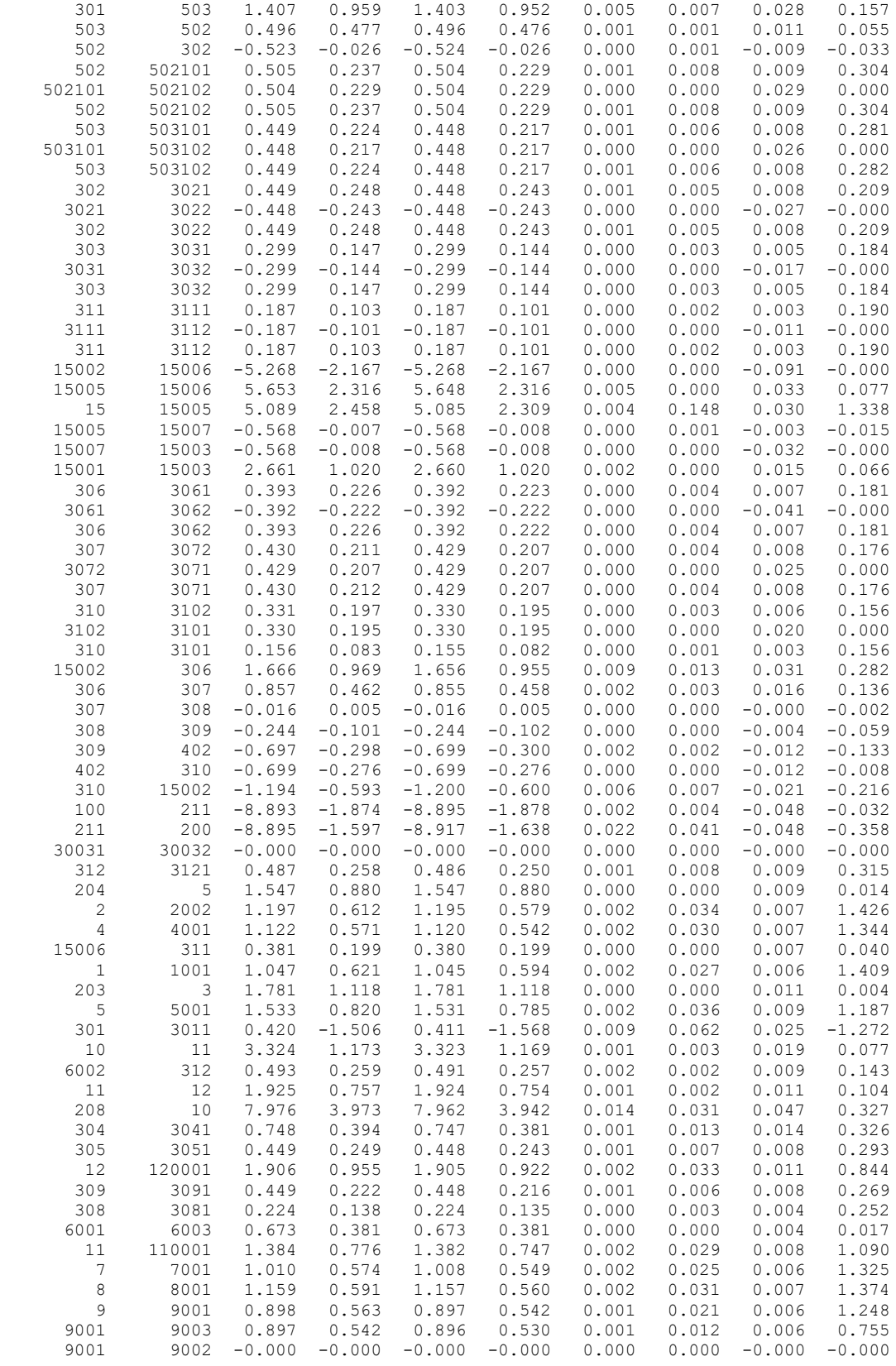

# ДОДАТОК Г

# РЕЗУЛЬТАТИ РОЗРАХУНКУ ПІСЛЯАВАРІЙНОГО РЕЖИМУ ПІСЛЯ РОЗВИТКУ ЕМ

Тривалість звітного періоду: 8760.0 год Час втрат: 4318.9 год

Отримано потужн./ел.енерг.: 111.984 MВт / 980.983 млн.кВт\*г Відпущено потужн./ел.енерг.: 106.680 MВт / 934.517 млн.кВт\*г

Втрати в ЛЕП 220-35 кВ: 4.087 MВт / 17.651 млн.кВт\*г Втрати в ЛЕП 750-330 кВ: 0.000 MВт / 0.000 млн.кВт\*г Сумарні втрати в ЛЕП: 4.087 MВт / 17.651 млн.кВт\*г

Втрати х.х. в трансформаторах: 0.663 MВт / 5.806 млн.кВт\*г Втрати нав. в трансформаторах: 0.600 MВт / 2.592 млн.кВт\*г Сумарні втрати в трансформаторах: 1.263 MВт / 8.398 млн.кВт\*г

СУМАРНІ ВТРАТИ У МЕРЕЖАХ 750-35 кВ: 6.031 MВт / 26.049 млн.кВт\*г (2.7%)

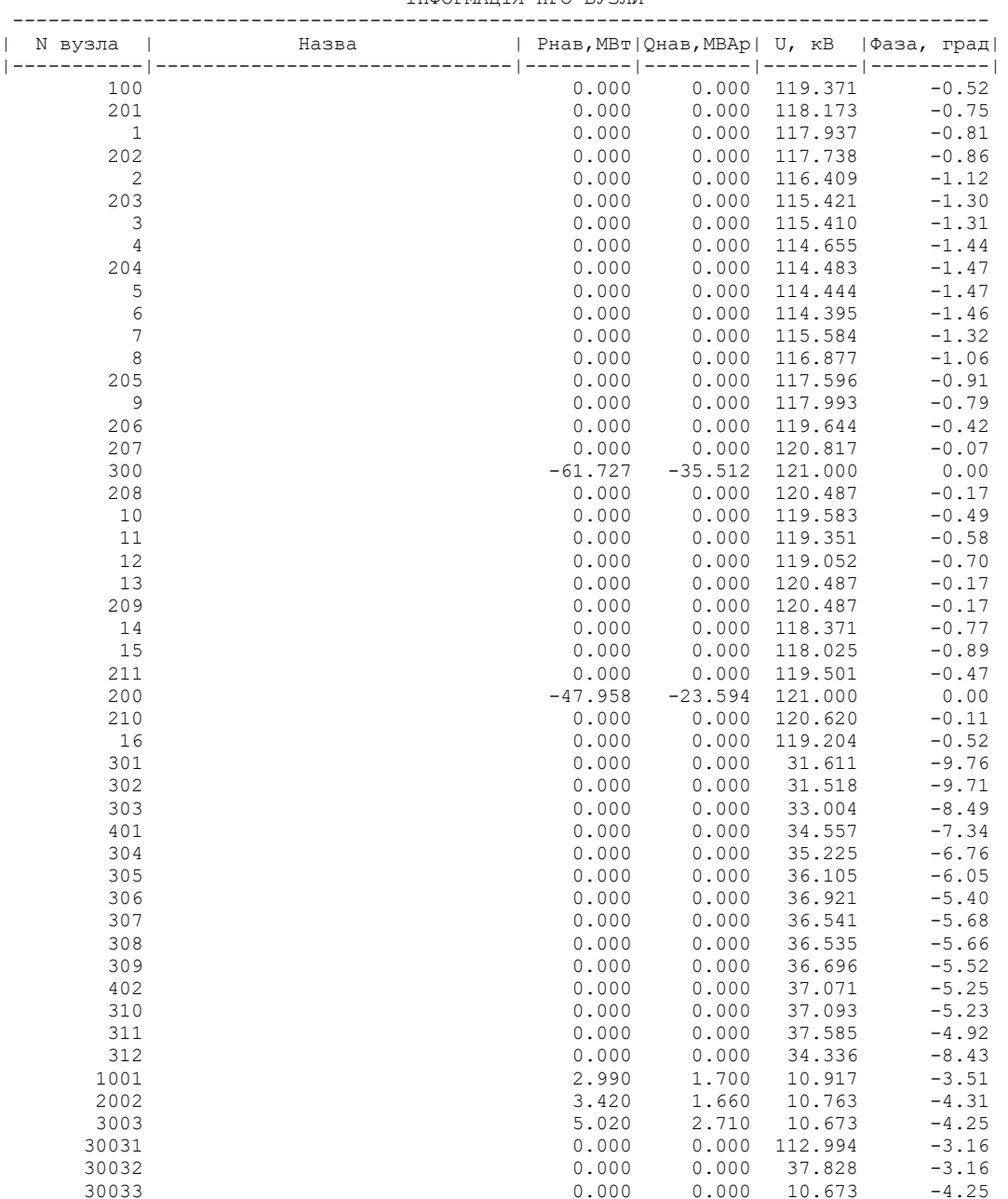

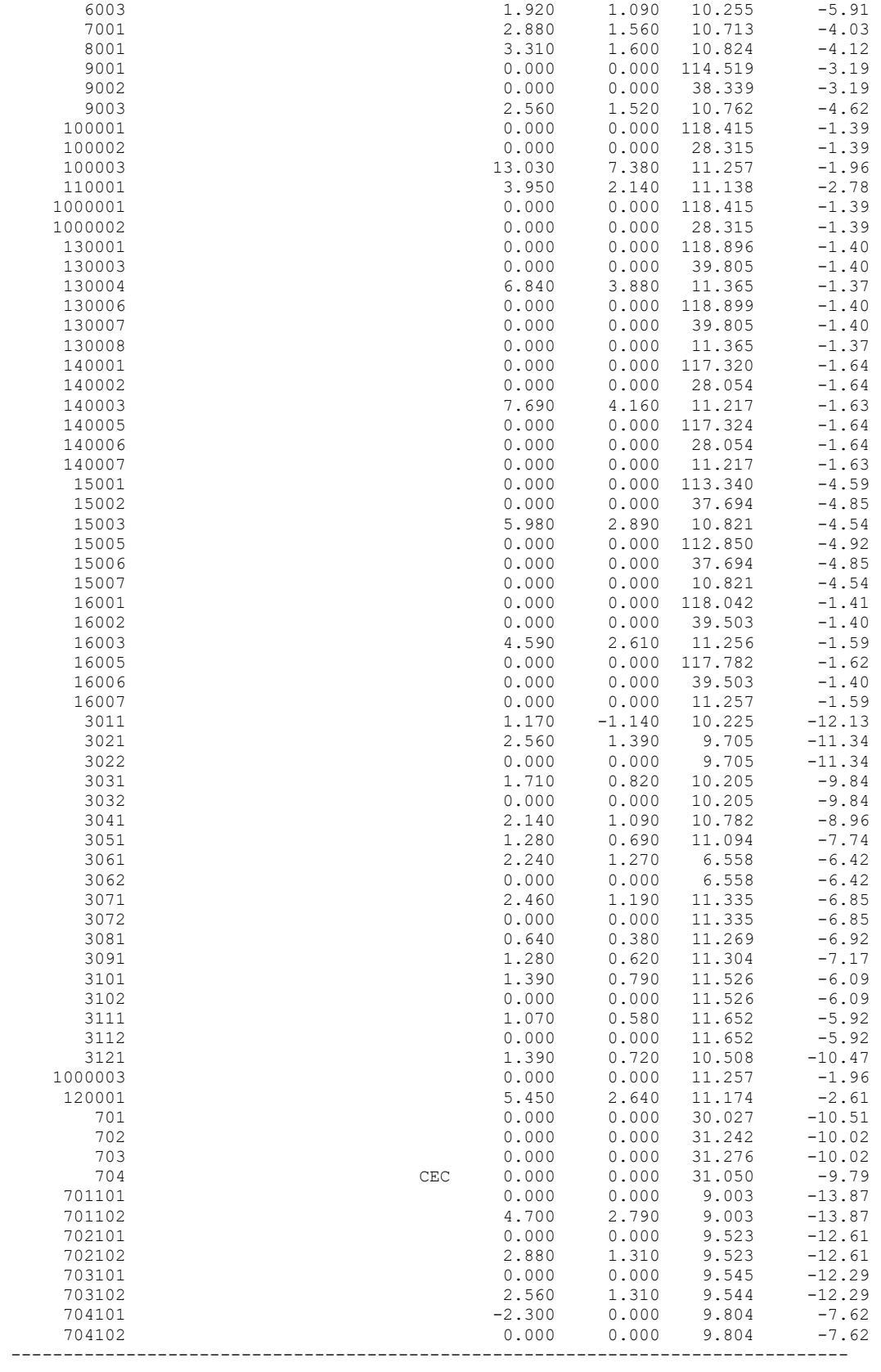

 4001 3.200 1.550 10.616 -4.52 5001 4.380 2.240 10.638 -4.13 6001 0.000 0.000 107.267 -5.93 6002 0.000 0.000 34.761 -8.27

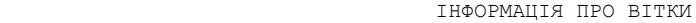

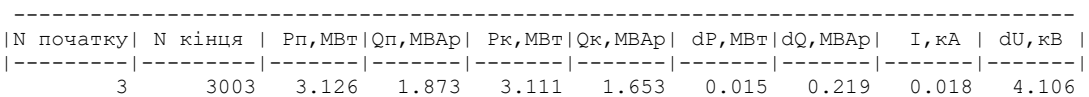

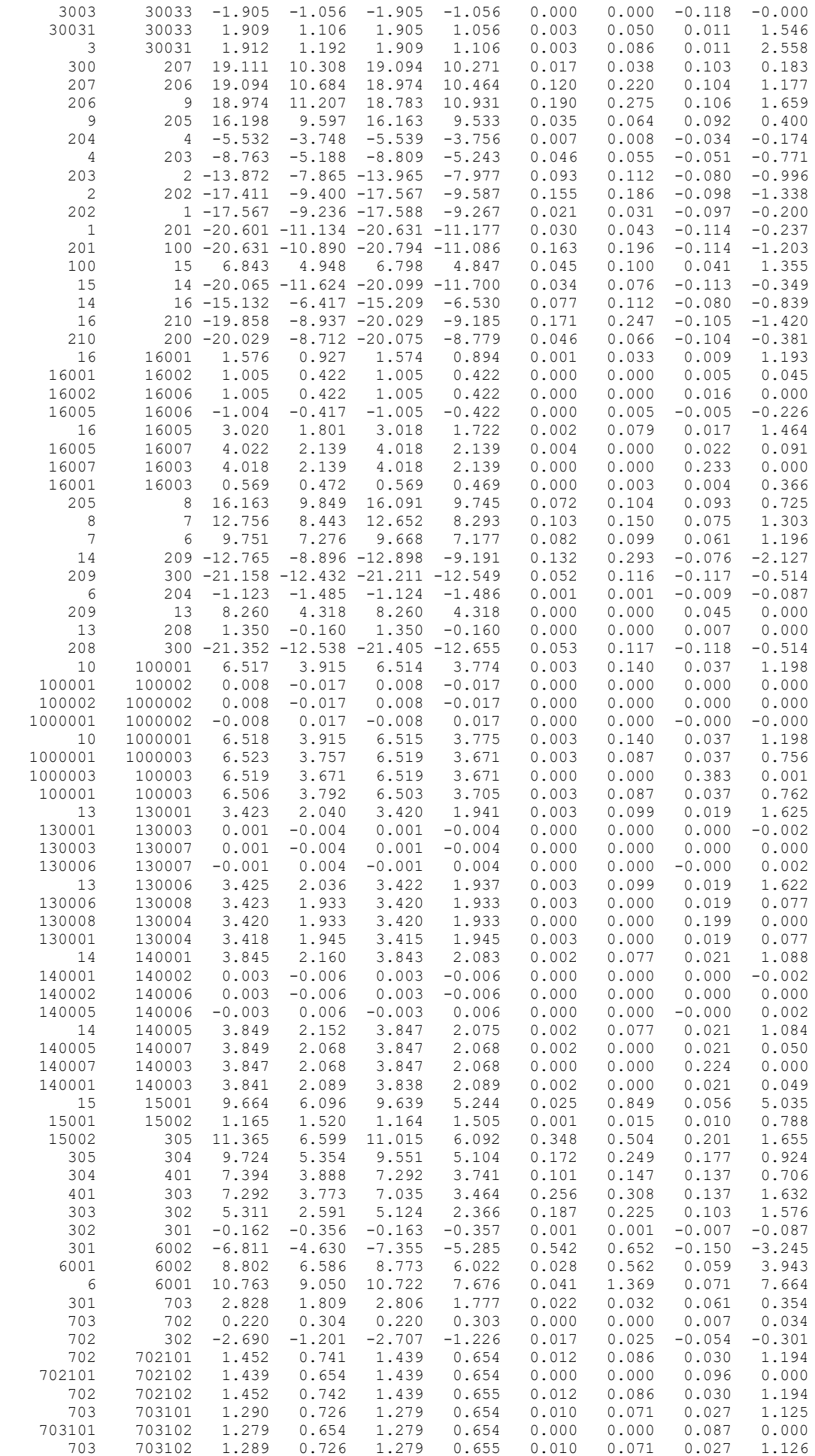

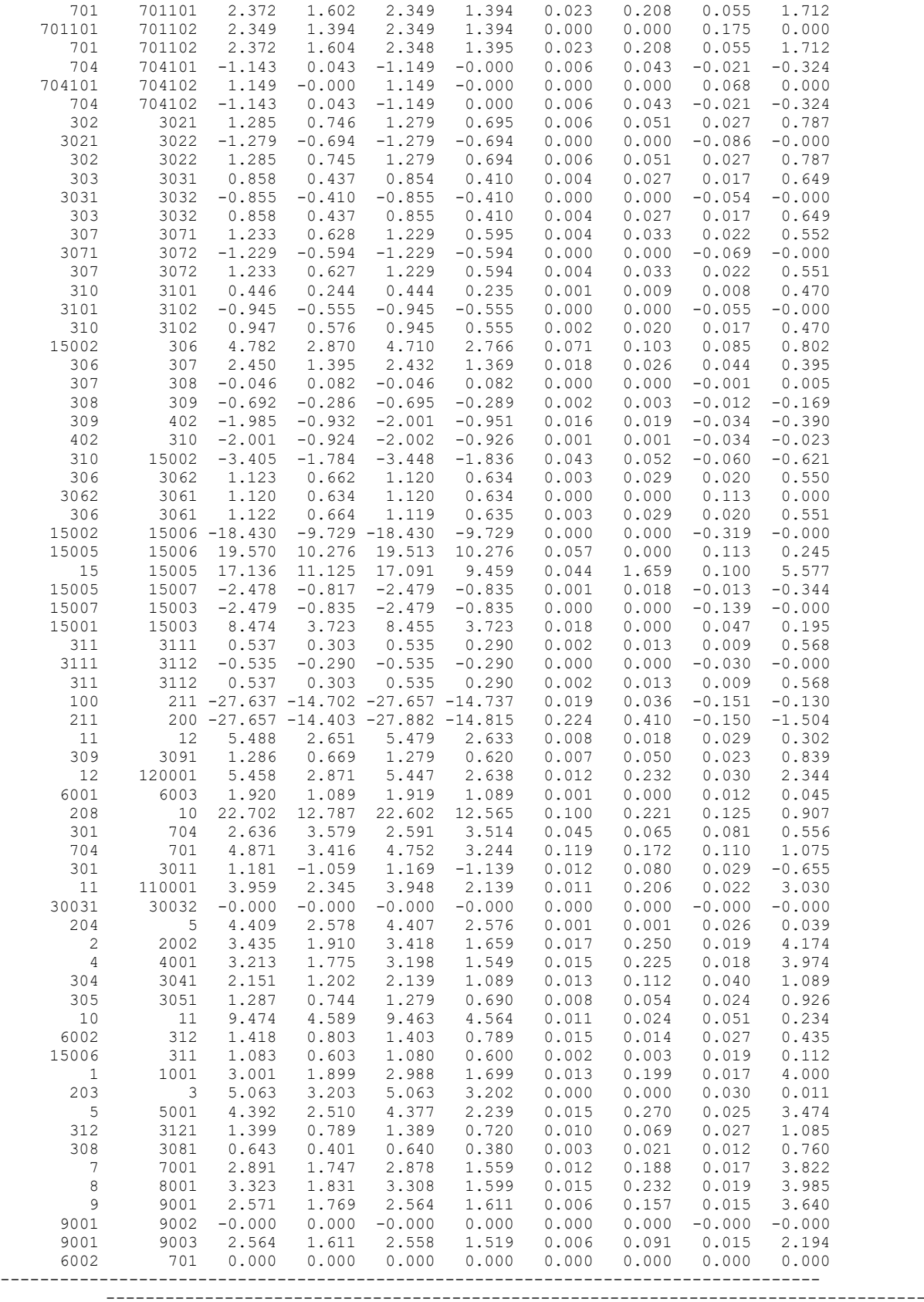

### ДОДАТОК Е

#### РЕЗУЛЬТАТИ РОЗРАХУНКУ РЕЖИМУ МАКСИМАЛЬНИХ НАВАНТАЖЕНЬ ПІСЛЯ ВСТАНОВЛЕННЯ БСК ТА РЕГУЛЮВАННЯ РПН НА СПОЖИВAЛЬНИХ ПІДСТАНЦІЯХ

Тривалість звітного періоду: 8760.0 год Час втрат: 4318.9 год

Отримано потужн./ел.енерг.: 111.345 MВт / 975.380 млн.кВт\*г Відпущено потужн./ел.енерг.: 106.680 MВт / 934.517 млн.кВт\*г

Втрати в ЛЕП 220-35 кВ: 3.470 MВт / 14.986 млн.кВт\*г Втрати в ЛЕП 750-330 кВ: 0.000 MВт / 0.000 млн.кВт\*г Сумарні втрати в ЛЕП: 3.470 MВт / 14.986 млн.кВт\*г

Втрати х.х. в трансформаторах: 0.622 MВт / 5.451 млн.кВт\*г Втрати нав. в трансформаторах: 0.620 MВт / 2.680 млн.кВт\*г Сумарні втрати в трансформаторах: 1.243 MВт / 8.131 млн.кВт\*г

СУМАРНІ ВТРАТИ У МЕРЕЖАХ 750-35 кВ: 5.352 MВт / 23.117 млн.кВт\*г (2.4%)

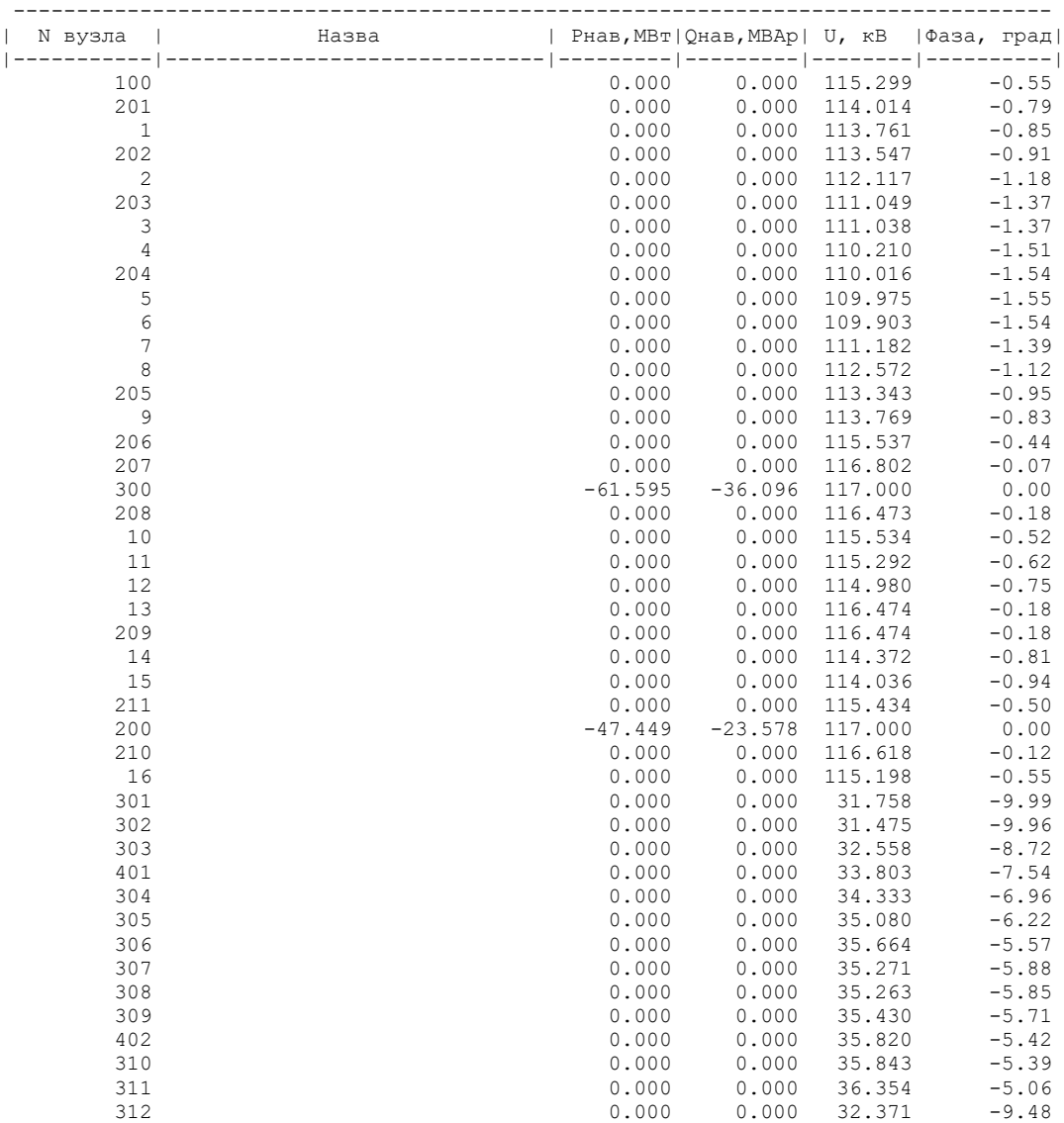

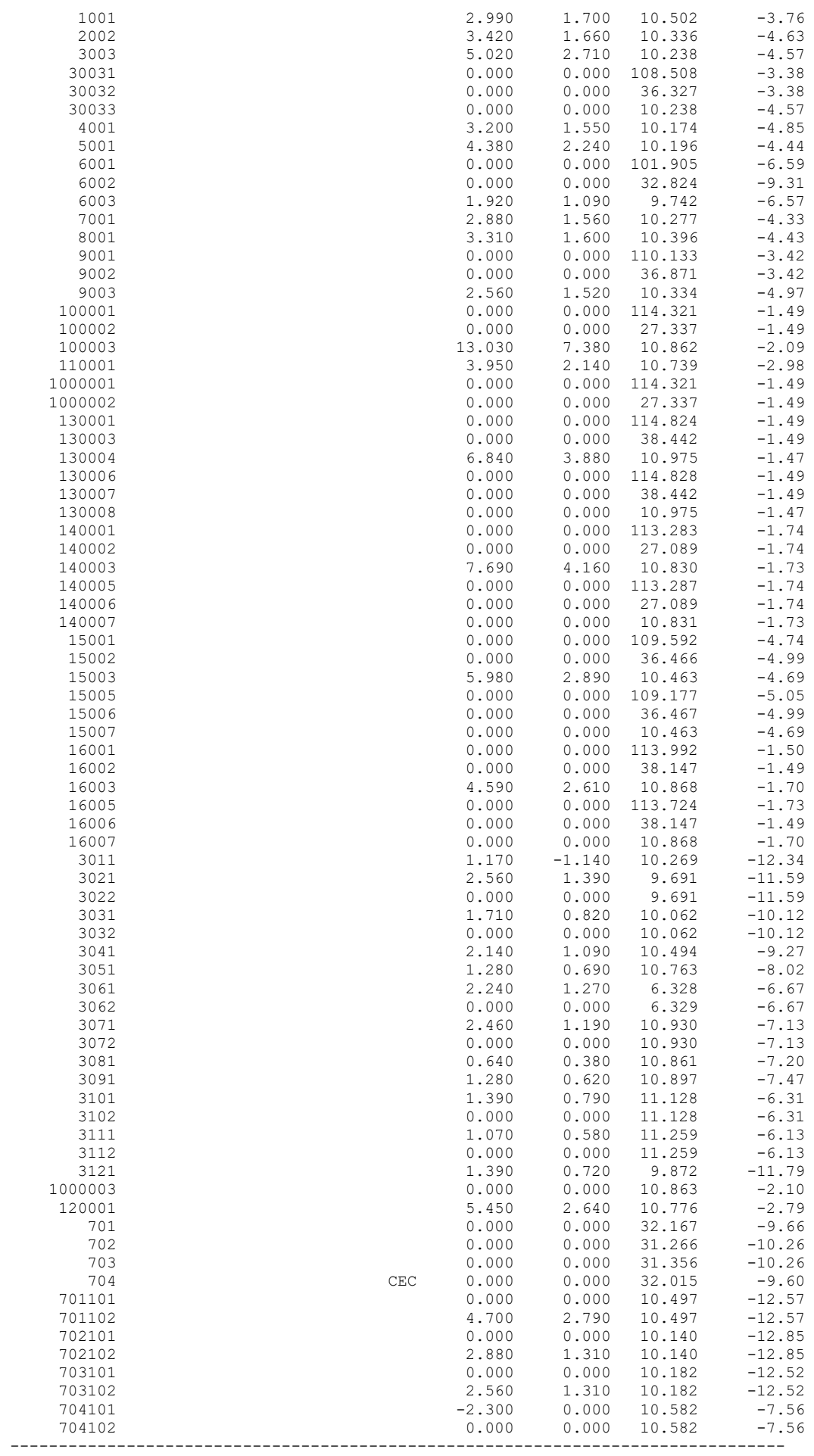

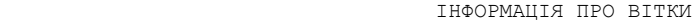

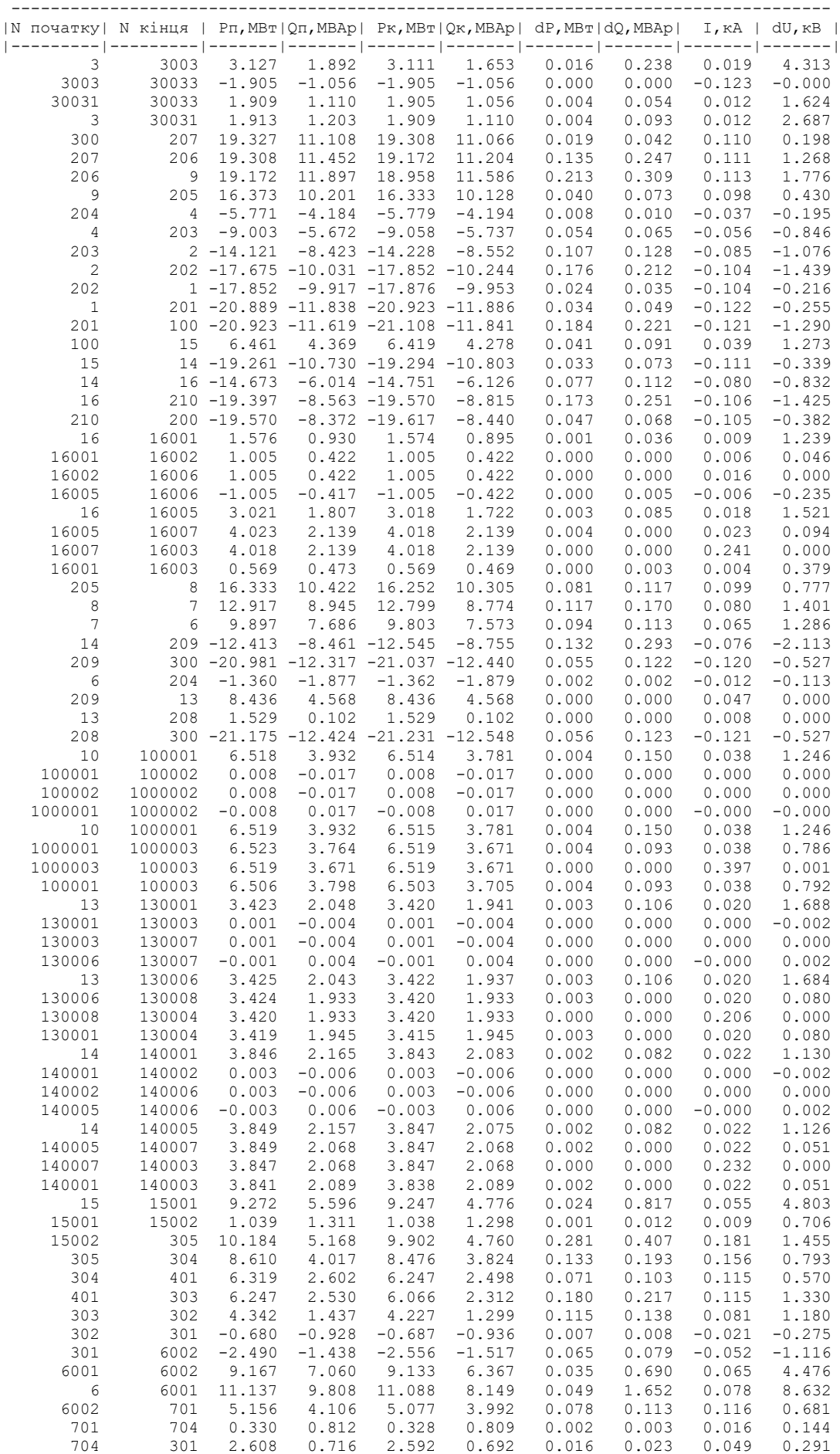

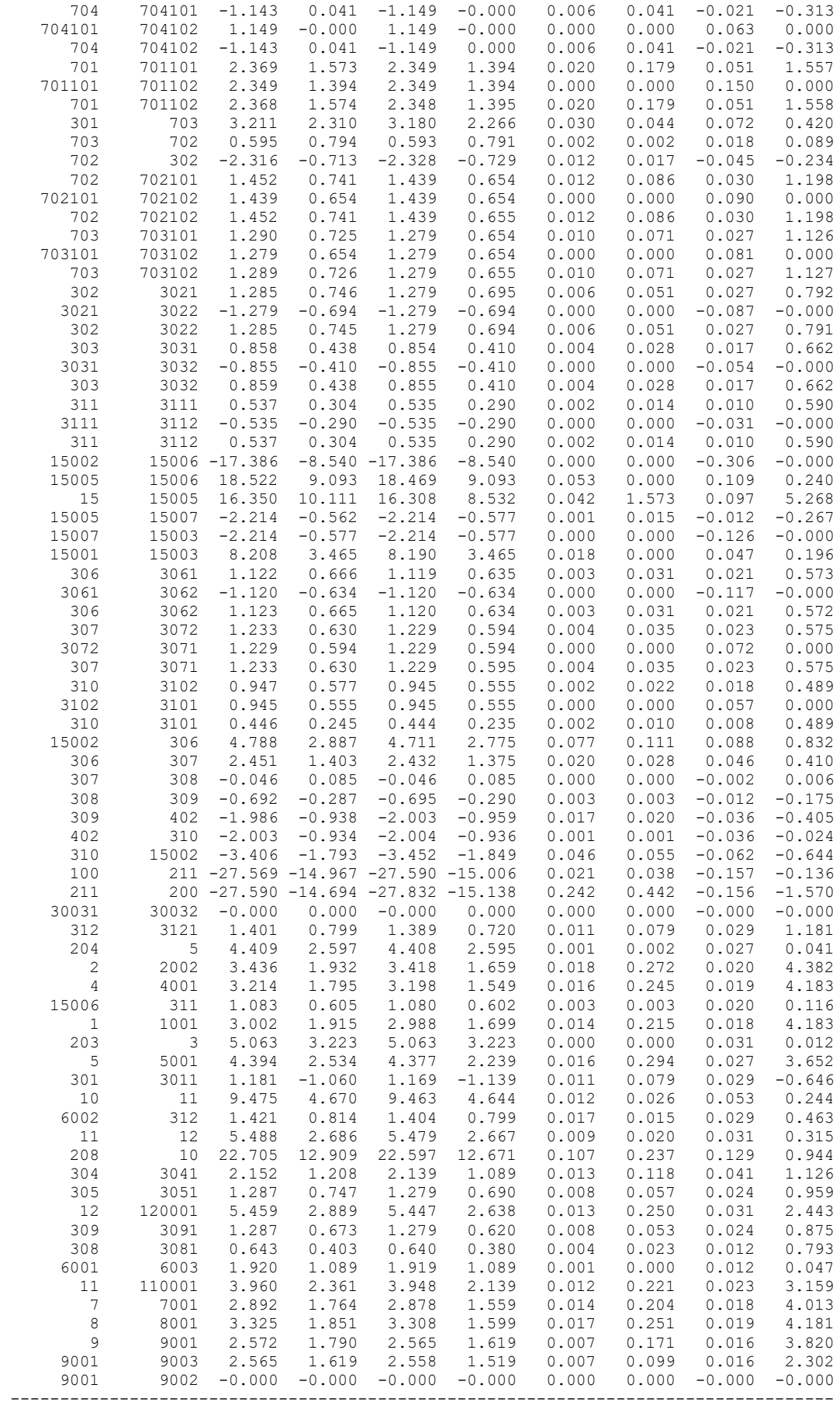

# ДОДАТОК Є

### РЕЗУЛЬТАТИ РОЗРАХУНКУ ПОЕТАПНОГО РОЗВИТКУ ЕМ

ЗАГАЛЬНА ІНФОРМАЦІЯ

1РІК

#### ЗАГАЛЬНА ІНФОРМАЦІЯ

Тривалість звітного періоду: 8760.0 год Час втрат: 4318.9 год

Отримано потужн./ел.енерг.: 0.000 MВт / 0.000 тис.кВт\*г Відпущено потужн./ел.енерг.: 0.000 MВт / 0.000 тис.кВт\*г

Втрати в ЛЕП 220-35 кВ: 3.470 MВт / 14986.371 тис.кВт\*г Втрати в ЛЕП 750-330 кВ: 0.000 MВт / 0.000 тис.кВт\*г Сумарні втрати в ЛЕП: 0.000 MВт / 0.000 тис.кВт\*г

Втрати х.х. в трансформаторах: 0.000 MВт / 0.000 тис.кВт\*г Втрати нав. в трансформаторах: 0.000 MВт / 0.000 тис.кВт\*г Сумарні втрати в трансформаторах: 0.000 MВт / 0.000 тис.кВт\*г

СУМАРНІ ВТРАТИ У МЕРЕЖАХ 750-35 кВ "devgrb": 0.000 MВт

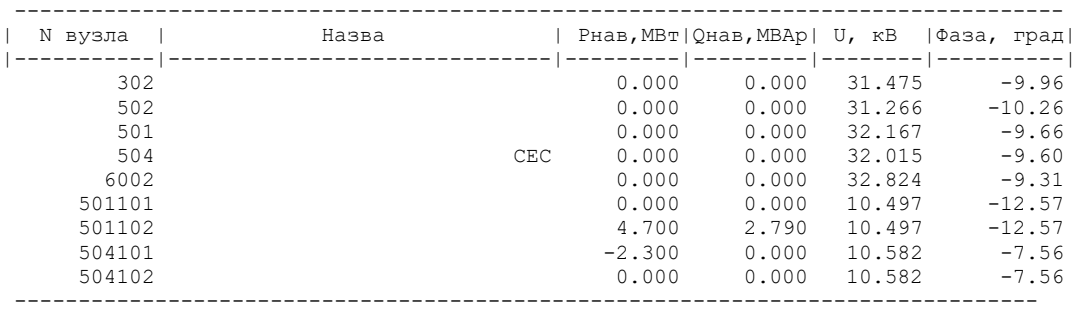

#### ІНФОРМАЦІЯ ПРО ВУЗЛИ

ІНФОРМАЦІЯ ПРО ВІТКИ

| IN початкvI | N<br>кінця |          |          |          | $P\pi$ , MB $\pi$   Q $\pi$ , MBA $p$   P $\kappa$ , MB $\pi$   Q $\kappa$ , MBA $p$   dP, MB $\pi$   dQ, MBA $p$ |       |       | I, ĸA    | dU, ĸB   |
|-------------|------------|----------|----------|----------|----------------------------------------------------------------------------------------------------|-------|-------|----------|----------|
|             |            |          |          |          |                                                                                                    |       |       |          |          |
| 502         | 302        | $-2.316$ | $-0.713$ | $-2.328$ | $-0.729$                                                                                                    | 0.012 | 0.017 | $-0.045$ | $-0.234$ |
| 501         | 504        | 0.330    | 0.812    | 0.328    | 0.809                                                                                                    | 0.002 | 0.003 | 0.016    | 0.144    |
| 6002        | 501        | 5.156    | 4.106    | 5.077    | 3.992                                                                                                    | 0.078 | 0.113 | 0.116    | 0.681    |
| 501         | 501101     | 2.369    | 1.573    | 2.349    | 1.394                                                                                                    | 0.020 | 0.179 | 0.051    | 1.557    |
| 501         | 501102     | 2.368    | 1.574    | 2.348    | 1.395                                                                                                    | 0.020 | 0.179 | 0.051    | 1.558    |
| 501101      | 501102     | 2.349    | 1.394    | 2.349    | 1.394                                                                                                    | 0.000 | 0.000 | 0.150    | 0.000    |
| 504         | 504101     | $-1.143$ | 0.041    | $-1.149$ | $-0.000$                                                                                                    | 0.006 | 0.041 | $-0.021$ | $-0.313$ |
| 504         | 504102     | $-1.143$ | 0.041    | $-1.149$ | 0.000                                                                                                    | 0.006 | 0.041 | $-0.021$ | $-0.313$ |
| 504101      | 504102     | 1.149    | $-0.000$ | 1.149    | $-0.000$                                                                                                    | 0.000 | 0.000 | 0.063    | 0.000    |
|             |            |          |          |          |                                                                                                    |       |       |          |          |

### 2РІК

Тривалість звітного періоду: 8760.0 год Час втрат: 4318.9 год

Отримано потужн./ел.енерг.: 0.000 MВт / 0.000 тис.кВт\*г Відпущено потужн./ел.енерг.: 0.000 MВт / 0.000 тис.кВт\*г

Втрати в ЛЕП 220-35 кВ: 0.000 MВт / 0.000 тис.кВт\*г Втрати в ЛЕП 750-330 кВ: 0.000 MВт / 0.000 тис.кВт\*г Сумарні втрати в ЛЕП: 0.000 MВт / 0.000 тис.кВт\*г

Втрати х.х. в трансформаторах: 0.000 MВт / 0.000 тис.кВт\*г Втрати нав. в трансформаторах: 0.000 MВт / 0.000 тис.кВт\*г Сумарні втрати в трансформаторах: 0.000 MВт / 0.000 тис.кВт\*г

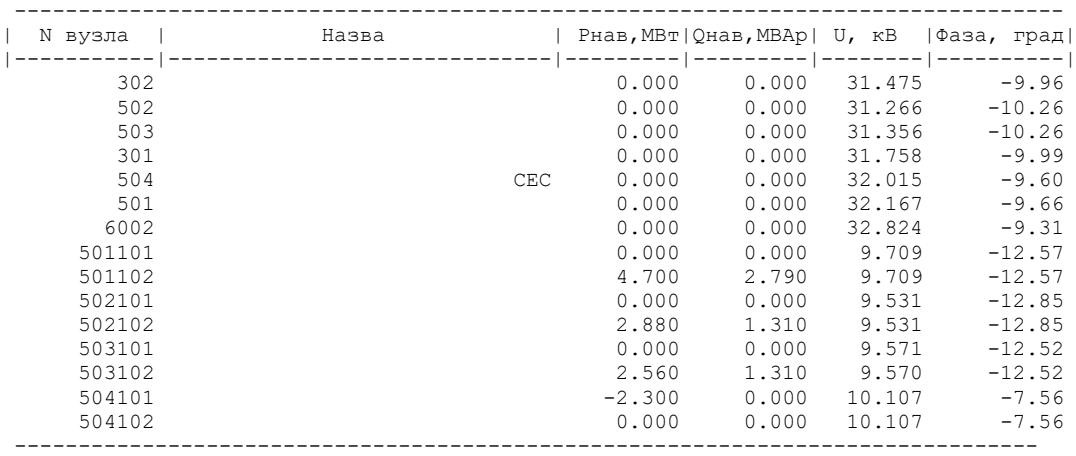

ІНФОРМАЦІЯ ПРО ВІТКИ

| N початку | N кінця |          | Рп, МВт   Qп, МВАр |          | $Pr$ , $MBT$   Q $K$ , $MBAp$ |       | $dP$ , MB $\texttt{m}$   $dQ$ , MBA $\texttt{p}$ | I, kA    | dU, ĸB   |
|-----------|---------|----------|--------------------|----------|-------------------------------|-------|--------------------------------------------------|----------|----------|
|           |         |          |                    |          |                               |       |                                                  |          |          |
| 502       | 302     | $-2.316$ | $-0.713$           | $-2.328$ | $-0.729$                      | 0.012 | 0.017                                            | $-0.045$ | $-0.234$ |
| 503       | 502     | 0.595    | 0.794              | 0.593    | 0.791                         | 0.002 | 0.002                                            | 0.018    | 0.089    |
| 301       | 503     | 3.211    | 2.310              | 3.180    | 2.266                         | 0.030 | 0.044                                            | 0.072    | 0.420    |
| 504       | 301     | 2.608    | 0.716              | 2.592    | 0.692                         | 0.016 | 0.023                                            | 0.049    | 0.291    |
| 501       | 504     | 0.330    | 0.812              | 0.328    | 0.809                         | 0.002 | 0.003                                            | 0.016    | 0.144    |
| 6002      | 501     | 5.156    | 4,106              | 5.077    | 3.992                         | 0.078 | 0.113                                            | 0.116    | 0.681    |
| 501       | 501101  | 2.369    | 1.573              | 2.349    | 1.394                         | 0.020 | 0.179                                            | 0.051    | 1.557    |
| 501       | 501102  | 2.368    | 1.574              | 2.348    | 1.395                         | 0.020 | 0.179                                            | 0.051    | 1.558    |
| 501101    | 501102  | 2.349    | 1.394              | 2.349    | 1.394                         | 0.000 | 0.000                                            | 0.162    | 0.000    |
| 502       | 502101  | 1.452    | 0.741              | 1.439    | 0.654                         | 0.012 | 0.086                                            | 0.030    | 1.198    |
| 502       | 502102  | 1.452    | 0.741              | 1.439    | 0.655                         | 0.012 | 0.086                                            | 0.030    | 1.198    |
| 502101    | 502102  | 1.439    | 0.654              | 1.439    | 0.654                         | 0.000 | 0.000                                            | 0.096    | 0.000    |
| 503       | 503101  | 1.290    | 0.725              | 1.279    | 0.654                         | 0.010 | 0.071                                            | 0.027    | 1.126    |
| 503       | 503102  | 1.289    | 0.726              | 1.279    | 0.655                         | 0.010 | 0.071                                            | 0.027    | 1.127    |
| 503101    | 503102  | 1.279    | 0.654              | 1.279    | 0.654                         | 0.000 | 0.000                                            | 0.087    | 0.000    |
| 504       | 504101  | $-1.143$ | 0.041              | $-1.149$ | $-0.000$                      | 0.006 | 0.041                                            | $-0.021$ | $-0.313$ |
| 504       | 504102  | $-1.143$ | 0.041              | $-1.149$ | 0.000                         | 0.006 | 0.041                                            | $-0.021$ | $-0.313$ |
| 504101    | 504102  | 1.149    | $-0.000$           | 1.149    | $-0.000$                      | 0.000 | 0.000                                            | 0.066    | 0.000    |

**ДОДАТОК Ж** (обов'язковий)

# **ІЛЮСТРАТИВНА ЧАСТИНА**

# РОЗВИТОК ФРАГМЕНТУ ЕЛЕКТРИЧНИХ МЕРЕЖ З АНАЛІЗОМ ОСОБЛИВОСТЕЙ ЕКСПЛУАТАЦІЇ КАБЕЛЬНИХ ЛІНІЙ

**Метою** цієї роботи є вибір оптимального варіанту для розвитку фрагменту електричної мережі аналізуючи технікоекономічні показники та дослідження експлуатації кабельних ліній.

**Задачі роботи.** Для достатнього досягнення визначеної мети в роботі виконані наступні завдання:

- провели обрахунок та аналіз режимів розвитку заданого фрагменту електричних мереж;
- обрано оптимальну модель розвитку заданого фрагменту електричних мереж;
- проведено аналіз особливостей експлуатації кабельних ліній;
- вирішено питання організації безпеки праці обслуговуючого персоналу відкритої розподільчої установки.

**Об'єктом** дослідження є заданий фрагмент електромереж, розташований на

території Вінницької області.

**Предметом** дослідження в роботі є методи розрахунку нормальних усталених режимів електроенергетичної системи.

**Методи дослідження.** Для аналізу і розв'язку поставленої задачі були використані загально прийняті методи математичного моделювання. Реалізація обрахунків в цій роботі забезпечена використанням відомих прикладних програм, зокрема «ВТРАТИ-110» .

# **СХЕМА ІСНУЮЧОЇ МЕРЕЖІ ТА РОЗТАШУВАННЯ НОВИХ ПУНКТІВ ЖИВЛЕННЯ**

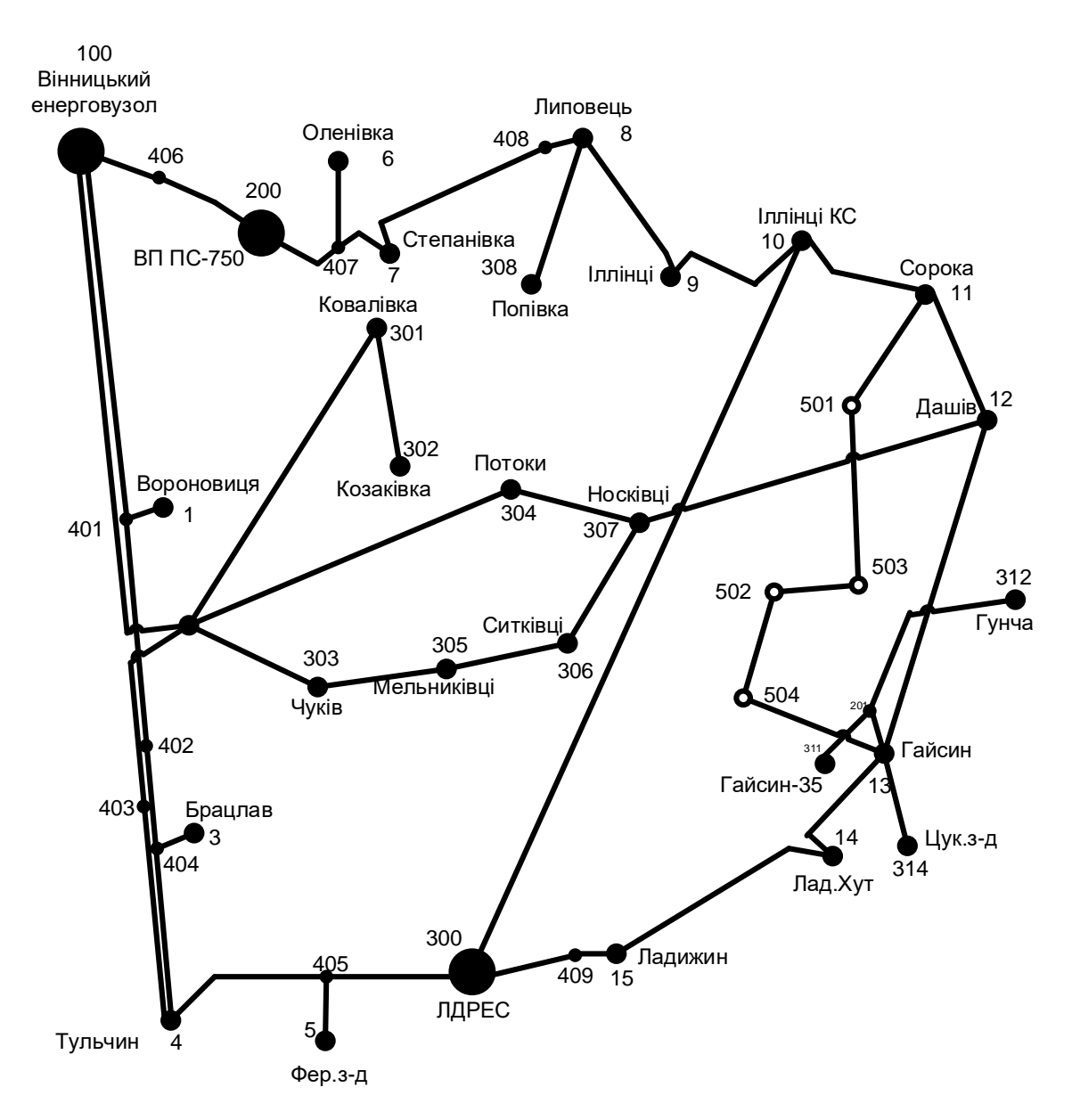

# **ВАРІАНТИ РОЗВИТКУ ЕЛЕКТРИЧНОЇ МЕРЕЖІ**

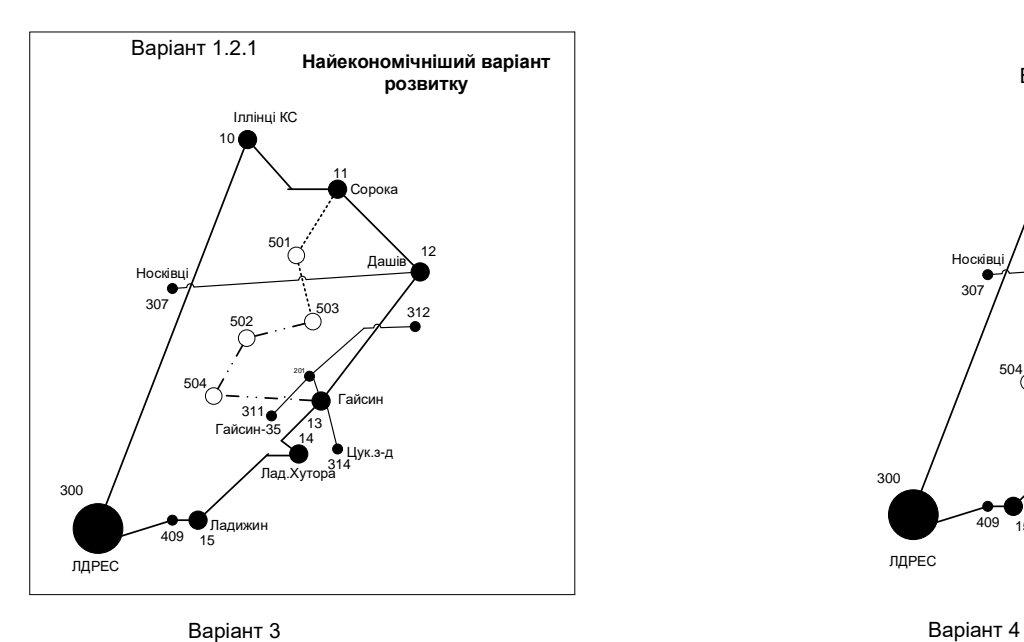

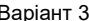

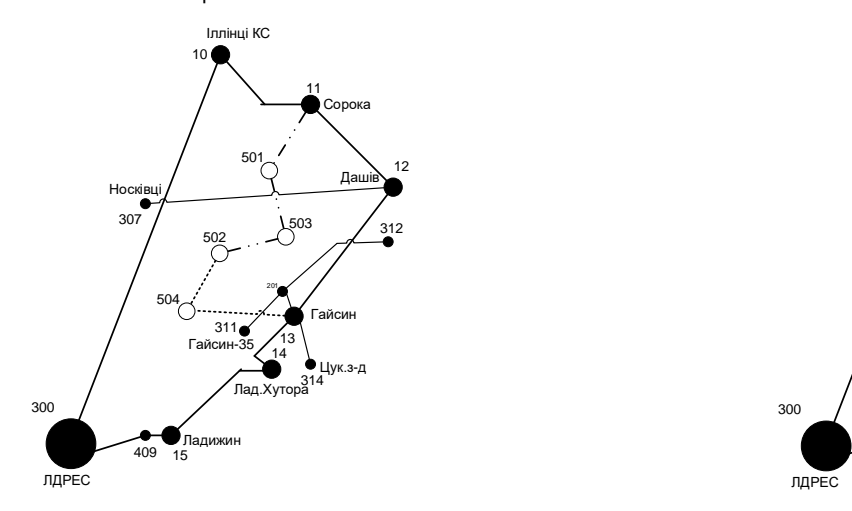

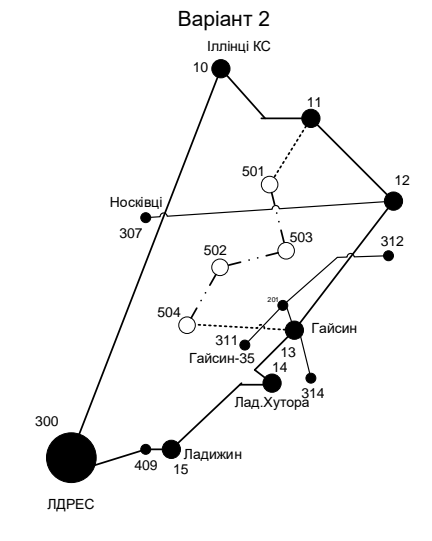

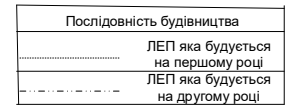

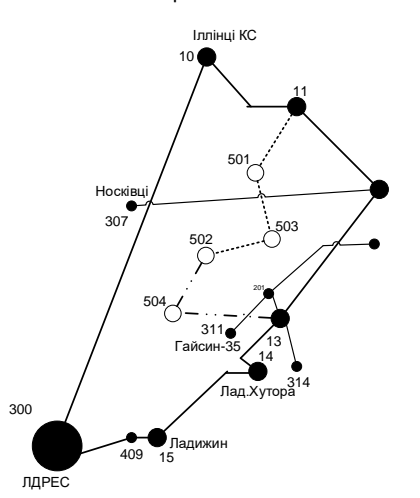

## **ЕЛЕКТРИЧНА СХЕМА ОПТИМАЛЬНОГО ВАРІАНТУ РОЗВИТКУ МЕРЕЖІ**

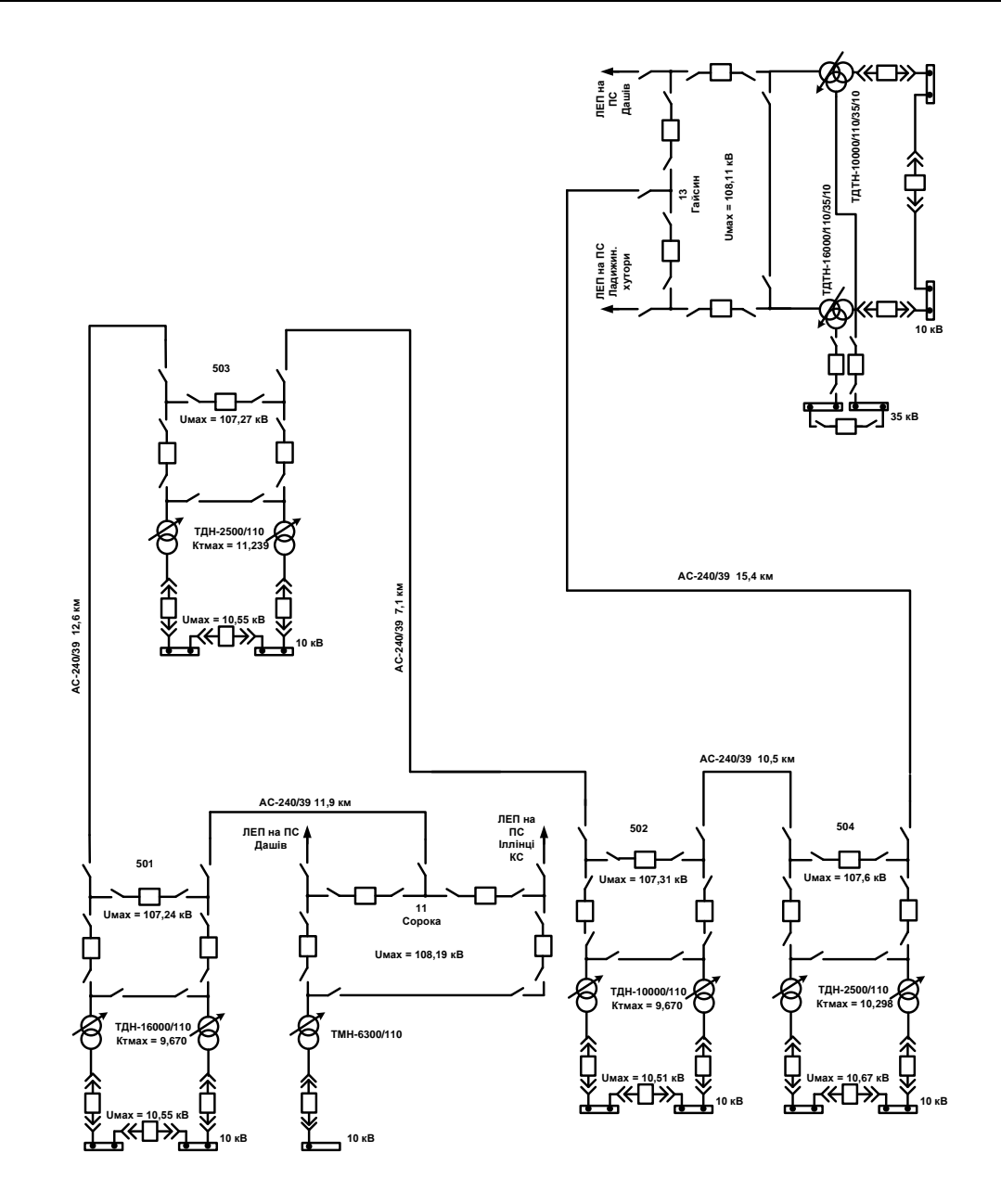

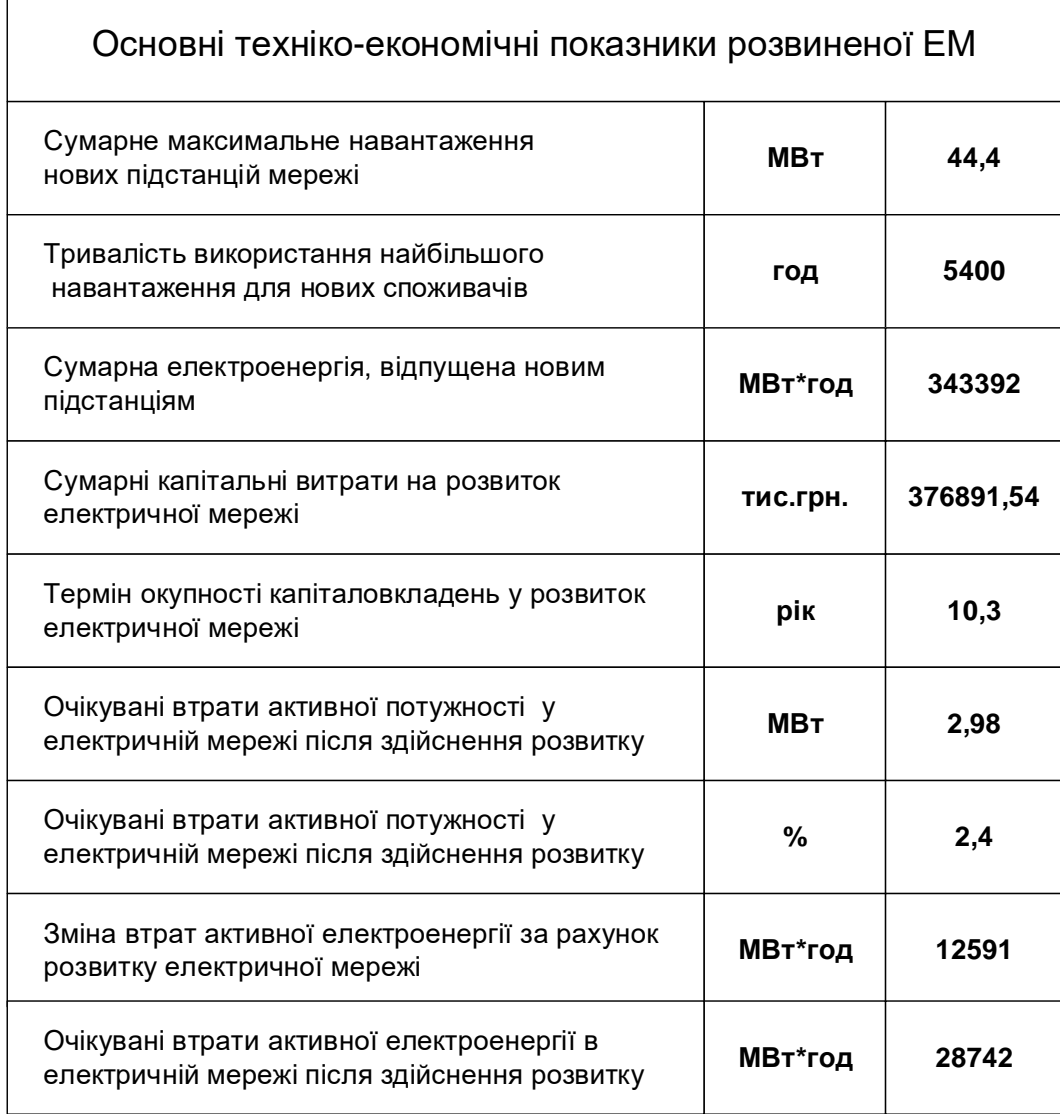

 $\mathsf{r}$